# **SVEUČILIŠTE U ZAGREBU GEODETSKI FAKULTET**

Ivan Janković i Ivan Racetin

## **GLOBALNI GEOPOTENCIJALNI MODELI I NJIHOVA VIZUALIZACIJA**

Zagreb, 2012.

Ovaj rad izrađen je na Geodetskom fakultetu, Sveučilišta u Zagrebu, Zavod za geomatiku, Katedra za državnu izmjeru, pod vodstvom prof. dr. sc. Tomislava Bašića i predan je za natječaj za dodjelu Rektorove nagrade u akademskoj godini 2011/2012.

## SADRŽAJ

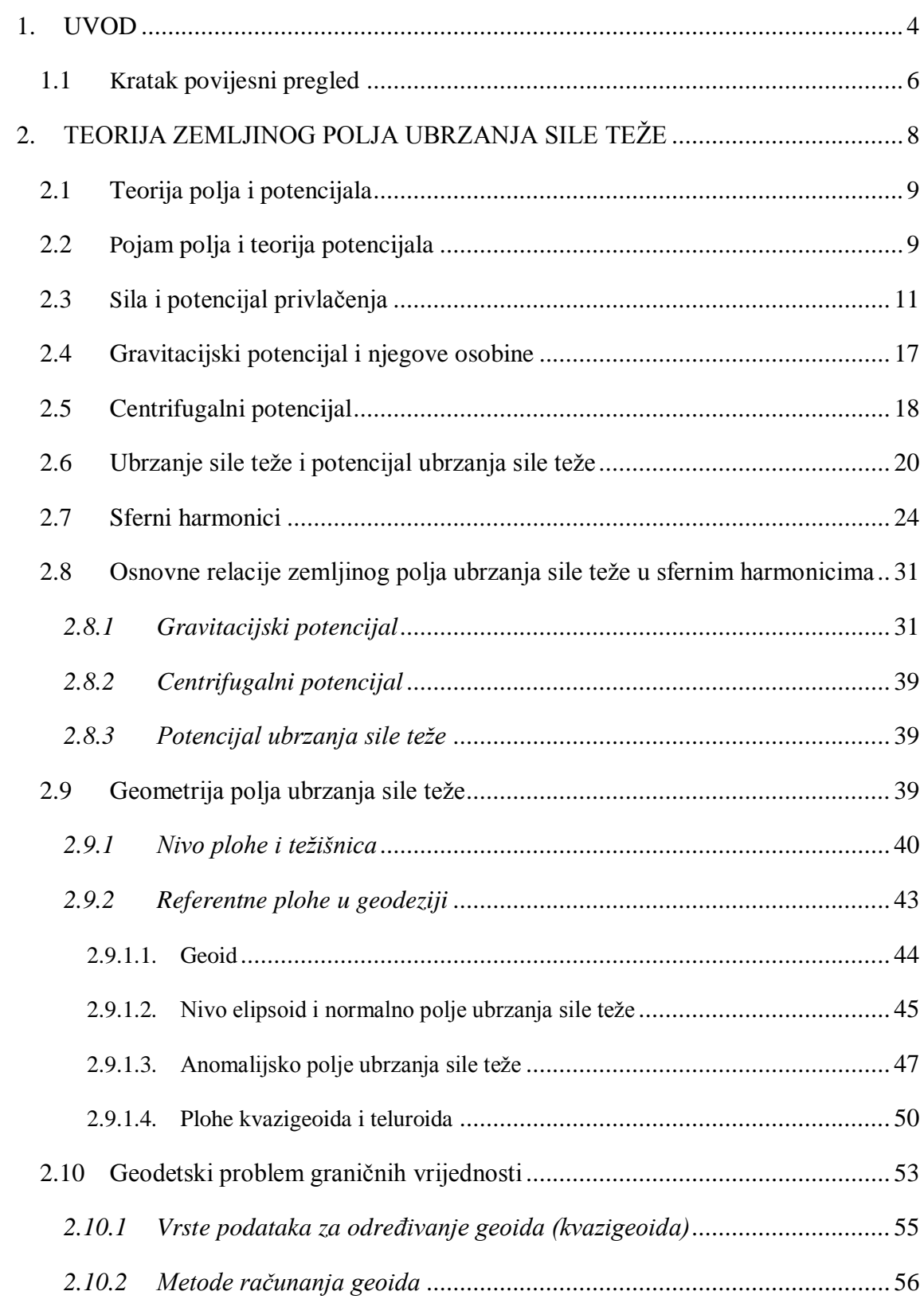

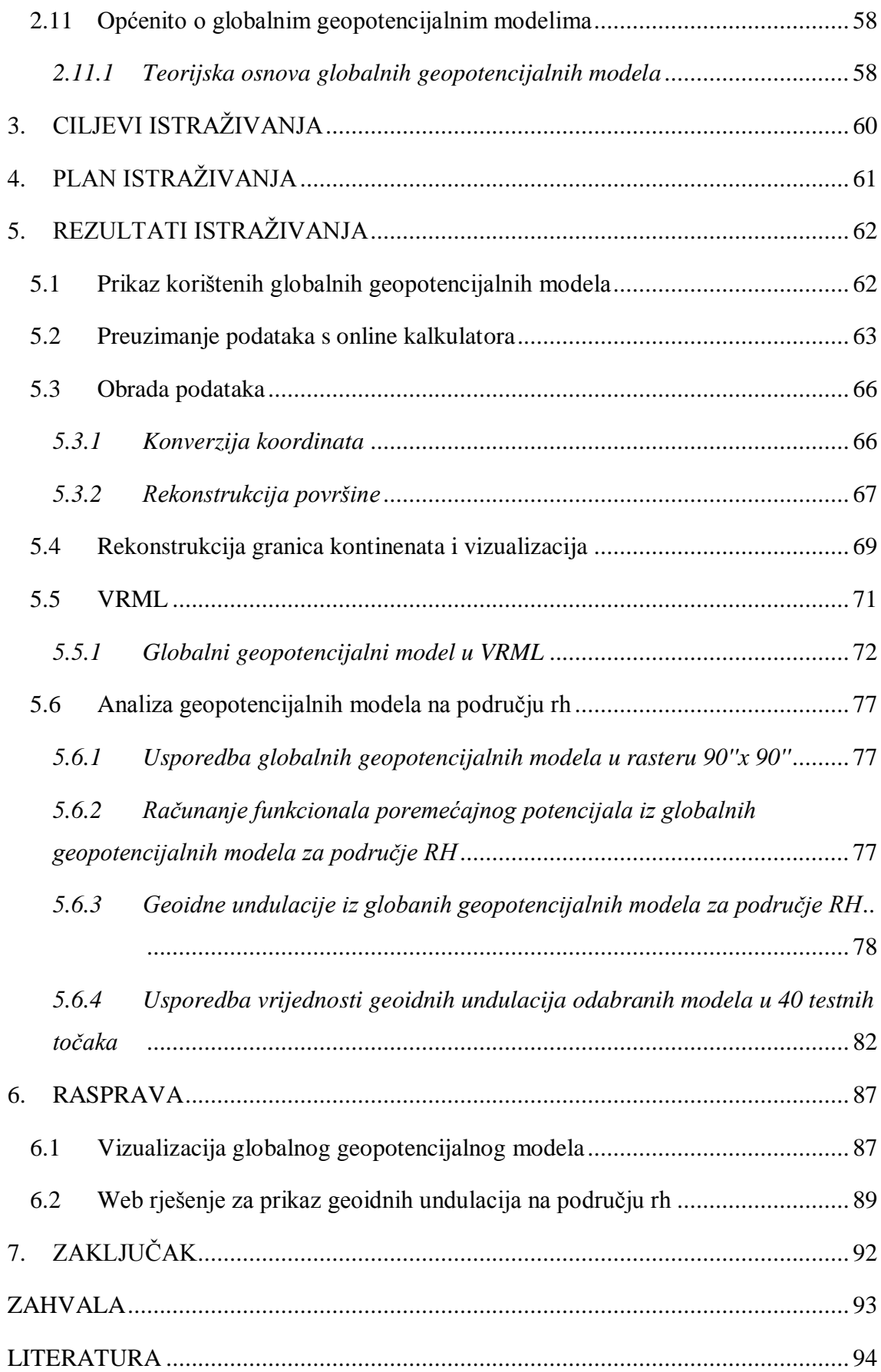

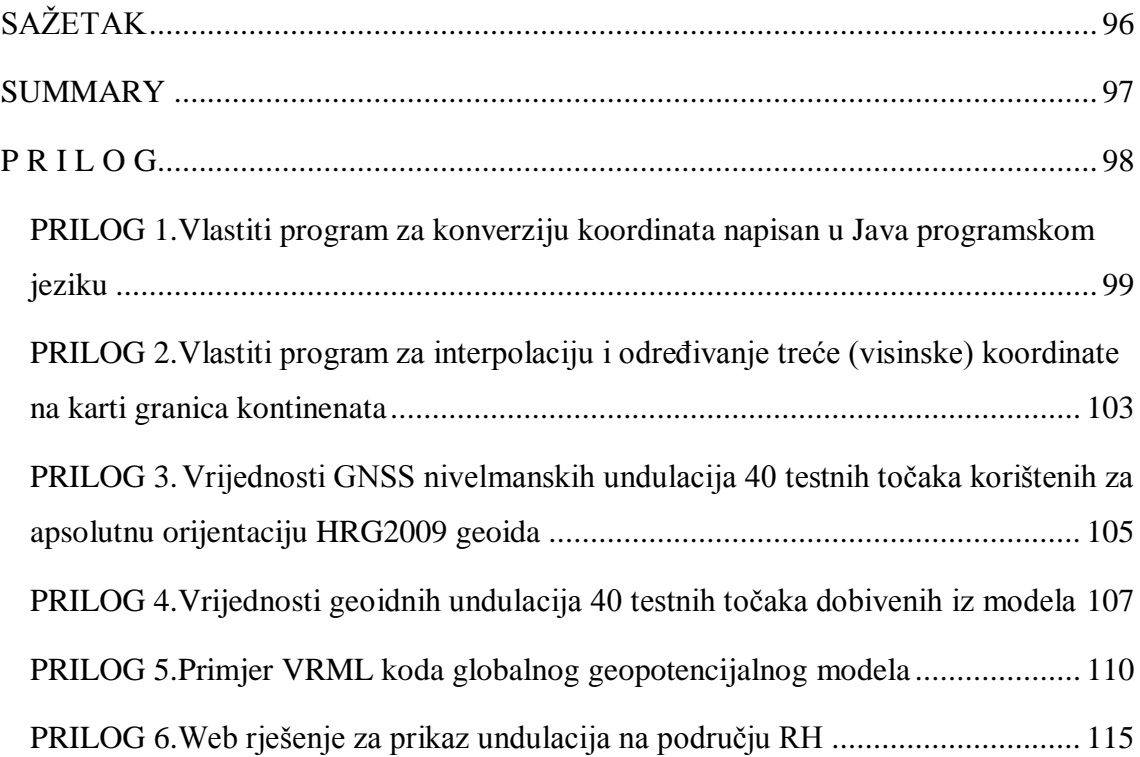

## **1. UVOD**

Prema klasičnoj definiciji F. R. Helmerta iz 1880. godine geodezija je znanost o izmjeri i kartiranju Zemljine površine. Krajem 20. stoljeća, točnije 1991. godine W. Torge proširuje definiciju geodezije, te nam ona sada kazuje da je geodezija znanost koja se bavi određivanjem oblika i vanjskog polja ubrzanja sile teže Zemlje i drugih nebeskih tijela kao vremenski promjenjivih veličina, kao i određivanjem srednjeg Zemljinog elipsoida na temelju opažanih parametara na i izvan Zemljine fizičke površine. Grana geodezije, iako je možemo i smatrati samostalnom disciplinom, koja se bavi istraživanjem i opisivanjem Zemlje, i to kao fizikalnog i kao geometrijskog tijela naziva se fizikalna geodezija. Fizikalna geodezija razlikuje se od ostalih grana geodezije po tome što se bavi skalarnim potencijalnim poljem i vektorskim poljem gravitacije. To su kontinuirane veličine, za razliku od polja točaka, geodetskih mreža, piksela, itd., koje su po prirodi diskretne veličine. Teorija gravitacijskog polja koristi razne alate iz područja matematike i fizike, kao što su: Newtonov zakon opće gravitacije, teorija potencijala. vektorska algebra, Legendreove funkcije, parcijalne diferencijalne jednadžbe, problem granične vrijednosti (eng. *Boundary value problem, BVP*), te saznanja iz obrade signala. Iako su rezultati mjerenja ubrzanja sile teže zajednički i geofizici i geodeziji, bitna je razlika u tome što geofiziku (primijenjenu geofiziku) zanimaju vrijednosti ubrzanja na lokalnom nivou (manja područja), gdje se prate promjene ubrzanja na površini Zemlje kao odraz različite gustoće stijena u unutrašnjosti. Dok geodeziju zanimaju vrijednosti ubrzanja sile teže na globalnom i regionalnom nivou, prije svega sa ciljem određivanja plohe geoida.

Određivanje plohe geoida kompleksna je zadaća, stoga krenimo redom. U geodeziji susrećemo se sa više različitih referentnih ploha, među kojima su najznačajnije: Zemljina fizička površina, geoid, rotacijski elipsoid te kugla. Sva mjerenja provode se na fizičkoj površini Zemlje, koja je vrlo nepravilna, i nije ju moguće aproksimirati jednostavnim matematičkim relacijama. S druge strane, sva računanja i analize izvode se na elipsoidu, koji je samo matematički definiran. Kao što smo već rekli sva geodetska mjerenja se izvode na fizičkoj površini Zemlje, te su pod

utjecajem Zemljinog polja ubrzanja sile teže (Zemljinim poljem ubrzanja sile teže definiran je smjer viska). To polje najveći utjecaj ima na treću dimenziju, odnosno visinu., Stoga, zbog fizikalnih karakteristika polja i njegovog utjecaja, ne možemo koristiti samo elipsoid kao referentnu plohu za visine, koje su u tom slučaju samo matematički definirane. Upravo zbog toga što one ne odražavaju fizikalna svojstva visina, potrebno je dakle pronaći takvu plohu koja će odražavati ta svojstva. Rješenje tog problema predstavlja geoid. Geoid (eng. *geoid*) je referentna nivo ploha potencijala ubrzanja sile teže koja opisuje oblik Zemlje. Ploha geoida se u prvom približenju poistovjećuje s srednjom razinom mora bilo lokalno ili globalno, a služi kao referentna ploha za ortometrijske visne, geopotencijalne kote i dinamičke visine (URL-1).

Za određivanje Zemljinog polja ubrzanja sile teže na lokalnom području, moderna strategija kaže da se najčešće upotrebljavaju tri vrste informacija za istu: dugovalne strukture Zemljinog polja ubrzanja sile teže preuzete iz globalnog geopotencijalnog modela, srednjevalne strukture polja dobivene iz diskretnih terestričkih mjerenja (anomalija slobodnog zraka, otklona vertikale, podataka satelitske altimetrije ili GPS-nivelmanskih undulacija) te kratkovalne i ultrakratkovalne strukture modelirane pomoću visokorazlučivog digitalnog modela reljefa (Bašić, 2002). Metoda koja ujedinjuje primjenu navedenih informacija za modeliranje Zemljninog polja ubrzanja sile teže na lokalnom nivou jest kolokacija po najmanjim kvadratima (engl. *Least Square Collocation, LSC*). Ograničimo li se, prilikom modeliranja ubrzanja sile teže (plohe geoida), samo na GPS-nivelmanske undulacije, dobivene kombinacijom GPS mjerenja i nivelmana, nećemo postići zadovoljavajuću točnost zbog velike udaljenosti između GPS-nivelmanskih točaka što ne zadovoljava uvjet za postizanje centimetarske točnosti na temelju malih udaljenosti između točaka uvjetovanih spektralnom strukturom polja (Hećimović, 2001). Zato postoji potreba kombiniranja podataka bi određivanju polja ubrzanja sile teže na lokalnom nivou. Stoga, dobiveni podaci GPS-nivelmanskih undulacija mogu poslužiti kao nezavisna kontrola već postojećeg geoida kao i za apsolutnu orijentaciju računane plohe geoida.

#### 1.1 KRATAK POVIJESNI PREGLED

Sve do XVI. stoljeća fenomen ubrzanja sile teže bio je poznat preko rada Aristotela (4. st. pr. Kr.), prema kome je brzina tijela koje pada proporcionalna njegovoj težini. U 16. stoljeću je Galieo Galiei putem eksperimenata objasnio pojave slobodnog pada i vremena periodičnog gibanja njihala, na osnovu čega je sto godina kasnije Christiaan Huygens razvio teoriju matematičkog i fizikalnog njihala. On je bio i prvi koji je konstruirao sat sa njihalom. Francuski astronom Jean Richer je na mjerenjima u periodu između 1671. i 1673. godine otkrio razliku u ubrzanju sile između Pariza i Francuske Gvajane. Njihalo njegovog sata, prilagođeno za mjerenja u Francuskoj je u Južnoj Americi kasnilo dvije minute po na dan. Njegova mjerenja kasnije će poslužiti za daljnja otkrića velikanima poput Newtona i Bouguera. Govoreći o povijesti gravimetrije ne možemo zaobići Isaaca Newtona i njegove aksiome klasične mehanike i zakone univerzalne gravitacije. On je na osnovu Richerovih dobio je promjenu centrifugalnog ubrzanja s promjenom širine. Pretpostavljajući da je Zemlja tekuće tijelo u ravnoteži, uz prisutnost centrifugalnog ubrzanja, došao je do saznanja da je Zemlja spljoštena na polovima, te prema njegovim izračunima spljoštenost je iznosila 1/289, a to je upravo identična vrijednost koju je Huygens dobio neovisnim računanjima. Kako bi se ta pretpostavka dokazala, provedena su mjerenja duljine luka meridijana na različitim širinama. Pariška Akademija znanosti 1722. godine je objavila Cassinijev rad u kojem dolazi do zaključka da Zemlja odstupa od kugle, ali za razliku od Newtona i Huygensa, da je izdužena na polovima. Ovaj problem konačno je razriješio Maupertuis 1736. godine koji nakon novih mjerenja provedenih u Laplandu, definitivno potvrđuje Newtonovu i Huygensovu teoriju. Bouguer je pak iskoristio Richerova otkrića za određivanje oblika i veličine Zemlje (1735–1743). Za mjerenja luka meridijana je upotrijebio njihalo konstantne dužine i na taj način prvi put praktično izvršio relativna mjerenja ubrzanja sile teže. Britanski znanstvenik Henry Cavendish prvi je odredio gravitacijsku konstantu 1798 godine koristeći torzionu vagu koju je izumio geolog John Mitchell.

Nakon rješenja problema spljoštenosti Zemlje, sljedeći značajan događaj za primijenjenu fizikalnu geodeziju je Gaussova matematička definicija oblika Zemlje koja je uslijedila 1828. godine. Dvadeset i jednu godinu kasnije, godine 1849. je engl. matematičar i fizičar George Gabrie Stokes (1819 - 1903) objavio formule za računanje površine fluidne Zemlje pomoću mjerenja ubrzanja sile teže. Njegova metoda je kasnije postala poznata kao Stokesov integral, a to je najstarija metoda modeliranja geoida. U skladu s Gaussovom matematičkom definicijom oblika Zemlje njegov učenik Johann Benedict Listing (1808 - 1882) je 1873. godine uveo pojam geoida. Nastavno je problematiku fizikalne geodezije prvi sustavno obradio njem. geodet Friedrich Robert Helmert (1843 - 1917). On je 1880. godine objavio prvu cjelovitu definiciju geodezije. U njoj je utemeljen problem izučavanja geodezije, a fizikalna geodezija i primijenjena fizikalna geodezija postale jasno definirano znanstveno područje.

Sa teorijskog gledišta moramo spomenuti rad A.C. Clairauta (18. stoljeće) u kojem autor daje dokaz Newtonovog zakona gravitacije i formulira poznati teorem, koji kasnije po njemu dobiva i ime. Razvoju teorije potencijala mnogo su doprinijeli francuski matematičari J.L. Lagrange (1736-1813), P.S. Laplace (1749-1827), A.M. Legendre (1752-1833) i S.D. Poisson (1741-1840).

## **2. TEORIJA ZEMLJINOG POLJA UBRZANJA SILE TEŽE**

Rezultati gravimetrijske izmjere imaju veliki značaj za fizikalnu geodeziju, satelitsku geodeziju, itd., jer se sva geodetska mjerenja obavljaju u polju sile teže. Na primjer, nehorizontirani instrument znači nepoštivanje utjecaja sile teže na naša mjerenja. Bez poznavanja cjelovite teorije polja sile teže Zemlje naše je geodetsko znanje nepotpuno.

Sam značaj proučavanja Zemljinog polja ubrzanja sile teže možemo najkraće prikazati u sljedećim crtama:

- Vanjsko polje ubrzanja sile teže Zemlje predstavlja referentni sustav za veliki broj geodetskih mjernih veličina. To polje moramo dobro poznavati, ako želimo te veličine reducirati u geometrijski točno određen sustav.
- U slučaju poznatog rasporeda vrijednosti polja ubrzanja sile teže na površini Zemlje, možemo, u kombinaciji sa drugim geodetskim mjerenjima, odrediti oblik Zemljine površine (odrediti plohu, koja u najboljoj mjeri vjerno prikazuje oblik Zemlje).
- Geoid je najznačajnija referentna ploha za određivanje visina i visinskih razlika, i ona nije ništa drugo nego nivo ploha polja ubrzanja sile teže Zemlje.
- Proučavanje kretanja umjetnih Zemljinih satelita je osnova satelitske geodezije. Sateliti kruže oko Zemlje kao posljedica djelovanja njene privlačne sile. Opis i računanje putanja gibanja umjetnih Zemljinih satelita nije moguće bez poznavanja gravitacijskog polja Zemlje.
- Proučavanje vanjskog polja sile teže Zemlje nam daje i informacije o strukturi i karakteristikama Zemljine unutrašnjosti. Određivanjem pojedinih parametara polja sile teže geodezija doprinosi razvoju teorijske geofizike i geologije (Kuhar, Mulić, 2009).

#### 2.1 TEORIJA POLJA I POTENCIJALA

Da bismo mogli razumjeti osnovne teoreme i matematičke relacije vezane uz Zemljino polje ubrzanja sile teže potrebno je definirati sam pojam polja i pojasniti osnove teorije potencijala**.**

#### 2.2 POJAM POLJA I TEORIJA POTENCIJALA

 U 19. stoljeću engleski fizičar i kemičar Michael Faraday prvi je razvio i definirao pojam polja. Teorija polja definira djelovanje tijela, čestica i sila gravitacijskog, magnetskog, električnog, termičkih i ostalih polja. Teorijom polja koristimo se prilikom interpretacije različitih pojava i procesa u prirodi, a što je nama najvažnije djelovanje ubrzanja sile teže kroz prostor u primijenjenoj fizikalnoj geodeziji također se interpretira teorijom polja. Kako bi definirali polje, prostoru se pridružuju određeni elementi, i to: skalari, vektori ili tenzori. Kako je za svaki od tih elemenata razvijen zaseban matematički operat, razlikujemo skalarna, vektorska i tenzorska polja. Skalarno polje definiramo na domeni prostora tako da svakom elementu domene pridružujemo skalar (tako npr. prostoru možemo pridružiti potencijal ubrzanja sile teže, intenzitet ubrzanja sile teže, anomaliju ubrzanja sile teže i sl.). Vektorsko polje definiramo na domeni prostora tako da svakom elementu domene pridružujemo vektorsku veličinu (npr. vektor ubrzanja sile teže, vektor brzine i sl.). Tenzorsko polje definiramo na domeni prostora tako da svakom elementu domene pridružujemo tenzorsku veličinu, gdje je tenzor veličina koja je određena s više od tri broja, odnosno komponente (URL-2).

U fizikalnoj geodeziji uobičajeno se koristi skalarno polje jer je za ostale vrste polja potrebno izvršiti različite vrste geodetskih mjerenja. Ubrzanje sile teže vektorska je veličina. Vektor se zadaje pomoću njegovog hvatišta, pravca, inteziteta i orijentacije. Primjenimo ta saznanja na vektor ubrzanja sile teže, potrebno je prvo odrediti koordinate njegovog hvatišta nekom od metoda geodetskog pozicioniranja. Da bi se

odredio pravac nosioc, astronomskim mjerenjima potrebno je odrediti otklon vertikale u točki hvatišta. Kako bi odredili intezitet, odnosno sam iznos vektora ubrzanja sile teže moramo provesti gravimetrijska mjerenja u točki hvatišta. Te konačno, preostalo nam je još odrediti orijentaciju vektora ubrzanja sile teže, no kako je ona uvijek definirana rezultantom gravitacijskog i centrifugalnog ubrzanja, za njeno određivanje nisu potrebna dodatna mjerenja. Iz navedenog primjera vidimo da je za definiranje vektora ubrzanja sile teže potrebno kombinirati niz različitih vrsta geodetskih mjerenja, te zbog toga prilikom modeliranja polja ubrzanja sile teže raspolažemo skalarnim veličinama. Sada je lako zaključiti zbog kojeg su razloga metode modeliranja polja ubrzanja sile teže prvenstveno razvijene za skalarne veličine tj. polja. Također, vektor ubrzanja sile teže moguće je mjeriti metodama inercijalne gravimetrije. Međutim, kvaliteta mjerenja i mala pokrivenost Zemlje takvim mjerenjima ograničavajući su faktori za njihovu upotrebu (URL-2).

Prilikom modeliranja gravitacijsko polje tretira se kao potencijalno polje koje zadovoljava Laplaceovu diferencijalnu jednadžbu. Za polje koje ima potencijalno svojstvo da vrši rad kažemo da je potencijalno polje, tj. da ima potencijalnu energiju. Potencijal je funkcija položaja u prostoru. Primjenimo li tu definiciju potencijala na naš specifični slučaj Zemljinog polja ubrzanja sile teže, tada dolazimo do toga da je gravitacijski potencijal zapravo rad koji obavi sila teža, da jediničnu masu prenese iz beskonačnosti na neku proizvoljnu udaljenost.(Bašić, Državna) Potencijal igra važnu ulogu u fizikalnoj geodeziji upravo zbog toga što opisuje ponašanje gravitacijskog polja, odnosno nama interesantnijeg Zemljinog polja ubrzanja sile teže. Prilikom predstavljanja položaja s obzirom na polje ubrzanje sile teže koriste se zakrivljene koordinate(sferne koordinate, elipsoidne koordinate, prirodne koordinate, lokalne astronomske koordinate). Teorija o Zemljinom polju sile teže počiva na sili privlačenja dviju točkastih masa, koju je prvi puta opisao Sir Isaac Newton u svom djelu ''Philosophiae Naturalis Principa Mathematica'' iz 1687. godine. Priča se dalje nastavlja određivanjem neprekinute funkcije potencijala privlačenja (gravitacijskog potencijala), duž rubne zatvorene plohe, što implicira geodetski problem granične vrijednosti, o čemu ćemo detaljnije u nastavku (URL-2).

#### 2.3 SILA I POTENCIJAL PRIVLAČENJA

Sva se tijela međusobno privlače silom gravitacije. Ona djeluje i na daljinu i kroz vakuum. Gravitacijska sila tijela zavisi od njihove mase i od njihove međusobne udaljenosti. Što tijela imaju veću masu i što su bliža jedno drugomu, to je gravitacijska sila između njih veća (Kuhar, Mulić, 2009).

Zavisnost sile gravitacije od mase tijela i njihove međusobne udaljenosti tzv. Zakon gravitacije, prvi je izveo engleski znanstvenik Isaac Newton 1687. godine, kada je pojasnio kretanje planeta oko Sunca (ovdje je zakon napisan u skalarnom obliku i daje intenzitet gravitacijske sile):

$$
F = G \frac{m_1 m_2}{l^2} \tag{2.1}
$$

"dva tijela djeluju jedno na drugo silom koja je proporcionalna umnošku njihovih masa, a obrnuto proporcionalna kvadratu njihove međusobne udaljenosti." Sila djeluje u smjeru spojnice koja povezuje težišta oba tijela. G je konstanta gravitacije i iznosi G= $(6,67384 \pm 0.00080) \cdot 10^{-11}$  m<sup>3</sup>kg<sup>-1</sup>s<sup>-2</sup>, (relativna nesigurnost određivanja iznosi 120 ppm) *(*URL-3**)***.* Možemo je označiti kao opće svojstvo svake mase. U fizikalnom značenju G predstavlja omjer između ponašanja neke mase kao izvora privlačenja (gravitacije) i ponašanja te iste mase kao odziva na privlačenje drugog tijela (mase). Prvi je konstantu gravitacije odredio 1798. godine Henry Cavendish pomoću torzione vage. Konstanta gravitacije se ubraja među fundamentalne fizikalne konstante, i predstavlja jednu vrstu paradoksa, naime to je jedna od najvažnijih fizikalnih konstanti, dok je u isto vrijeme to jedna od najmanje točno određenih konstanti. Znanstvenici pokušavaju sadašnjim istraživanjima poboljšati relativnu točnost određivanja konstante, koja trenutno iznosi već navedenih  $1.2 \cdot 10^{-4}$  (ibid.).

Iako se tijela međusobno privlače potpuno simetrično, običaj je da jedno tijelo zovemo "masa koja privlači", tzv. privlačuća masa (eng. *attracting mass*), a drugo tijelo, na koje djeluje privlačenje "privlačena masa" (eng. *attracted mass*). Sva računanja su mnogo jednostavnija ako je "privlačena masa" jedinična masa, m=1. U vektorskom prikazu sila gravitacije ima smjer, koji je suprotan smjeru vektora *l*, koji je u smjeru

rasta koordinata (koordinatni početak je postavljen u izvor gravitacije, u tijelu koje privlači). Znak minus znači da sila djeluje u smjeru protiv tijela koje privlači (ibid.).

$$
F = -G \frac{m_1 m_2}{l^2} l \tag{2.2}
$$

Newtonov zakon gravitacije važi za sva tijela, kao i za tijela na Zemljinoj površini. Gravitacijska sila između tijela je veoma slaba (njen utjecaj na gibanje tijela je neznatan) i slobodno je možemo u većini primjera zanemariti u usporedbi sa drugim silama. Ta sila je bitna samo ako je jedno tijelo astronomskih razmjera, na primjer Zemlja. Newtonov zakon možemo upotrijebiti za planete i Sunce. Njihova veličina je naime mala u odnosu na njihovu međusobnu udaljenost i zato je potpuno svejedno, odakle mjerimo udaljenost *l*, koja se pojavljuje u zakonu. Kod tijela na Zemljinoj površini je pitanje, koja je to udaljenost *l*. Ako tijela nisu mala u odnosu na njihovu međusobnu udaljenost (znači da nisu točkasta tijela), gravitacijska sila između njih ovisi i od oblika, veličine i položaja tijela u prostoru. Za takva tijela gravitacijski zakon u obliku (2.1) ne vrijedi. Možemo si pomoći tako, da tijela u mislima razdijelimo na diferencijalno male dijelove, za koje onda vrijedi zakon u obliku (2.1). Izračunamo pojedinačne gravitacijske sile između pojedinih parova točkastih dijelova oba tijela i potražimo njihovu rezultantu, koja sada predstavlja cjelokupnu gravitacijsku silu između oba tijela (ibid.).

Uzmimo sada Zemlju takvu kakva jeste, sa svom njenom nepravilnom fizičkom površinom i nehomogenom strukturom. Postavimo ishodište pravokutnog, Kartezijevog koordinatnog sistema u središte (težište) Zemlje. Os *Z* neka bude u osi rotacije Zemlje, a osi *X* i *Y* se nalaze u ravnini ekvatora (slika 2.1). Točke A i B su dvije materijalne točke, pri čemu je točka A (*a,b,c*) na površini Zemlje element mase *m*1=*m*; točka B(*x,y,z*) je jedinične mase *m2*=1 i nalazi se na udaljenosti *l* od Zemlje. Točka A je tijelo, koje privlači, a točka B je privlačena masa (eng. *attracted mass*). Uslijed privlačenja između njih djeluje gravitacijska, sila privlačenja *F* (ibid.):

$$
F = G \frac{m}{l^2} \tag{2.3}
$$

Gravitacijsku silu možemo predstaviti pomoću vektora *F*, intenziteta *F*. To znači da možemo potražiti komponente vektora *F* u smjeru koordinatnih osi. Njih možemo

dobiti, ako vektor pomnožimo sa kosinusima kutova koje vektor zatvara sa koordinatnim osima (ibid.):

$$
F_x = F \cos \alpha
$$
  
\n
$$
F_y = F \cos \beta
$$
  
\n
$$
F_z = F \cos \gamma
$$
\n(2.4)

Kosinusi kutova su jednaki:

$$
\cos \alpha = \frac{x - a}{l}
$$
  
\n
$$
\cos \beta = \frac{y - b}{l}
$$
  
\n
$$
\cos \gamma = \frac{z - c}{l}
$$
\n(2.5)

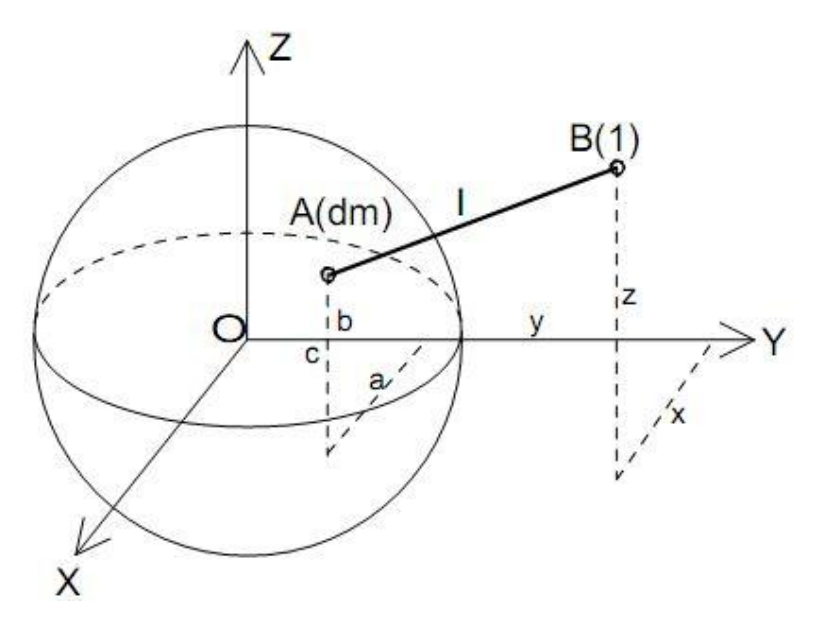

**Slika 2.1:** Privlačna sila *F* između točaka A i B

Putem zamjene (2.5) i (2.3) u (2.4) dobivamo sljedeće relacije(ibid.):

$$
F_x = Gm \frac{x-a}{l^3}
$$
  
\n
$$
F_y = Gm \frac{y-b}{l^3}
$$
  
\n
$$
F_z = Gm \frac{z-c}{l^3}
$$
\n(2.6)

S tim da udaljenost *l* izračunamo iz koordinata po sljedećem izrazu:

$$
l = \sqrt{(x-a)^2 + (y-b)^2 + (z-c)^2}
$$
 (2.7)

Pošto je gravitacijska sila vektor, znači da u okolini tijela, koje djeluje privlačnom silom na druga slična tijela, djeluje vektorsko polje sile. Polje gravitacijske, privlačne sile zovemo polje gravitacije (gravitacijsko polje).

Sva računanja možemo u velikoj mjeri pojednostaviti ako sa vektorskog polja pređemo na skalarno polje. Skalarna funkcija, čije parcijalne derivacije su jednake komponentama vektora gravitacijske sile, nazivamo gravitacijski potencijal (V) odnosno potencijal privlačne, gravitacijske sile (Green je tu funkciju nazvao skalarna funkcija, a Gauss samo kratko potencijal):

$$
V = G \frac{m}{l} \tag{2.8}
$$

Fizikalno gledano potencijal gravitacijske sile u nekoj točki P je negativna radnja, koju mora učiniti gravitacijska sila na jedinicu mase, da bi privukla tijelo iz beskonačnosti(gdje je potencijal prema dogovoru jednak nuli) u točku P. Potražimo parcijalne derivacije funkcije (2.8) (ibid.): beskonacnosti(gdje je potencijal prema dogovoru jednak nuli) u točku P. Potrazimo<br>parcijalne derivacije funkcije (2.8) (ibid.):<br> $\frac{\partial V}{\partial t} = \frac{\partial V}{\partial t} \frac{\partial l}{\partial t} = G \frac{m}{l^2} \frac{\partial l}{\partial t} = G \frac{m}{l^2} \frac{1}{2} \left[ (x-a)^2 + (y-b)^2 + (z-c)^2 \right$ 

Deskonacnosut (gaje) je potencijar prema dogovoru jednak ruu) u tocku P. Portazimo

\nparcijalne derivacije funkcije (2.8) (ibid.):

\n
$$
\frac{\partial V}{\partial x} = \frac{\partial V}{\partial l} \frac{\partial l}{\partial x} = G \frac{m}{l^2} \frac{\partial l}{\partial x} = G \frac{m}{l^2} \frac{1}{2} \left[ (x - a)^2 + (y - b)^2 + (z - c)^2 \right]^{-\frac{1}{2}} 2(x - a) = Gm \frac{x - a}{l^3}
$$
\n
$$
\frac{\partial V}{\partial y} = \frac{\partial V}{\partial l} \frac{\partial l}{\partial y} = G \frac{m}{l^2} \frac{\partial l}{\partial y} = G \frac{m}{l^2} \frac{1}{2} \left[ (x - a)^2 + (y - b)^2 + (z - c)^2 \right]^{-\frac{1}{2}} 2(y - b) = Gm \frac{y - b}{l^3}
$$
\n
$$
\frac{\partial V}{\partial z} = \frac{\partial V}{\partial l} \frac{\partial l}{\partial z} = G \frac{m}{l^2} \frac{\partial l}{\partial z} = G \frac{m}{l^2} \frac{1}{2} \left[ (x - a)^2 + (y - b)^2 + (z - c)^2 \right]^{-\frac{1}{2}} 2(z - c) = Gm \frac{z - c}{l^3}
$$

Očito je da je (2.6) jednako (2.9), odnosno:

$$
\frac{\partial V}{\partial x} = F_x
$$
  
\n
$$
\frac{\partial V}{\partial y} = F_y
$$
  
\n
$$
\frac{\partial V}{\partial z} = F_z
$$
\n(2.10)

Vidimo da su parcijalne derivacije skalarne funkcije gravitacijskog potencijala jednake komponentama vektorske funkcije gravitacijske sile. Pomoću oznaka vektorske analize gornja veza se može prikazati kao:

$$
F(F_x, F_y, F_z) = \text{grad}V\tag{2.11}
$$

Gravitacijska sila je gradijent gravitacijskog potencijala. Često se za gradijent

upotrebljava oznaka ∇, operator nabla, koji se često naziva i Hamiltonov operator(naziv dobio po irskom matematičaru W. R. Hamiltonu, koji je taj operator prvi uveo u matematiku). To je simbolički vektor, čije su komponente u koordinatnom sustavu  $(x,y,z)$  jednake operatorima deriviranja  $\frac{\partial}{\partial x}, \frac{\partial}{\partial y}, \frac{\partial}{\partial z}$ .  $\partial$   $\partial$   $\partial$  $\frac{\partial}{\partial x}, \frac{\partial}{\partial y}, \frac{\partial}{\partial z}.$ 

Veza skalarne potencijalne funkcije i vektora gravitacijske sile je veoma značajna za geodeziju, jer omogućava da tri komponente sile zamijenimo sa jednom funkcijom. Ne smije nam se dogoditi da pomiješamo potencijalnu funkciju sa potencijalnom energijom; potencijalna energija naime raste sa visinom, a nasuprot tome potencijal opada. Pored toga je jedinica za potencijalnu energiju [kgm<sup>2</sup>s<sup>-2</sup>], a za potencijal  $\lfloor m^2 s^2 \rfloor$  jer je riječ o jediničnoj masi (ibid.).

Vektorska polja, kojima možemo prirediti potencijalnu funkciju, zovemo potencijalna polja. Takva polja su bezvrtložna, što se matematički može zapisati:

$$
\text{rot } \mathbf{F} = \nabla \times \mathbf{F} = 0 \tag{2.12}
$$

Spomenuli smo već da gravitacijska sila između tijela, koja nisu zanemarivo mala u usporedbi sa njihovom međusobnom udaljenošću, zavisi i od oblika, veličine i položaja tijela u prostoru. Ako podijelimo tijelo na male dijelove (točkaste mase) i potražimo utjecaj privlačenja svakog od tih malih dijelova na dotičnu točku, i potom sve utjecaje zbrojimo, dobijemo konačnu vrijednost privlačne sile odnosno potencijala u toj točki (ibid.):

$$
V = G \frac{m_1}{l_1} + G \frac{m_2}{l_2} + \dots + G \frac{m_n}{l_n} = G \sum_{i=1}^n \frac{m_i}{l_i}
$$
 (2.13)

Uz pretpostavku da su točkaste mase, tj. točkasti elementi mase, u unutrašnjosti tijela raspoređene neprekidno, možemo preći sa elementa mase m na neprekidno raspoređene elemente u volumenu v sa gustoćom ρ:

$$
\rho = \frac{dm}{dv} \tag{2.14}
$$

Pri čemu je dm element mase, dok je dv element volumena. Sumu (2.13) možemo napisati u obliku trostrukog integrala:

$$
V = G \iiint_{V} \frac{dm}{l} = G \iiint_{V} \frac{\rho}{l} dv
$$
\n(2.15)

pri čemu je l udaljenost između elementa mase dm i točke na koju utječe privlačenje. Slično vrijedi i za Zemlju:

$$
V = G \iiint\limits_{Zemlja} \frac{dm}{l} = G \iiint\limits_{Zemlja} \frac{\rho}{l} dv
$$
\n(2.16)

U gornjoj jednadžbi polazimo od toga da nam je poznata funkcija rasporeda gustoće ρ=ρ(r'), (r' je vektor položaja neke točke na površini Zemlje odnosno u njenoj unutrašnjosti). U stvarnosti mi gustoću Zemlje poznajemo samo za pojedine gornje slojeve Zemljine kore. Zbog nepoznavanja stvarnog rasporeda gustoće u unutrašnjosti Zemlje, gornja jednadžba geodetima ne pomaže mnogo u praksi. Zbog toga geodeti pokušavaju potencijal odrediti na drugačije načine (ibid.).

#### 2.4 GRAVITACIJSKI POTENCIJAL I NJEGOVE OSOBINE

Gravitacijski potencijal je jednoznačna, konačna i neprekinuta funkcija u cijelokupnom vanjskom prostoru Zemlje i nestaje u beskončnosti (ponaša se kao funkcija 1/*l*). To je jasno iz činjenice da pri velikim udaljenostima tijela djeluju kao točkaste mase i rezultat takvog privlačenja je potencijal, približno jednak jednadžbi (2.8). Primjer za to je nebeska mehanika, gdje planete promatramo kao točkaste mase. Prve derivacije gravitacijskog potencijala V(komponente vektora privlačne sile) su također jednoznačne, neprekinute i konačne funkcije u cjelokupnom prostoru (u vanjskom prostoru Zemlje i u njenoj unutrašnjosti) (ibid.).

$$
\frac{\partial V}{\partial x} = V_x = -G \iiint_{Zemlja} \frac{x - a}{l^3} dm
$$
  
\n
$$
\frac{\partial V}{\partial y} = V_y = -G \iiint_{Zemlja} \frac{y - b}{l^3} dm
$$
  
\n
$$
\frac{\partial V}{\partial z} = V_z = -G \iiint_{Zemlja} \frac{z - c}{l^3} dm
$$
\n(2.17)

Te osobine ne važe za druge derivacije potencijalne funkcije. Druge derivacije imaju diskontinuitete zbog brzog skoka u gustoći na rubnoj plohi između atmosfere i čvrste Zemlje.

$$
\frac{\partial^2 V}{\partial x^2} = V_{xx} = -G \iiint\limits_{\text{Zemlja}} \frac{1}{l^3} dm + 3G \iiint\limits_{\text{Zemlja}} \frac{(x-a)^2}{l^5} dm
$$
\n
$$
\frac{\partial^2 V}{\partial y^2} = V_{yy} = -G \iiint\limits_{\text{Zemlja}} \frac{1}{l^3} dm + 3G \iiint\limits_{\text{Zemlja}} \frac{(y-b)^2}{l^5} dm
$$
\n
$$
\frac{\partial^2 V}{\partial z^2} = V_{zz} = -G \iiint\limits_{\text{Zemlja}} \frac{1}{l^3} dm + 3G \iiint\limits_{\text{Zemlja}} \frac{(z-c)^2}{l^5} dm
$$
\n(2.18)

Gravitacijski potencijal unutar Zemlja zadovoljava Poissonovu diferencijalnu jednadžbu:

$$
\Delta V = -4\pi G \rho \tag{2.19}
$$

U vanjskom prostoru Zemlje gdje je ρ=0, gravitacijski potencijal zadovoljava Laplaceovu diferencijalnu jednadžbu:

$$
\Delta V = 0 \tag{2.20}
$$

Znak ∆ je tzv. Laplaceov operator i predstavlja operaciju drugog reda, sumu drugih derivacija:

$$
\Delta = \frac{\partial^2}{\partial x^2} + \frac{\partial^2}{\partial y^2} + \frac{\partial^2}{\partial z^2}
$$
 (2.21)

Rješenja Laplaceove diferencijalne jednadžbe su takozvane harmoničke funkcije. To znači da je gravitacijski potencijal harmonična funkcija izvan masa koje privlače tijela, a ne i unutar tih masa. Laplaceova diferencijalna jednadžba nam, zajedno sa rubnim uvjetima, omogućava da u vanjskom prostoru Zemlje odredimo gravitacijski potencijal i njegove derivacije na osnovu rubnih vrijednosti zadanih na površini Zemlje. Pri tome nam nije potrebno poznavat raspored gustoće unutar Zemlje. Da bi riješili Poissonovu diferencijalnu jednadžbu moramo poznavati funkciju rasporeda gustoće unutar Zemlje(ibid.).

#### 2.5 CENTRIFUGALNI POTENCIJAL

Iz fizike je poznato da prilikom kružnog gibanja tijela sa stalnom brzinom nastupaju dvije sile: centripetalna i centrifugalna sila. Centripetalna sila djeluje u smjeru prema središtu kruženja. Ujedno i tijelo koje kruži, djeluje na okolicu, koja ga tjera u kruženje, sa jednakom silom suprotnog smjera - centrifugalna sila. Na točku P, koja se nalazi na površini Zemlje i zajedno s njom rotira oko osi Z (slika 2.2), djeluje centrifugalna sila. Ta sila djeluje okomito na os rotacije i raste proporcionalno udaljenosti tijela od osi (ibid.).

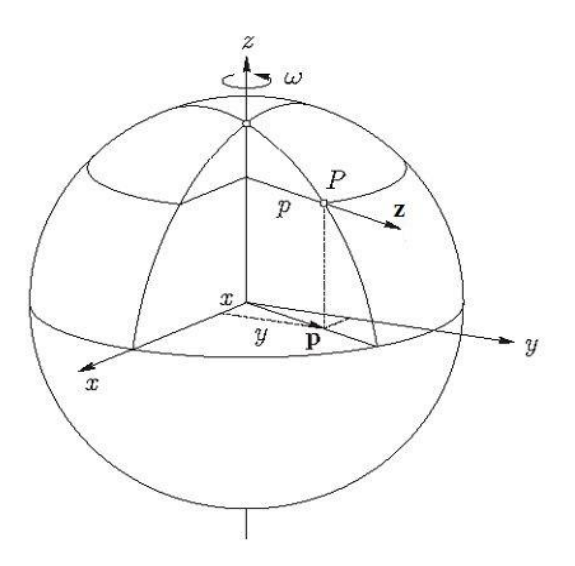

**Slika 2.2:** Centrifugalna sila

Centrifugalno ubrzanje kojeg osjeća tijelo jedinične mase računa se pomoću izraza:

$$
z = \omega^2 p \tag{2.22}
$$

gdje su  $\omega$  kutna brzine rotacije Zemlje i  $p = \sqrt{x^2 + y^2}$  pravokutna udaljenost točke P od rotacijske osi Z. Kutna brzine rotacije Zemlje poznata nam je iz astronomije, i to s visokom točnošću: *ω*=7,292115×10<sup>-5</sup> rad/s (ibid.).

Vektor centrifugalne sile ima smjer vektora s koordinatama: *p*=(x,y,0) okomito na rotacijsku os Zemlje. Želimo reći da centrifugalna sila djeluje uvijek po polumjeru pripadne paralele, a posljedica je Zemljine rotacije, odnosno (ibid.):

$$
z = \omega^2 p = (\omega^2 x, \omega^2 y, 0)
$$
\n(2.23)

Jednako kao i kod gravitacijske sile, postoji potencijal centrifugalne sile Φ. Centrifugalno polje je, kao i gravitacijsko, nevrtložno, stoga vrijedi da je centrifugalno ubrzanje jednako gradijentu centrifugalnog potencijala (ibid.):

$$
z = grad\Phi = \left(\frac{\partial \Phi}{\partial x}, \frac{\partial \Phi}{\partial y}, \frac{\partial \Phi}{\partial z}\right)
$$
 (2.24)

odnosno:

$$
\Phi = \frac{1}{2}\omega^2 (x^2 + y^2) = \frac{1}{2}\omega^2 p^2
$$
\n(2.25)

Centrifugalni potencijal ima jednaku dimenziju kao gravitacijski potencijal; on predstavlja energiju koju ima jedinična masa zbog rotacije oko osi Z.

Potražimo drugi izvod izraza (2.25) i upotrijebimo Laplaceov operator. Dobivamo:

$$
\Delta \Phi = 2\omega^2 \tag{2.26}
$$

Gornji izraz nam pokazuje da analitička funkcija Φ, za razliku od V gravitacijskog potencijala nije harmonična funkcija. Za točke na ekvatoru vrijednost centrifugalnog potencijala je  $\Phi$ =1,1×10<sup>5</sup> m<sup>2</sup>s<sup>-2</sup>, a centrifugalno ubrzanje iznosi  $z = |z| = 0.034ms^{-2}$  ( $\approx$ 0,35% gravitacije). Na polu su potencijal Φ i sila *z* jednaki nuli (ibid.).

### 2.6 UBRZANJE SILE TEŽE I POTENCIJAL UBRZANJA SILE TEŽE

Sila teže djeluje na točkastu masu P na površini Zemlje kao vektorska rezultanta djelovanja centrifugalne i gravitacijske sile (slika 2.3):

$$
\vec{G} = \vec{F} + \vec{z} \tag{2.27}
$$

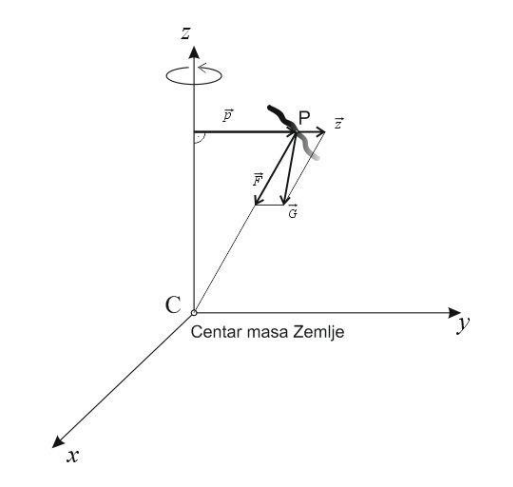

**Slika 2.3:** Gravitacijska, centrifugalna i sila teža

Sila teža je vektor, što znači da ima svoj smjer i intenzitet. Smjer vektora *G* je u svakodnevnom životu poznat kao smjer težišnice (što zorno prikazuje smjer vertikalne osi horizontiranog geodetskog instrumenta, tj. smjer viska); intenzitet vektora  $G = |G|$ nazivamo ukratko sila teža.

Intenzitet vektora sile teže – sila teža ima fizikalnu dimenziju ubrzanja. Zato se i govori o "ubrzanju sile teže". U praksi (posebno geodetskoj i geofizikalnoj) je mnogo lakše raditi sa skalarom, zato se umjesto sile, proučava ubrzanje. Tijelo mase *m*, zbog težine (*G*) ubrzano pada (s ubrzanjem sile teže (*g*)). Iz Newtonovog zakona dinamike slijedi (ibid.):

$$
G = mg \tag{2.28}
$$

Jedinica za ubrzanje sile teže u SI sustavu mjernih jedinica je ms<sup>-2</sup>. Za prikaz odstupanja stvarnog ubrzanja sile teže (Zemlje) od polja normalne sile teže se koriste manje jedinice:

$$
1 \ \mu \text{ms}^{-2} = 10^{-6} \ \text{ms}^{-2} \qquad 1 \ \text{nms}^{-2} = 10^{-9} \ \text{ms}^{-2}
$$

U geodeziji i geofizici odnosno gravimetriji se još uvijek koriste pomoćne jedinice:

$$
1 \text{ mgal} = 10^{-5} \text{ ms}^{-2}
$$
 
$$
1 \text{ µgal} = 10^{-8} \text{ ms}^{-2}
$$

Izvedeni su iz jedinice gal, nazvane po G. Galileu (1 gal=1 cms-<sup>2</sup>, osnovna jedinica u CGS sustav mjernih jedinica). Te jedinice u službenoj upotrijebi nisu dozvoljene, ali se još uvijek masovno koriste u znanstvenoj i stručnoj komunikaciji odnosno praksi. Tablica ispod daje prikaz jedinica SI sustava i jedinica iz gravimetrijske prakse (ibid.).

| veličina             | SI jedinica                                      | jedinice u praksi |
|----------------------|--------------------------------------------------|-------------------|
|                      |                                                  |                   |
|                      |                                                  |                   |
|                      | $10^{-2}$ ms <sup>-2</sup>                       | 1 gal             |
|                      |                                                  |                   |
|                      |                                                  |                   |
|                      | $10^{-5}$ ms <sup>-2</sup>                       |                   |
| Ubrzanje sile teže   |                                                  | 1 mgal            |
|                      |                                                  |                   |
|                      |                                                  |                   |
|                      | $10^{-8}$ ms <sup>-2</sup>                       | 1 µgal            |
|                      |                                                  |                   |
|                      |                                                  |                   |
| Potencijal sile teže | $10 \text{ m}^2\text{s}^{-2} = 1 \text{ g.p.u.}$ | 1 kgalm           |
|                      |                                                  |                   |
|                      |                                                  |                   |

**Tablica 2.1:** Mjerne jedinice u gravimetriji

Važe sljedeće relacije:

- 1  $\mu$ ms<sup>-2</sup>= 0,1 mGal
- 1  $\mu$ ms<sup>-2</sup>= 100  $\mu$ Gal
- 1 nms<sup>-2</sup> = 0,1  $\mu$ Gal

Zbog spljoštenosti Zemlje na polovima, promjena u gustoći Zemljine unutrašnjosti i zbog različitog centrifugalnog ubrzanja vrijednosti ubrzanja sile teže g kreću se između g=9,78 ms<sup>-2</sup> (na ekvatoru) g=9,83 ms<sup>-2</sup> (na polovima). Srednja vrijednost ubrzanja sile teže na površini Zemlje iznosi g=9,803 ms<sup>-2</sup> (ibid.).

Pri proučavanju geometrijskih osobina polja sile teže dovoljno je, promatrati samo ubrzanje sile teže. Masa je pri tome samo faktor mjerila polja sile teže. Polje ubrzanja sile teže daje potpunu geometrijsku sliku polja sile teže. Potencijal sile teže se ponekad promatra kao radnja, koju je potrebno uložiti da bi savladali silu težu *mg*, koja djeluje na jediničnu masu *m*. Sama jedinica za potencijal sile teže [m<sup>2</sup>s<sup>-2</sup>] ukazuje na odsustvo bilo kakve mase. Potencijal sile teže W, promatramo kao radnju u kinematičkom smislu, bez uzimanja u obzir mase (ibid.).

Potencijal sile teže dobijemo kao sumu potencijala privlačne sile (gravitacijske) i potencijala centrifugalne sile:

$$
W = V + \Phi = G \iiint\limits_{Zemlja} \frac{\rho}{l} dv + \frac{\omega^2}{2} p^2
$$
 (2.29)

U matematičkom zapisu je ubrzanje sile teže gradijent potencijala:

$$
g = \text{grad}W\tag{2.30}
$$

Potencijal W i njegove prve i druge derivacije su jednoznačne, konačne i neprekinute funkcije kao posljedica osobina potencijala V i Φ, osim u primjerima, koje nas geodete toliko ne zanimaju: s porastom r preko svih granica, r  $\rightarrow \infty$ , znači da i potencijal raste  $\Phi \to \infty$ ; drugi puta u slučaju kada je g = 0 (smjer težišnice nije jednoznačan). Druge derivacije posjeduju prekide kod skokovitih promjena u gustoći. Najpoznatija ploha u geodeziji, koja sadrži diskontinuitet je fizička površina Zemlje. Njena gustoća se kreće od  $p = 1,3$  kgm<sup>-3</sup> (gustoća zraka) do  $p = 2700$  kgm-<sup>3</sup> (srednja gustoća gornjih slojeva Zemljine kore) (ibid.).

Iz definicije potencijala sile teže jasno je da privlačni potencijal pada sa udaljavanjem od Zemlje, centrifugalni potencijal nasuprot tome raste sa povećanjem udaljenosti od osi rotacije. Ali ukupni potencijal sile teže ( W=V + Φ) djeluje samo na tijela, koja su na Zemlji. Čim se promatrana točka odvoji od Zemlje, prestaje njena rotacija i centrifugalni potencijal postaje nevažan. Pomoću jednadžbi (2.26) i (2.20) dobivamo generaliziranu Poissonovu diferencijalnu jednadžbu potencijala sile teže:

$$
\Delta W = -4\pi G \rho + 2\omega^2 \tag{2.31}
$$

U prostoru izvan Zemlje vrijedi ρ=0 (ako zanemarimo gustoću zraka) gornja jednadžba prelazi u generaliziranu Laplaceovu diferencijalnu jednadžbu:

$$
\Delta W = 2\omega^2 \tag{2.32}
$$

#### 2.7 SFERNI HARMONICI

Podsjetimo se, svako rješenje Laplaceove diferencijalne jednadžbe (2.20) je harmonična funkcija. Primjer harmoničke funkcije je recipročna udaljenost između dviju točaka, to je najjednostavnija harmonična funkcija (još se naziva i fundamentalna harmonična funkcija).

Harmonijske funkcije koje imaju najveći značaj pri modeliranju Zemljinog polja ubrzanja sile teže nazivaju se sferni harmonici. Sferne harmonike računamo rješavanjem Laplaceove diferencijalne jednadžbe u sfernim koordinatama (Hofmann-Wellenhof, Moritz, 2005).

Za početak, navedimo vezne i obrnute relacije između sfernih i Kartezijevih pravokutnih koordinata:

$$
x = r \sin \theta \cos \lambda
$$
  
\n
$$
r = \sqrt{x^2 + y^2 + z^2}
$$
  
\n
$$
y = r \sin \theta \sin \lambda
$$
  
\n
$$
\theta = \tan^{-1} \frac{\sqrt{x^2 + y^2}}{z}
$$
  
\n
$$
\theta + \theta = 90^\circ
$$
  
\n
$$
\theta = r \cos \theta
$$
  
\n
$$
\theta = \tan^{-1} \frac{y}{x}
$$
  
\n(2.33)

gdje su: *x*, *y*, *z* - pravokutne koordinate, *r* - geocentrična udaljenost točke P, *ϑ*udaljenost pola, *λ* - geocentrična dužina (Slika 2.4).

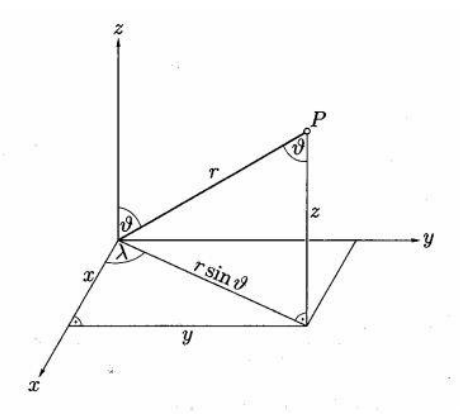

**Slika 2.4:** Vezne relacije Kartezijevih pravokutnih i sfernih koordinata

Zatim, trebamo odrediti element luka *ds* u sfernim koordinatama. Diferenciranjem izraza (2.33) po *x*, *y* i *z* dobivamo sljedeće izraze:

$$
dx = \frac{\partial x}{\partial r} dr + \frac{\partial x}{\partial \theta} d\theta + \frac{\partial x}{\partial \lambda} d\lambda
$$
  
\n
$$
dy = \frac{\partial y}{\partial r} dr + \frac{\partial y}{\partial \theta} d\theta + \frac{\partial y}{\partial \lambda} d\lambda
$$
  
\n
$$
dz = \frac{\partial z}{\partial r} dr + \frac{\partial z}{\partial \theta} d\theta + \frac{\partial z}{\partial \lambda} d\lambda
$$
\n(2.34)

Uvođenjem (2.34) u fundamentalni izraz za duljinu elementa luka:

$$
ds^2 = dx^2 + dy^2 + dz^2
$$
 (2.35)

dobivamo:

$$
ds^2 = dr^2 + r^2 d\theta^2 + r^2 \sin^2 \theta \lambda^2
$$
 (2.36)

U (2.36) primjećujemo da nema članova s *drd 9, drd*  $\lambda$  i *d 9d*  $\lambda$ . To nam ukazuje na evidentnu činjenicu da su sferne koordinate ortogonalne: sfere *r* = konstanta, konusi  $\theta$ =konstanta, i ravnine  $\lambda$ =konstanta sijeku jedni druge pod pravim kutom.

U proizvoljnim ortogonalnim koordinatama, duljina elementa luka *ds* izgleda ovako:

$$
ds^2 = h_1^2 dq_1^2 + h_2^2 dq_2^2 + h_3^2 dq_3^2
$$
 (2.37)

Lako možemo pokazati da Laplaceov operator u koordinatama *q1*, *q2*, *q3* glasi:  
\n
$$
\Delta V = \frac{1}{h_1 h_2 h_3} \left[ \frac{\delta}{\delta q_1} \left( \frac{h_2 h_3}{h_1} \frac{\delta V}{\delta q_1} \right) + \frac{\delta}{\delta q_2} \left( \frac{h_3 h_1}{h_2} \frac{\delta V}{\delta q_2} \right) + \frac{\delta}{\delta q_3} \left( \frac{h_1 h_2}{h_3} \frac{\delta V}{\delta q_3} \right) \right]
$$
\n(2.38)

Za sferne koordinate vrijedi da je  $q_1 = r, q_2 = \vartheta$  i  $q_3 = \lambda$ . Usporedba (2.36) i (2.37) pokazuje da:

$$
h_1 = 1
$$
  
\n
$$
h_2 = r
$$
  
\n
$$
h_3 = r \sin \theta
$$
\n(2.39)

koje kada uvrstimo u (2.38) dobivamo:  
\n
$$
\Delta V = \frac{1}{r^2} \frac{\delta}{\delta r} \left( r^2 \frac{\delta V}{\delta r} \right) + \frac{1}{r^2 \sin \theta} \frac{\delta}{\delta \theta} \left( \sin \theta \frac{\delta V}{\delta \theta} \right) + \frac{1}{r^2 \sin^2 \theta} \frac{\delta^2 V}{\delta \lambda^2}
$$
\n(2.40)

Differentiranjem prethodnog izraza slijedi relacija:  
\n
$$
\Delta V = \frac{\delta^2 V}{\delta r^2} + \frac{2}{r} \frac{\delta V}{\delta r} + \frac{1}{r^2} \frac{\delta^2 V}{\delta \theta^2} + \frac{ctg \theta}{r^2} \frac{\delta V}{\delta \theta} + \frac{1}{r^2 \sin^2 \theta} \frac{\delta^2 V}{\delta \lambda^2} = 0
$$
\n(2.41)

Prethodni izraz predstavlja Laplaceovu diferncijalnu jednadžbu u sfernim koordinatama. Često se još koristi i alternativan izraz, koji dobijemo tako da izraz (2.41) pomnožimo obje strane s  $r^2$ :

$$
r^{2} \frac{\partial^{2} V}{\partial r^{2}} + 2r \frac{\partial V}{\partial r} + \frac{\partial^{2} V}{\partial \theta^{2}} + ctg \theta \frac{\partial V}{\partial \theta} + \frac{1}{\sin^{2} \theta} \frac{\partial^{2} V}{\partial \lambda^{2}} = 0
$$
\n(2.42)

Ovaj izraz nam je prikladniji za izvod sljedećih relacija.

Rješenja Laplaceove jednadžbe (2.40) dana su u obliku harmonijskih funkcija (Hofmann-Wellenhof, Moritz, 2005):

$$
V = \sum_{n=0}^{\infty} r^n Y_n(\mathcal{G}, \lambda), V = \sum_{n=0}^{\infty} \frac{Y_n(\mathcal{G}, \lambda)}{r^{n+1}}
$$
(2.43)

pri čemu se funkcije  $\mathbf{0}$  ${}^{n}Y_{n}(\mathcal{G},\lambda)$ *n*  $V = \sum_{n=1}^{\infty} r^n Y_n(\mathcal{G}, \lambda)$  $=\sum_{n=0} r^n Y_n(\mathcal{G},\lambda)$  i  $V = \sum_{n=0} \frac{Y_n(\mathcal{G},\lambda)}{r^{n+1}}$  $\mathcal{L}_n(\mathcal{G},\lambda)$  $\sum_{n=0}$   $r^n$  $V = \sum_{i=1}^{\infty} \frac{Y}{i}$ *r*  $\sum_{n=1}^{\infty} Y_{n}(\mathcal{G},\lambda)$  $=\sum_{n=0}^{\infty}\frac{Y_n(\mathcal{S},\lambda)}{r^{n+1}}$  nazivaju prostorni sferni harmonici, dok se funkcije  $Y_n(\mathcal{G}, \lambda)$  zadane samo s  $\mathcal{G}$  i  $\lambda$  nazivaju Laplaceovi površinski sferni harmonici.

Površinske sferne harmonike rješavamo uvođenjem supstitucije:  $Y_n(\mathcal{G}, \lambda) = g(\mathcal{G})h(\lambda)$ , pri čemu funkcije *g* i *h* isključivo ovise o jednoj varijabli (ibid.). Nakon sređivanja i određenih supstitucija dobivamo funkcije (detaljnije vidi u Hofmann-Wellenhof, Moritz, 2005, poglavlje 1.6):

$$
g(\mathcal{G}) = P_{nm}(\cos \mathcal{G}) \tag{2.44}
$$

$$
h(\lambda) = \cos m\lambda \text{ i } h(\lambda) = \sin m\lambda \tag{2.45}
$$

$$
Y_n(\mathcal{G}, \lambda) = P_{nm}(\cos \theta) \cos m\lambda \tag{2.46}
$$

$$
Y_n(\mathcal{G}, \lambda) = P_{nm}(\cos \theta) \sin m\lambda
$$
\n(2.47)

koje predstavljaju rješenja diferencijalne jednadžbe Laplaceove površinske sferne harmonike. Desni dio (2.44) predstavlja Legendreove funkcije.

S obzirom da su rješenja prethodnih izraza linearna, tako linearna kombinacija rješenja funkcija (2.46) i (2.47), također je rješenje. Iz toga možemo izvesti uopćeni

izraz za površinske sferne harmonike (ibid.):  
\n
$$
Y_n(\mathcal{G}, \lambda) = \sum_{m=0}^n \left[ a_{nm} P_{nm}(\cos \theta) \cos m\lambda + b_{nm} P_{nm}(\cos \theta) \sin m\lambda \right]
$$
\n(2.48)

dobivamo relacije (ibid.):

gdje 
$$
a_{nm}
$$
 i  $b_{nm}$  predstavljaju proizvoljne konstante. Uvrštavanjem (2.48) u (2.43)  
\ndobivamo relacije (ibid.):  
\n
$$
V_i(r, \mathcal{G}, \lambda) = \sum_{n=0}^{\infty} r^n \sum_{m=0}^n \left[ a_{nm} P_{nm} (\cos \theta) \cos m\lambda + b_{nm} P_{nm} (\cos \theta) \sin m\lambda \right]
$$
\n
$$
V_e(r, \mathcal{G}, \lambda) = \sum_{n=0}^{\infty} \frac{1}{r^{n+1}} \sum_{m=0}^n \left[ a_{nm} P_{nm} (\cos \theta) \cos m\lambda + b_{nm} P_{nm} (\cos \theta) \sin m\lambda \right]
$$
\n(2.50)

$$
V_e(r, \theta, \lambda) = \sum_{n=0}^{\infty} \frac{1}{r^{n+1}} \sum_{m=0}^{n} \left[ a_{nm} P_{nm}(\cos \theta) \cos m\lambda + b_{nm} P_{nm}(\cos \theta) \sin m\lambda \right]
$$
(2.50)

 $Y_n(\theta, \lambda) = P_m(\cos \theta) \cos m\lambda$  (2.46)<br>  $Z_n(\theta, \lambda) = P_m(\cos \theta) \sin m\lambda$  (2.46)<br>  $Z_n(\theta, \lambda) = P_m(\cos \theta) \sin m\lambda$  (2.47)<br>
Registrating<br>
Registrating difference index the procedure functions.<br>
Sobrienn da su riskenig rechedent braza fincarna, tako koje predstavljaju opća rješenja Laplaceove diferencijalne jednadžbe u sfernoj aproksimaciji gdje je *Vi*rješenje za unutrašnjost sfere, a *V<sup>e</sup>* za vanjsko područje sfere. Harmonijska funkcija potencijala privlačenja Zemlje (gravitacijski potencijal) također se može riješiti pomoću izraza (2.50).

Površinski sferni harmonici mogu se još prikazati i kao umnošci Legendreovih funkcija i *cosmλ* ili *sinmλ* (ibid.). Tako, uzmimo za primjer stupnjeve: 0, 1 i 2, tada imamo:

$$
n = 0 \rightarrow P_o(\cos \theta)
$$
  
\n
$$
n = 1 \rightarrow P_1(\cos \theta)
$$
  
\n
$$
P_{11}(\cos \theta)\cos \lambda, P_{11}(\cos \theta)\sin \lambda
$$
  
\n
$$
n = 2 \rightarrow P_2(\cos \theta)
$$

 $P_{21}(\cos\vartheta)\cos\lambda, P_{21}(\cos\vartheta)\sin\lambda$  $P_{21}(\cos\vartheta)\cos\lambda, P_{21}(\cos\vartheta)\sin\lambda$ <br> $P_{22}(\cos\vartheta)\cos 2\lambda, P_{22}(\cos\vartheta)\sin 2\lambda$ 

Sferni harmonici za koje vrijedi  $n \neq 0, m = 0$ , te koji u potpunosti ne ovise o  $\lambda$ i dijele sferu u zone, nazivaju se zonalni harmonici (Slika 2.5).

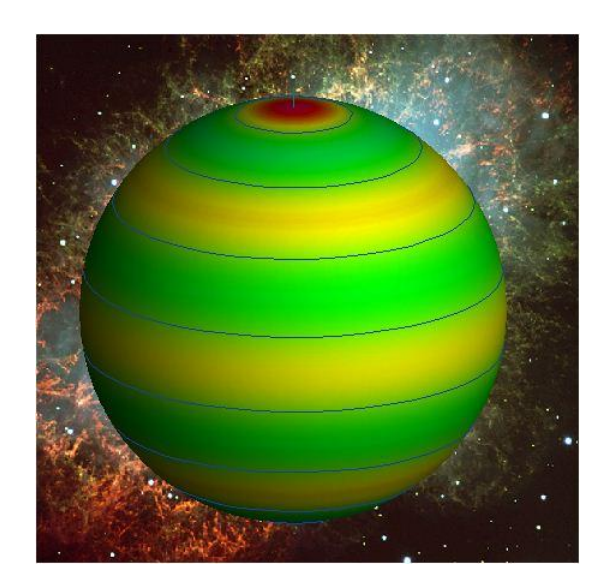

**Slika 2.5:** Zonalni (*n=8, m=0*) harmonici (URL-4)

Sferni harmonici za koje vrijedi  $n \neq 0, m \neq 0 \neq n$ , te koji dijele sferu na pozitivne i negativne kvadrate, nazivaju se teseralni harmonici (Slika 2.6).

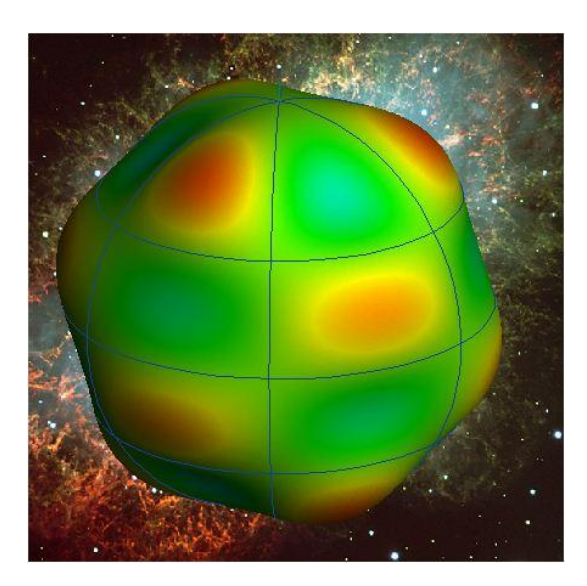

**Slika 2.6:** Teseralni (*n=8, m=3*) harmonici (URL-4)

Sferni harmonici za koje vrijedi  $n = m$  i koji dijele sferu na pozitivne i negativne sektore, nazivaju se sektorski harmonici (Slika 2.7).

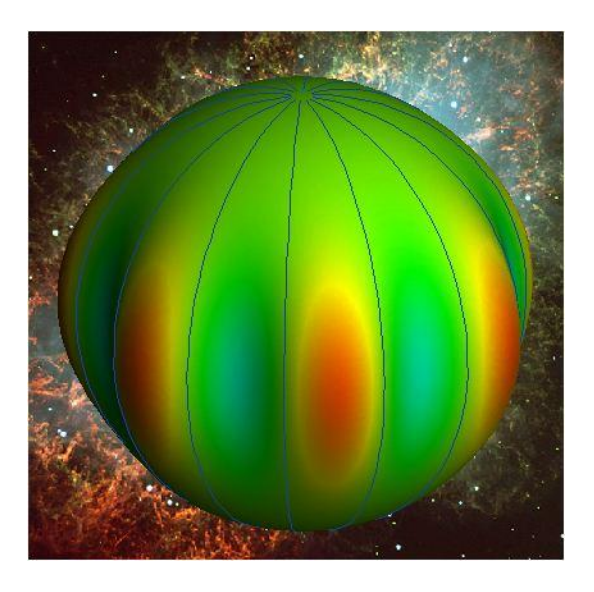

**Slika 2.7:** Sektorski (*n=m=7*) harmonici (URL-4)

Sada ćemo se vratiti nazad na površinske sferne harmonike. Proizvoljna funkcija  $f(\mathcal{G},\lambda)$  može se razviti u red površinskih sfernih harmonika (Hofmann-Wellenhof, Moritz, 2005):

Moritz, 2005):  
\n
$$
f(\mathcal{G}, \lambda) = \sum_{n=0}^{\infty} Y_n(\mathcal{G}, \lambda) = \sum_{n=0}^{\infty} \sum_{m=0}^{n} \left[ a_{nm} R_{nm}(\mathcal{G}, \lambda) + b_{nm} S_{nm}(\mathcal{G}, \lambda) \right]
$$
\n(2.51)

gdje *Rnm* i *Snm* predstavljaju supstituciju za:

$$
R_{nm}(\mathcal{G}, \lambda) = P_{nm}(\cos \mathcal{G}) \cos m\lambda
$$
  
\n
$$
S_{nm}(\mathcal{G}, \lambda) = P_{nm}(\cos \mathcal{G}) \sin m\lambda
$$
\n(2.52)

Veličine *anm* i *bnm* predstavljaju konstantne koeficijente razvoja u red površinskih sfernih harmonika, određene pomoću ortogonalnih veza (detaljnije o ortogonalnim vezama vidi u Hofmann-Wellenhof, Moritz, 2005, poglavlje 1.9), a dane su izrazima (ibid.):

$$
a_{n0} = \frac{2n+1}{4\pi} \iint_{\sigma} f(\vartheta, \lambda) P_n(\cos \vartheta) d\sigma
$$
  
\n
$$
a_{nm} = \frac{2n+1}{2\pi} \frac{(n-m)!}{(n+m)!} \iint_{\sigma} f(\vartheta, \lambda) R_{nm}(\cos \vartheta) d\sigma
$$
  
\n
$$
b_{nm} = \frac{2n+1}{2\pi} \frac{(n-m)!}{(n+m)!} \iint_{\sigma} f(\vartheta, \lambda) S_{nm}(\cos \vartheta) d\sigma
$$
  
\n
$$
(m \neq 0).
$$
\n(2.53)

Zbog jednostavnijeg računanja, standardni harmonici *Rnm* i *Snm* iz prethodnog izraza zamjenjuju se s drugim funkcijama koje se razlikuju za konstantni faktor, te su jednostavnije za upotrebu. Označavaju se sa *Rnm* i *Snm* , a nose naziv potpuno normalizirani harmonici (ibid.):

Information of linear equations is

\n
$$
\overline{R}_{n0}(\mathcal{G}, \lambda) = \sqrt{2n+1} R_{n0}(\mathcal{G}, \lambda) = \sqrt{2n+1} P_n(\cos \theta)
$$
\n
$$
\overline{R}_{n0}(\mathcal{G}, \lambda) = \sqrt{2(2n+1) \frac{(n-m)!}{(n+m)!}} R_{n0}(\mathcal{G}, \lambda)
$$
\n
$$
\overline{S}_{n0}(\mathcal{G}, \lambda) = \sqrt{2(2n+1) \frac{(n-m)!}{(n+m)!}} S_{n0}(\mathcal{G}, \lambda)
$$
\n(2.54)

Analogno (2.51), razvojem funkcije  $f(\theta, \lambda)$  u red potpuno normaliziranih harmonika slijedi (ibid.):

slijedi (ibid.):  
\n
$$
f(\mathcal{G}, \lambda) = \sum_{n=0}^{\infty} \sum_{m=0}^{n} \left[ \overline{a}_{nm} \overline{R}_{nm}(\mathcal{G}, \lambda) + \overline{b}_{nm} \overline{S}_{nm}(\mathcal{G}, \lambda) \right]
$$
\n(2.55)

Vezne relacije između koeficijenata poptuno normaliziranih harmonika i koeficijenata standardnih harmonika dane su izrazima (ibid.):

$$
\overline{a}_{n0} = \frac{a_{n0}}{\sqrt{2n+1}}
$$
\n
$$
\overline{a}_{nm} = \sqrt{\frac{1}{2(2n+1)} \frac{(n-m)!}{(n+m)!}} a_{nm}
$$
\n
$$
\overline{b}_{nm} = \sqrt{\frac{1}{2(2n+1)} \frac{(n-m)!}{(n+m)!}} b_{nm}
$$
\n
$$
(2.56)
$$

## 2.8 OSNOVNE RELACIJE ZEMLJINOG POLJA UBRZANJA SILE TEŽE U SFERNIM HARMONICIMA

#### *2.8.1 Gravitacijski potencijal*

Od prije nam je poznat izraz za potencijal privlačenja između Zemlje i neke vanjske točke:

$$
V = V(\vec{r}) = G \iiint\limits_{\text{Zemlja}} \frac{\rho(\vec{r})}{|\vec{r} - \vec{r}|} dv = G \iiint\limits_{\text{Zemlja}} \frac{dm}{l}
$$
 (2.57)

Kako nam općenito nije poznata funkcija rasporeda gustoće  $\rho(r)$  u unutrašnjosti Zemlje, ne možemo izračunati potencijal. Stoga, uzet ćemo element mase *dm* na površini Zemlje s polumjerom *r*' (slika 2.8), *l* nam je udaljenost promatrane točke od elementa mase *dm*, r je radijvektor promatrane točke *P*, a  $\psi$  predstavlja kut između radijvektora točke *P'* i elementa mase *dm* (Bašić, 2009).

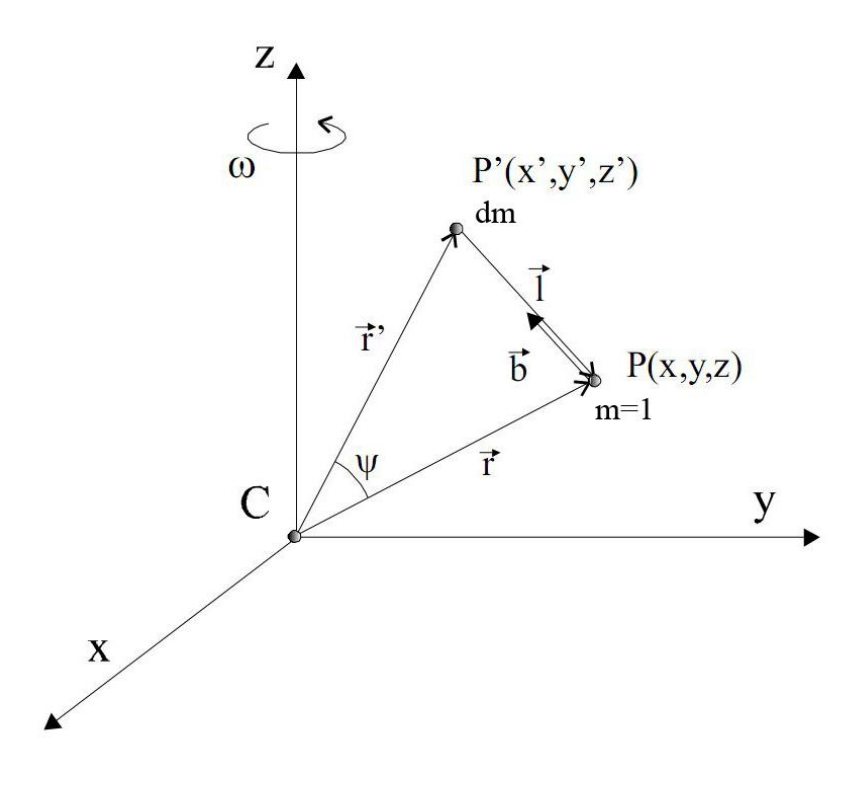

**Slika 2.8**: Gravitacijski potencijal

Za vanjsko područje ( $r' < r$ ) koristimo se rješenjima Laplaceove diferencijalne jednadžbe ∆V=0 (2.20). Prilikom razvoj gravitacijskog potencijala V u red po sfernim funkcijama, zapravo razvijamo samo recipročnu vrijednost udaljenosti(1/*l*) između promatrane točke *P* i elementa mase *dm*:

$$
\frac{1}{l} = \frac{1}{r} \sum_{n=0}^{\infty} \left(\frac{r'}{r}\right) P_n\left(\cos\psi\right)
$$
\n(2.58)

Gdje  $P_n(\cos \psi)$  predstavlja Legendreove polinome n-tog stupnja. Oni se, uz supstituciju  $t = \cos \psi$ , računaju po sljedećoj formuli:

$$
P_n = \frac{1}{2^n n!} \frac{d^n}{dt^n} (t^2 - 1)^n
$$
\n(2.59)

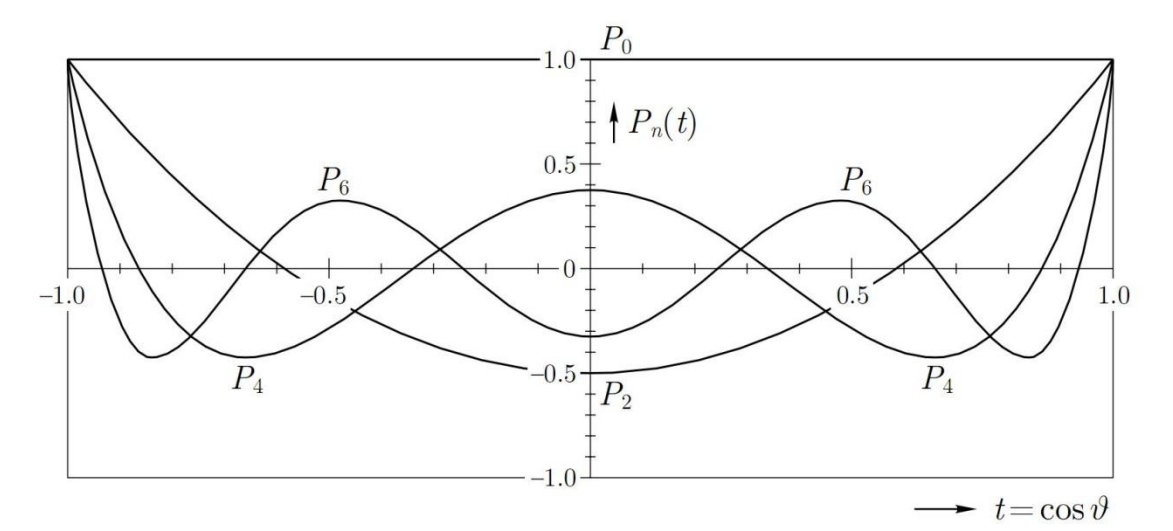

**Slika 2.9:** Parni Legendreovi polinomi

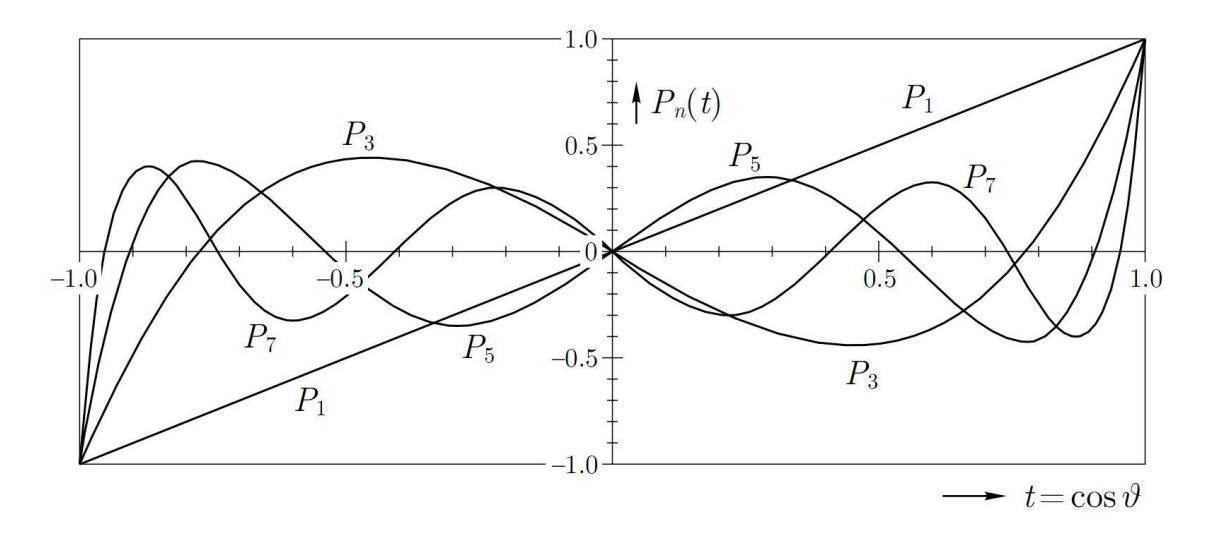

**Slika 2.10:** Neparni Legendreovi polinomi

Ako izraz (2.59) uvrstimo u izraz za gravitacijski potencijal oblika trostrukog integrala i uvedemo sferne koordinate  $(r, \theta, \lambda)$  dobiti ćemo izraz za gravitacijski potencijal u obliku

reda sfernih funkcija (pri tome ĉemo integral zamijeniti sa beskonačnim redom):  
\n
$$
V(r, \theta, \lambda) = \sum_{n=0}^{\infty} \frac{1}{r^{n+1}} \sum_{m=0}^{n} P_{nm}(\cos \theta) [A_{nm} \cos m\lambda + B_{nm} \sin m\lambda]
$$
\n(2.60)

gdje  $A_{nm}$  i  $B_{nm}$  predstavljaju koeficijente reda sfernih funkcija,  $P_{nm}(\cos \theta)$  Legendreove funkcije stupnja *n* i reda *m*, *r* geocentrični radijvektor promatrane točke. Ne smijemo zaboraviti da relacija (2.60) vrijedi samo za točke u vanjskom prostoru Zemlje (potencijal je harmonična funkcija).

Navedimo još da pridružene Legendreove funkcije računamo kao:

$$
P_{nm}(t) = (1 - t^2)^{\frac{m}{2}} \frac{d^m}{dt^m} P_n(t)
$$
\n(2.61)

gdje t predstavlja supstituciju za  $\cos \theta$ , a  $P_n(t)$  računamo po izrazu (2.59).

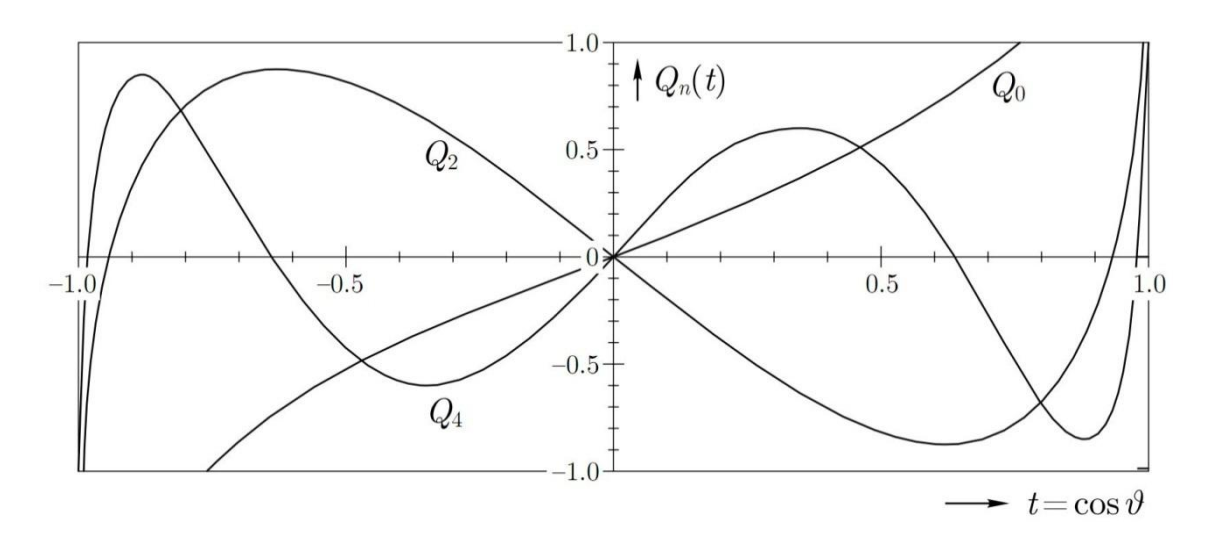

**Slika 2.11:** Parne pridružene Legendreove funkcije

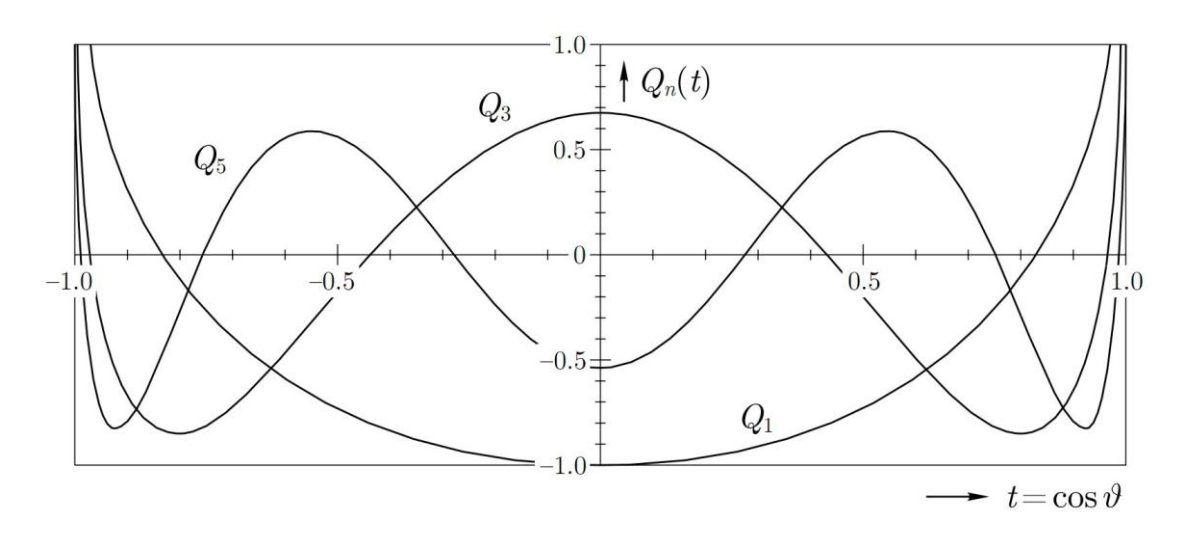

**Slika 2.12:** Neparne pridružene Legendreove funkcije

malo drugačijem obliku:

Prvi član u razvoju (*n*=0) jednak je *GM/r*, tako da se red (2.60) često zapisuje u  
malo drugačijem obliku:  

$$
V(r, \theta, \lambda) = \frac{GM}{r} \left[ 1 + \sum_{n=2}^{\infty} \left( \frac{a}{r} \right)^n \sum_{m=0}^n P_{nm} (\cos \theta) \left( C_{nm} \cos m\lambda + S_{nm} \sin m\lambda \right) \right]
$$
(2.62)

Pri tome je *M* masa Zemlje (uključujući i masu atmosfere), *a* ekvatorski polumjer Zemlje (velika poluos geocentričnog elipsoida Zemlje). Koeficijenti razvoja u red su u sljedećoj međusobnoj vezi:
$$
C_{nm} = \frac{A_{nm}}{GMa}
$$
  

$$
S_{nm} = \frac{B_{nm}}{GMa}
$$
 (2.63)

<sup>232</sup><br>
1747<br>
1747<br>
1747<br>
1747<br>
1747<br>
1747<br>
1747<br>
1747<br>
1747<br>
1748<br>
1748<br>
1847 **and Constantian je član GM/r** (7a n=0), koji je zapravo srednja vrijednost<br>
1879<br>
1848 potencijsko značeni Korencijem imac, odmosno funkcije na U izrazu (2.62) konstantan je član GM/r (za n=0), koji je zapravo srednja vrijednost Zemljinog gravitacijskog potencijala. Takav potencijal bi imala Zemlja kad bi imala oblik kugle. Ostali članovi razvoja u red(koeficijenti) predstavljaju odstupanja potencijala od te srednje vrijednosti. Koeficijenti razvoja gravitacijskog potencijala u red po sfernim funkcijama su integrali mase, odnosno funkcije rasporeda Zemljinih masa. Drugim riječima, to znači da veličina koeficijenata ovisi od rasporeda masa unutar Zemlje (koji nam nije poznat). Koeficijenti imaju i fizikalno, kao i geometrijsko značenje. Geometrijsko značenje koeficijenata je odstupanje Zemlje od njene rotacijske simetrije (odstupanje Zemljinog oblika od kugle). Najveće odstupanje Zemlje od sferne simetrije predstavlja njena spljoštenost na polovima i prisutnost njenih ekvatorskih ispupčenja. Kako su koeficijenti u funkciji mase, znači da tamo gdje je potencijal pozitivan, prisutan je višak masa, a tamo gdje je potencijal negativan, prisutan je manjak masa (Kuhar, Mulić, 2009).

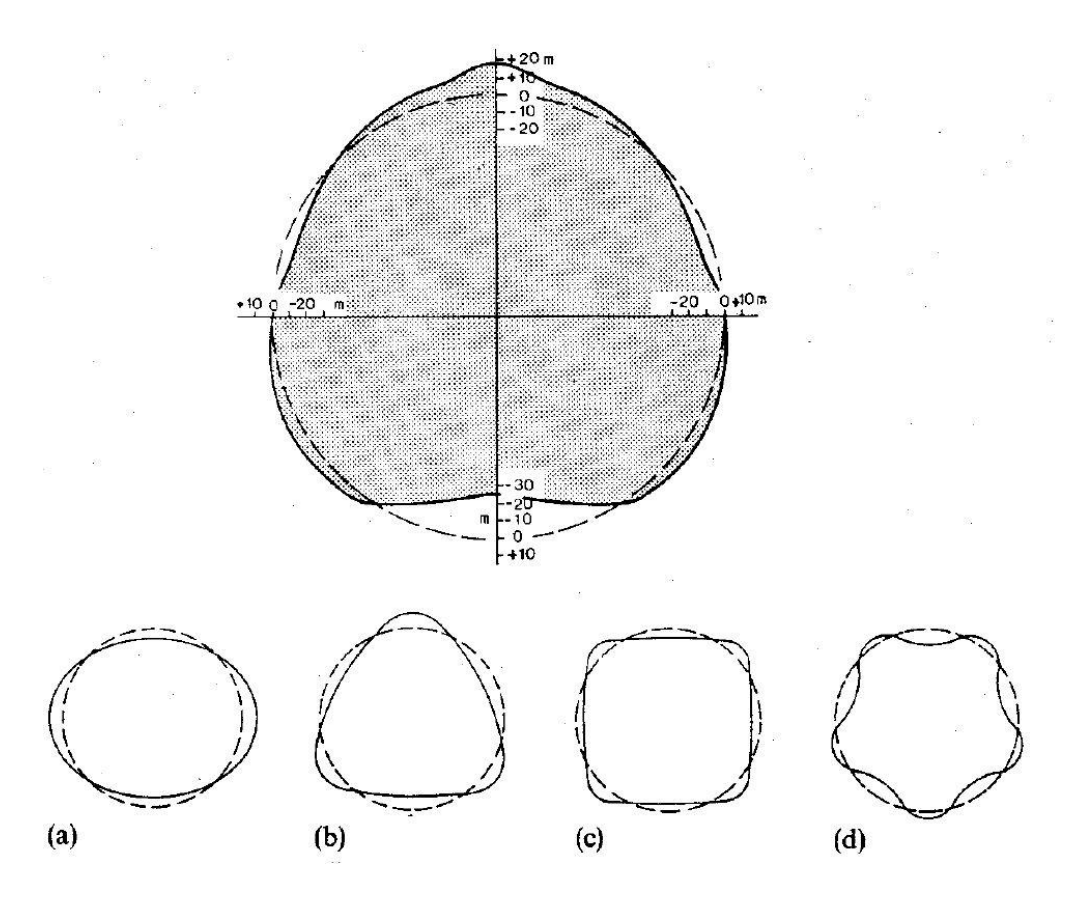

**Slika 2.13:** Članovi razvoja nižih stupnjeva i oblik Zemlje

U fizikalnom smislu koeficijenti drugog reda sadrže momente tromosti i centrifugalne momente inercije Zemlje s obzirom na pojedine koordinatne osi (geocentričnog kartezijevog koordinatnog sustava). Za objašnjenje te veze pomoći će nam proizvoljni kartezijev koordinatni sustav, vezan za Zemlju. Točka razmatranja - točka sa sfernim koordinatama (*r*, ,*λ*) ima u novom sustavu koordinate (*x'*,*y'*,*z'*). Na taj način koeficijenti razvoja u red dobijaju sljedeći oblik (ibid.):

za 
$$
n=0
$$
:

$$
A_{00} = G \iiint\limits_{Zemlja} dm = GM \qquad B_{00} = 0 \tag{2.64}
$$

za *n*=1:

$$
A_{10} = G \iiint\limits_{Zemlja} z^{\dagger} dm \t A_{11} = G \iiint\limits_{Zemlja} x^{\dagger} dm \t B_{11} = G \iiint\limits_{Zemlja} y^{\dagger} dm \t B_{10} = 0 \t (2.65)
$$

Ako integrale iz prethodnog izraza podijelimo s masom Zemlje *M*, dobiti ćemo koordinate težišta Zemljinih masa. Ako smjestimo ishodište našeg koordinatnog sustava u težište Zemlje (uobičajena geodetska praksa), dobivamo geocentrični koordinatni sustav, što na kraju znači da su koeficijenti za *n*=1 jednaki nuli.

Za *n*=2:

$$
A_{20} = \frac{G}{2} \iiint\limits_{Zemlja} \left(2z^{2} - x^{2} - y^{2}\right) dm \qquad A_{21} = G \iiint\limits_{Zemlja} x^{2} \, z^{3} \, dm \tag{2.66}
$$

$$
B_{21} = G \iiint\limits_{Zemlja} y' z' dm \qquad A_{22} = \frac{G}{4} \iiint\limits_{Zemlja} (x'^2 - y'^2) dm \qquad B_{22} = \frac{G}{2} \iiint\limits_{Zemlja} x' y' dm \qquad (2.67)
$$

Navedeni integrali sadrže momente inercije Zemlje s obzirom na pojedine koordinatne osi:

$$
A = \iiint (y'^2 + z'^2) dm \qquad B = \iiint (x'^2 + z'^2) dm \qquad C = \iiint (x'^2 + y'^2) dm \qquad (2.68)
$$

kao i centrifugalne momente inercije:

$$
D = \iiint x' y' dm \qquad E = \iiint y' z' dm \qquad F = \iiint x' z' dm \qquad (2.69)
$$

U slučaju da se koordinatne osi poklapaju sa glavnim osima inercije tijela, tada su centrifugalni momenti inercije jednaki nuli. Z-os našeg geocentričnog koordinatnog sustava koincidira sa srednjom osi rotacije Zemlje (pri tome zanemarujemo kretanje Zemljinih polova). Ona koincidira s najdaljom glavnom osi inercije (određuje smjer rotacijske osi tijela), to znači da su koeficijenti *E* i *F* jednaki nuli. Iz toga slijedi da su koeficijenti razvoja *A<sup>21</sup>* i *B<sup>21</sup>* jednaki nuli. Koeficijent *B<sup>22</sup>* proporcionalan je prvom centrifugalnom momentu inercije, bio bi jednak nuli samo u slučaju, ako bi Zemlja bila u potpunosti rotacijski simetrično tijelo, ili ako bi glavna os inercije bila u smjeru Greenwichkog meridijana (ibid.).

Sa svim tim pretpostavkama, takav koordinatni sustav postaje usporedan s osnovnim elipsoidom inercije, tj. sustav postaje tzv. prirodni geocentrični koordinatni sustav. Za koeficijente možemo sada napisati:

$$
A_{00} = GM \tag{2.70}
$$

$$
A_{10} = A_{11} = B_{10} = B_{11} = 0 \tag{2.71}
$$

$$
A_{20} = G\left(\frac{A+B}{2} - C\right) \tag{2.72}
$$

$$
A_{21} = B_{21} = 0 \tag{2.73}
$$

$$
A_{22} = \frac{G}{4}(B-A) \qquad B_{22} = \frac{G}{2}D \tag{2.74}
$$

Koeficijent *A<sup>20</sup>* (u obliku *J2*) određuje spljoštenost Zemlje (razlika između srednjih ekvatorskih momenata inercije  $A \approx B$  i polarnim momentom inercije), veći je od ostalih koeficijenata za tri reda veličine (što ukazuje na njegovu iznimnu važnost). Poznat je i pod nazivom dinamički faktor spljoštenosti, koji je jedan od parametara koji se koristi pri definiciji geodetskih referentnih sustava. Točan izraz za *J<sup>2</sup>* je:

$$
J_2 = \frac{1}{a^2 M} \left(\frac{A+B}{2} - C\right) \tag{2.75}
$$

Za geodetski referentni sustav GRS 80, koji je skoro identičan sustavu WGS84, poprima vrijednost *J2*=1082,7x10-6 . Koeficijenti *A<sup>22</sup>* i *B<sup>22</sup>* predstavljaju odstupanje rasporeda masa Zemlje od njene rotacijske simetrije (tzv. eliptičnost ekvatora). Koeficijent *A<sup>30</sup>* (*J3*) prouzrokuje trokutasti oblik Zemlje. Koeficijent *A<sup>40</sup>* (*J4*) prouzrokuje četverokutni oblik Zemlje; zbog toga je Zemlja kruškolikog oblika (slika 2.11).

Iz svega nabrojanog se vidi da razvoj u redu (2.62) praktično počinje s članom n=2. Takav prikaz Zemljinog gravitacijskog potencijala se obično naziva globalni geopotencijalni model.

Zašto nam je uopće potreban razvoj potencijala u red po sfernim funkcijama? U redovima (2.60) odnosno (2.62) nepoznanice su koeficijenti razvoja. Ako pak usporedimo potencijal u obliku reda i potencijal u obliku trostrukog integrala (izraz 2.57), vidimo da nam je lakše odrediti nepoznate koeficijente razvoja, nego riješiti integral sa nepoznatom funkcijom rasporeda gustoće. Nepoznate koeficijente razvoja možemo odrediti pomoću podataka satelitskih opažanja, satelitske altimetrije i gravimetrijskog premjera.

#### *2.8.2 Centrifugalni potencijal*

Kao što možemo gravitacijski potencijal *V* razviti u red kuglinih funkcija, isto tako možemo učiniti i za centrifugalni potencijal Φ*.* S tim da je izraz za centrifugalni

potencijal puno jednostavniji od izraza za gravitacijski (Bašić, 2009):  
\n
$$
\Phi = \frac{\omega^2}{2} p = \frac{\omega^2}{2} \left( x^2 + y^2 \right) = \frac{\omega^2}{2} r^2 \sin \theta = \frac{\omega^2}{3} r^2 \left( 1 - P_2(\cos \theta) \right)
$$
\n(2.76)

zbog toga što je pretpostavljena simetričnost s obzirom na rotacijsku os i s obzirom na ravninu ekvatora (nema ovisnosti o *λ*, nema neparnih zonalnih kuglinih funkcija).

#### *2.8.3 Potencijal ubrzanja sile teže*

Konačno, kombinacijom gravitacijskog i centrifugalnog potencijala dobivamo (Hećimović, 2001):

izraz za potencijal ubrzanja sile teže definiran razvojem i red po sfernim funkcijama  
(Hećimović, 2001):  

$$
W(r, \vartheta, \lambda) = \frac{GM}{r} \left[ 1 + \sum_{n=2}^{\infty} \left( \frac{a}{r} \right)^n \sum_{m=0}^n \overline{P}_{nm} (\sin \vartheta) \left( \overline{C}_{nm} \cos m\lambda + \overline{S}_{nm} \sin m\lambda \right) \right] + \Phi
$$
(2.77)

# 2.9 GEOMETRIJA POLJA UBRZANJA SILE TEŽE

Najednostavniji prikaz geometrije polja ubrzanja sile teže je pomoću ekvipotencijalnih ploha (nivo ploha) i njihovih silnica. Lokalne karakteristike polja ubrzanja sile teže opisuje zakrivljenost nivo ploha i težišnica, a lokalnu geometriju polja određuju prirodne koordinate točke promatranja.

#### *2.9.1 Nivo plohe i težišnica*

Plohe s konstantnim potencijalom nazivamo ekvipotencijalnim plohama odnosno nivo plohama:

$$
W(x, y, z) = C = (const.)
$$
\n
$$
(2.78)
$$

U slučaju potencijala ubrzanja sile teže razlikujemo dvije vrste ekvipotencijalnih ploha, geopotencijalne nivo plohe (*W=const.)* ako se radi o realnom polju, te sferopotencijalne plohe (*U=const.*) kada se radi o normalnom polju ubrzanja sile teže.

Za kretanje po nivo plohi nije potrebno uložiti nikakav rad, za nivo plohe možemo kazati da su plohe ravnoteže. L. Durang Clay je zadao sljedeću definiciju nivo plohe: "Nivo ploha je ploha koju možemo obići bez uspinjanja ili spuštanja i na kojoj je radnja sile teže za točkastu masu, koja se po njoj kreće, jednaka nuli. Ta ploha je u svim svojim točkama okomita na smjer sile teže. Taj smjer nazivamo vertikala. "

Nivo plohe su neprekinute, glatke plohe i nikada se ne sijeku, posvuda su konveksne. Lokalni polumjeri zakrivljenosti nivo ploha se malo mijenjaju od točke do točke (tok promjena nivo ploha je gladak), s tim da su izuzeci točke u kojima dolazi do naglih promjena u gustoći (npr. površina Zemlje).

Potražimo derivaciju polja sile teže u zadatom smjeru *s* . Iz vektorske analize znamo da je derivacija polja u zadatom smjeru jednaka skalarnom produktu gradijenta polja i jediničnog vektora u tom smjeru (Kuhar, Mulić, 2009).

Neka je jedinični vektor u smjeru s zadat kao *s* =(*dx*,*dy*,*dz*). Derivacija potencijalne funkcije u smjeru *s* jednaka je:

$$
dW = \text{grad}W \cdot \vec{s} = \vec{g} \cdot \vec{s} \tag{2.79}
$$

Derivacija polja u zadatom smjeru jednaka je pravokutnoj projekciji gradijenta na zadati smjer.

Ako vektor *s* uzmemo u smjeru nivo plohe *W=W0*, gdje je potencijal konstantan, znači da je *dW=0*. Jednadžba (2.79) tako dobiva oblik:

$$
\vec{g} \cdot \vec{s} = 0 \tag{2.80}
$$

Iz vektorske algebre znamo da ukoliko je skalarni produkt dva vektora (različita od nule) jednak nuli, da su vektori međusobno okomiti. Time smo dokazali da je vektor ubrzanja sile teže okomit na nivo plohe (ibid.).

Polje ubrzanja sile teže je vektorsko polje, zato kod njega važnu ulogu igraju silnice (smjerne krivulje). Silnice su krivulje u vektorskom polju, za koje vrijedi, da se smjer tangente svake točke krivulje poklapa sa smjerom polja. Njihovo važno svojstvo je da se međusobno ne presijecaju. Vektorsko polje možemo vizualizirati tako da i nacrtamo silnice polja (slika 2.14).

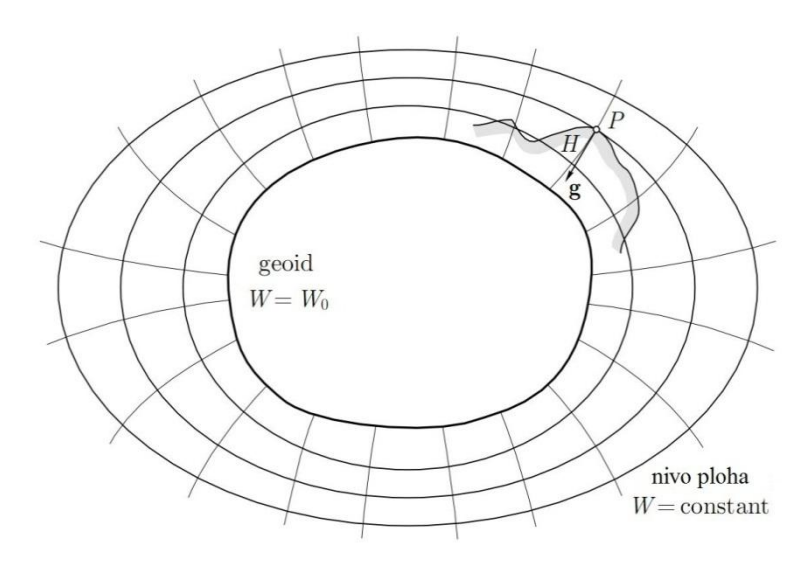

**Slika 2.14:** Nivo plohe potencijala ubrzanja sile teže

Silnice polja ubrzanja sile teže nazivamo težišnice ( određene su smjerom viska). Težišnice presijecaju sve nivo plohe pod pravim kutom, stoga one nisu pravci, već imaju određenu zakrivljenost. Općenito, težišnice su prostorne krivulje, a uzrok tome su zakrivljenost nivo ploha, kao promjene u gustoći Zemljine unutrašnjosti. Dakle, težišnice osim fleksijske, imaju i torzijsku zakrivljenost. No, iako su navedene nepravilnosti težišnice bitne, relativno su malene, i u većini praktičnih slučajeva mogu se zanemariti.

Kod polja ubrzanja sile teže tangenta je određena smjerom sile teže (vertikala). U svakoj svojoj točki vektor ubrzanja sile teže je tangenta na težišnicu. Također, iz vektorske algebre nam je poznato da ako gradijent polja nije nul vektor, onda se poklapa sa smjerom u kojem polje najbrže raste.

Pojmovi kao "smjer sile teže" i "vertikala" su sinonimi i imaju skoro jednako značenje. Uvedimo sada vektor *s* u smjeru težišnice, u suprotnom smjeru od vektora ubrzanja sile teže, tj. u smjeru računanja nadmorskih visina točaka. Njegov intenzitet (apsolutna vrijednost) iznosi:

$$
|\vec{s}| = dH \tag{2.81}
$$

Vektori *g* i *s* zatvaraju kut od 180°:

$$
\vec{g} \cdot \vec{s} = g dH \cos(180^\circ) = -g dH \tag{2.82}
$$

Kombinacijom izraza (2.82) i (2.79) dobivamo:

$$
dW = -gdH \tag{2.83}
$$

Navedena relacija nam daje odnos između visine i potencijala, i predstavlja nam osnovu teorije određivanja nadmorskih visina. Prikazuje nam neodvojivu vezu kojom je obilježena geodezija, vezu između diferencijalne razlike potencijala (fizikalna veličina) i diferencijalne razlike visina susjednih nivo ploha (geometrijska veličina).

Usporedba izraza (2.82) i (2.83) pokazuje nam da diferencijalna razlika potencijala ubrzanja sile teže ne ovisi o putu kojim možemo doći od jedne do druge nivo plohe, već ovisi o projekciji tog puta na vertikalu (ibid.).

Jednadžbu (2.83) možemo zapisati u malo drugačijem obliku:

$$
g = -\frac{\partial W}{\partial H} \tag{2.84}
$$

Sada jasno možemo vidjeti da je ubrzanje sile teže negativni vertikalni gradijent potencijala ubrzanja sile teže *W*, odnosno vertikalna komponenta vektora grad *W*.

Ubrzanje sile teže predstavlja funkciju udaljenosti točke od centra Zemljinih masa, a u blizini Zemljine kore ovisi i o rasporedu površinskih masa. Zbog toga vrijednost ubrzanja sile teže na nivo plohama nije konstantna. Ako se ubrzanje sile teže mijenja na nivo plohama, znači da se u skladu s jednadžbom (2.83) mijenja i udaljenost *dH* između susjednih nivo ploha. Posljedica navedene činjenice je neparalelnost nivo ploha **(**slika 2.15**)**. Slika prikazuje vezu između ubrzanja sile teže i udaljenosti nivo ploha. Što je ubrzanje sile teže veće, to je druga nivo ploha bliža, jer ubrzanje sile teže predstavlja količnik razlike potencijala dvije beskonačno bliske plohe i njihove udaljenosti (jednadžba 2.84).

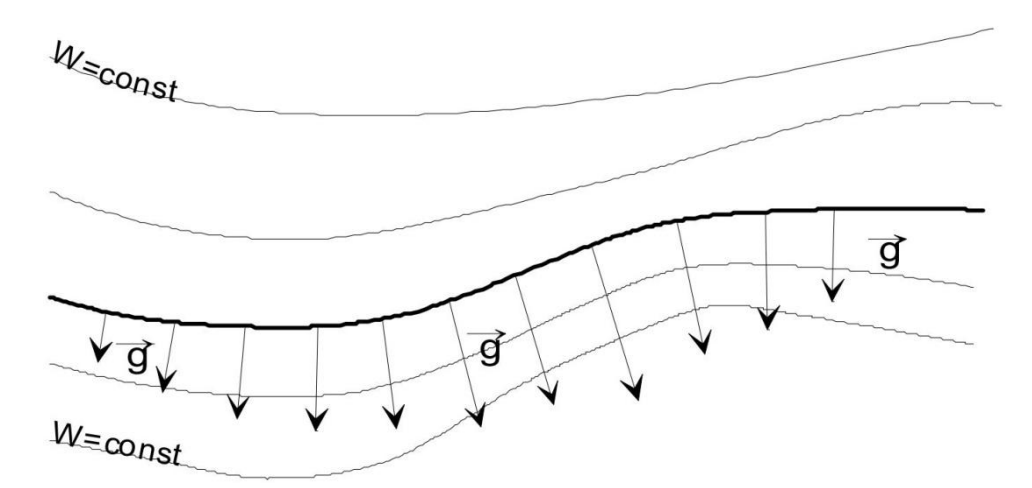

**Slika 2.15:** Ubrzanje sile teže na nivo plohama

#### *2.9.2 Referentne plohe u geodeziji*

Referentnom plohom smatramo onu plohu koja služi za definiranje pojedinog visinskog sustava. Ta ploha može biti fizikalno i geometrijski, ili samo geometrijski definirana, odnosno može biti nivo ploha, ali i ne mora. Prilikom odabira željene referentne plohe, potrebno je voditi brigu i o načinu na koji se utjecaj polja ubrzanja sile teže uzima u obzir, tj, radi li se o realnom ili normalnom polju ubrzanja sile teže (Pavasović, 2008). Navedena problematika detaljno će biti objašnjena u sljedećim poglavljima.

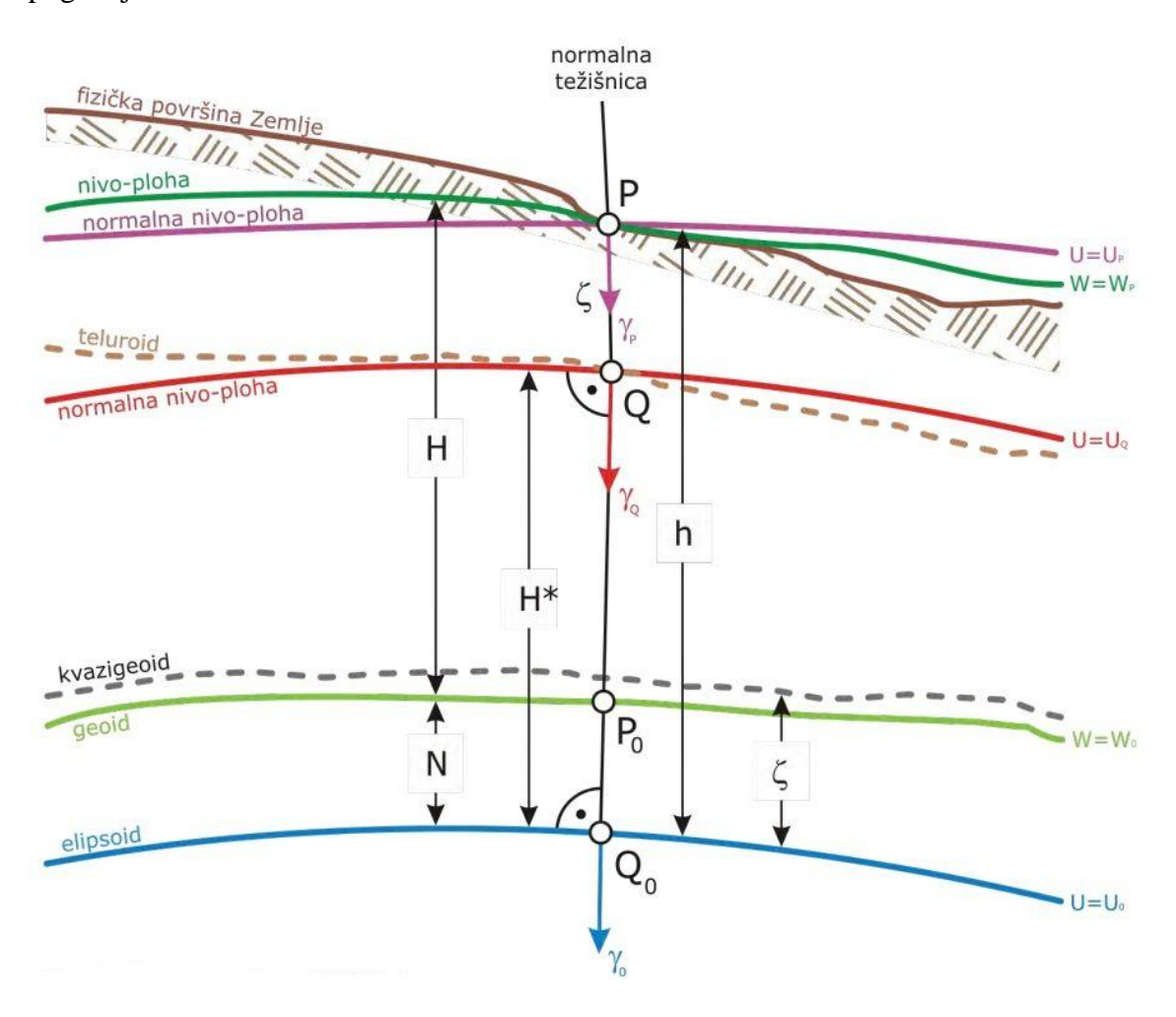

**Slika 2.16:** Referentne plohe u geodeziji (Pavasović, 2007)

## 2.9.1.1. Geoid

Oblik Zemlje možemo predstaviti putem jedne nivo plohe potencijala ubrzanja sile teže, jer su sva događanja na fizičkoj površini Zemlje tijesno povezana sa silom teže. U fizikalnom smislu se obliku Zemlje najbolje prilagođava nivo ploha, zvana geoid. To je po Gaussu potencijalna ploha Zemljinog tijela, zorno prikazana sa srednjom plohom svjetskih mora i u mislima produžena ispod kontinenata. Geoid je zadat s jednadžbom:

$$
W = W(x, y, z) = W_0 \tag{2.85}
$$

Geoid je zatvorena, neprekinuta nivo ploha, koja se djelimično širi unutar, a djelimično izvan Zemlje. Prikladan je za proučavanje potencijala ubrzanja sile teže (određivanje potencijalnih i visinskih razlika putem nivelmanskih i gravimetrijskih mjerenja), a nije prikladan za geodetska računanja (određivanja položaja točaka), jer geoid ne možemo predstaviti pomoću jednostavnih matematičkih izraza. Potencijal ubrzanja sile teže je veličina koja se ne može neposredno izmjeriti, a geoid je upravo definiran putem potencijala (Kuhar, Mulić, 2009). Geoid, kao referentna ploha za određivanje visinskih razlika točaka na Zemlji, je tzv. nulta nivo ploha (o visinskim sustavima, i geoidu kao referentnoj plohi vidi u Bašić, 2008).

# 2.9.1.2. Nivo elipsoid i normalno polje ubrzanja sile teže

U matematičkom pogledu obliku Zemlje najbolje odgovara dvoosni rotacijski elipsoid, koji je ujedno izabran za referentnu plohu za određivanje položaja točaka na Zemlji. Realni potencijal ubrzanja sile teže možemo podijeliti na potencijal koji se odnosi na referentni elipsoid (normalni potencijal), i preostali maleni dio (poremećajni potencijal). Iako Zemlja nije idealan elipsoid, elipsoidno polje ubrzanja sile teže (normalno polje) ima veliki praktični značaj za proučavanje realnog polja. Normalno polje može se matematički izraziti putem jednostavnih jednadžbi i njegova odstupanja od polja realnog ubrzanja sile teže su jako mala, tako da ih možemo uzeti kao linearna (Kuhar, Mulić, 2009).

Rotacijski elipsoid čija je rubna ploha ekvipotencijalna ploha vlastitoga polja ubrzanja sile teže nazivamo nivo-elipsoid. Potencijal normalnog polja ubrzanja sile teže nivoelipsoida definiran je izrazom:

$$
U = U(x, y, z) \tag{2.86}
$$

Kao što je geoid ploha jednakog potencijala *W0=konst*., tako je i nivo-elipsoid *U0=konst*., te vrijedi:

$$
U_0 = W_0 \tag{2.87}
$$

Normalno polje ubrzanja sile teže nivo-elipsoida potpuno je određeno s ukupno 4 parametra. I to, 2 fizikalna: masom nivo-elipsoida *M<sup>e</sup>* koje je jednaka masi Zemlje *M<sup>z</sup>* odnosno GM tj. geocentričkom gravitacijskom konstantom (koja predstavlja umnožak mase Zemlje i univerzalne gravitacijske konstante), te kutnom brzinom rotacije *ω<sup>e</sup>* jednakom kutnoj brzini rotacije Zemlje *ωz*. Te 2 geometrijska parametra (koji se isključivo odnose na rotacijski elipsoid): velikom poluosi rotacijskog elipsoida a i spljoštenošću f, koja se često zamjenjuje s dinamičkim faktorom spoljoštenosti J2 (Hećimović, 2002).

Sa zadatom masom *M* određen je i normalni potencijal *U*. Detaljno poznavanje rasporeda gustoće unutar elipsoida, koji proizvodi privlačni potencijal, nije potrebno, jer Stokes-Poincaré teorema omogućuje njegovo određivanje. Teorema tvrdi: "ako tijelo mase M rotira s konstantnom brzinom w oko fiksne osi i ako je S nivo ploha njegovog potencijala ubrzanja sile teže takva, da u potpunosti obuhvaća njegovu masu M, onda je potencijal sile teže u unutrašnjosti plohe S jednoznačno određen".

Realno ubrzanje sile teže *g* zamijenjeno je njegovom matematičkom aproksimacijom – normalnim ubrzanjem sile teže *γ*, pa po analogiji(2.30) slijedi (Kuhar, Mulić, 2009):

$$
\gamma = gradU \tag{2.88}
$$

Normalnu vrijednost ubrzanja sile teže na nivo-elipsoidu (h=0) računamo prema izrazu Somigliane (Bašić, 2008):

$$
\gamma_0 = \frac{a\gamma_a \cos^2 \varphi + b\gamma_b \sin^2 \varphi}{\sqrt{a^2 \cos^2 \varphi + b^2 \sin^2 \varphi}}
$$
(2.89)

gdje su *γa(γe)* i *γ b(γp)* normalno ubrzanje sile teže na ekvatoru i polu, a *a* i *b* velika i mala poluos elipsoida.

mala poluos elipsoida.  
 Izraz za normalni potencijal *U* u sfernoj aproksimaciji glasi (Hećimović, 2001):  

$$
U = \frac{GM}{r} \left[ 1 + \sum_{n=2}^{\infty} \left( \frac{a}{r} \right)^n \sum_{m=0}^n \overline{P}_{nm} (\sin \theta) \left( \overline{C}_{nm} \cos m\lambda + \overline{S}_{nm} \sin m\lambda \right) \right] + \frac{\omega^2}{2} r^2 \sin^2 \theta \qquad (2.90)
$$

gdje su r, 9,  $\lambda$  sferne koordinate, *GM* geocentrična gravitacijska konstanta, *a* velika poluos elipsoida,  $C_{nm}$ ,  $S_{nm}$  potpuno normalizirani koeficijenti sfernih harmonika, te *P<sub>nm</sub>* (cos 9) normirane Legendreove sferne funkcije prve vrste.

## 2.9.1.3. Anomalijsko polje ubrzanja sile teže

Ponovimo, realno polje ubrzanja sile teže Zemlje odstupa od normalnog polja nivo-elipsoida. Razliku između realnog potencijala Zemlje *W* i normalnog potencijala *U* nazivamo anomalija potencijala odnosno poremećajni potencijal a označavamo ga sa *T*.

Za poremećajni potencijal vrijedi relacija:  
\n
$$
W(x, y, z) = U(x, y, z) + T(x, y, z) \Rightarrow T = W - U
$$
\n(2.91)

Za određivanje realnog potencijala ubrzanja sile teže Zemlje (*W*) potrebno je poznavati vrijednosti poremećajnog potencijala (*T*). Normalni potencijal ubrzanja sile teže nivoelipsoida može se izračunati pomoću odgovarajućih matematičkih izraza, zbog toga što se on odnosi na pravilnu matematičku plohu. Realni i poremećajni potencijal se ne mogu direktno izmjeriti, ali postoji mogućnost da T izrazimo putem veličina, koje se mogu posredno ili neposredno izmjeriti.

Usporedimo sada dvije referentne plohe geoida i elipsoida s istim potencijalom  $(W_0 = U_0)$ :

$$
W(x, y, z) = W_0, U(x, y, z) = U_0
$$
\n(2.92)

Ako kroz točku *P* na geoidu povučemo normalu na elipsoid dobijemo točku *Q* na elipsoidu. Udaljenost *PQ* između geoida i elipsoida se naziva geoidna visina ili geoidna undulacija i označava se sa N (slika 2.16).

Uporedimo sada vektor ubrzanje sile teže *g* u točki *P* i vektor ubrzanja normalne sile teže  $\gamma$  u točki Q. Njihova razlika nam daje vektor anomalije ubrzanja sile teže:  $g = g_p - \gamma_Q$ (2.93)

gdje razlika u smjeru predstavlja otklon vertikale, a skalarna razlika anomaliju ubrzanja sile teže.

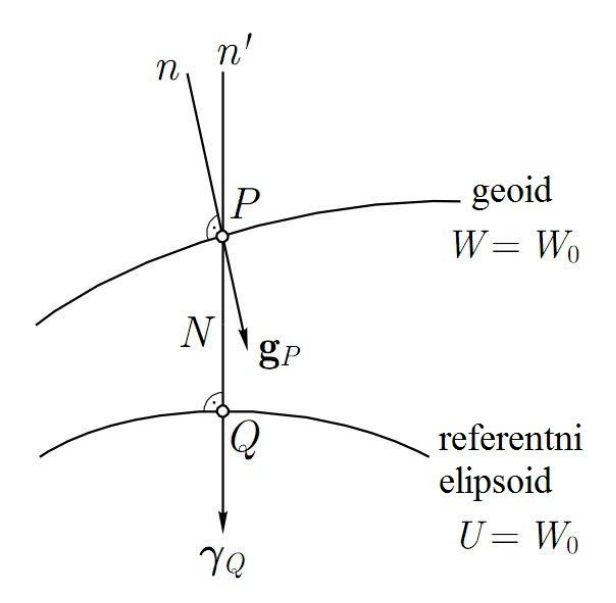

**Slika 2.16:** Plohe geoida i elipsoida

Usporedimo li sada vektore g i  $\gamma$  u točki *P*, dobiti ćemo vektor poremećajnog ubrzanja sile teže, dan izrazom (Hofmann-Wellenhof, Moritz, 2005):

$$
\delta \vec{g} = \vec{g}_P - \vec{\gamma}_P \tag{2.94}
$$

čija razlika u smjeru također predstavlja otklon vertikale, a skalarna razlika poremećaj ubrzanja.

Kako vrijedi (ibid.):

$$
U_P = U_Q + \left(\frac{\partial U}{\partial n}\right)_Q N = U_Q - \gamma N
$$
\n(2.95)

imamo (ibid.):

$$
W_p = U_p + T_p = U_Q - \gamma N + T_p \tag{2.96}
$$

Uzevši u obzir da vrijedi (ibid.):

 $W_P = U_Q = W_0$ (2.97)

slijedi da je (ibid.):

$$
T = \frac{\gamma}{N} \Rightarrow N = \frac{T}{\gamma}
$$
\n<sup>(2.98)</sup>

što predstavlja Brunsovu formulu koja povezuje geoidnu undulaciju s poremećajnim potencijalom.

Kako se uzima da je gustoća ρ jednaka nuli bilo gdje izvan geoida, poremećajni potencijal se uzima kao harmonijski te zadovoljava Laplaceovu diferencijalnu jednadžbu (ibid.):

$$
\Delta T = \frac{\partial^2 T}{\partial x^2} + \frac{\partial^2 T}{\partial y^2} + \frac{\partial^2 T}{\partial z^2} = 0
$$
\n(2.99)

Laplaceova parcijalna diferencijalna jednadžba nadopunjena s osnovnom jednadžbom fizikalne geodezije, omogućava određivanje poremećajnog potencijala u bilo kojoj točki izvan geoida, te time rješava treći problem graničnih vrijednosti teorije potencijala (ibid.). Kada imamo poznat T u svakoj točki izvan geoida, možemo jednoistavno izračunati geoidne undulacije pomoću (2.98).

Linearni funkcionali poremećajnog potencijala (anomalija visina, anomalija u.s.t. i

komponente otklona vertikale) dani su izrazima (Hećimović, 2001):  
\n
$$
\zeta = \frac{T}{\gamma}, \Delta g = -\frac{\partial T}{\partial r} - \frac{2}{r}T, \xi = -\frac{1}{r\gamma} \frac{\partial T}{\partial \varphi}, \eta = -\frac{1}{r\gamma \cos \varphi} \frac{\partial T}{\partial \lambda}
$$
\n(2.100)  
\n2.9.3

#### 2.9.1.4. Plohe kvazigeoida i teluroida

Sva geodetska računanja u sklopu fizikalne geodezije koja se obavljaju na kovencionalan način zahtijevaju poznavanje raspored gustoća masa Zemljine kore. Općenito ima premalo podataka o rasporedu gustoća, da bi se mogao dobiti model gustoća s točnošću traženom u geodeziji i da bi se taj utjecaj mogao modelirati sa zadovoljavajućom točnošću. Da bi ovo izbjegao, Molodensky je 1945. godine predložio dugačiji pristup. Razvio je teoriju koja uzima u obzir vrijednosti ubrzanja sile teže na fizičkoj površini, a ne na geoidu. Tada problem graničnih vrijednosti ne ovisi o hipotezi o gustoćama masa (Hećimović, 2001).

Moldensky kaže da se točka *P* fizičke površine Zemlje S, projicira u točku *Q* elipsoida duž normale na isti. Eliposidna visina (*h=H+N*) sada se određuje kao (Heiskanen, Moritz, 2000):

$$
h = H^{\gamma} + \zeta \Rightarrow \zeta = h - H^{\gamma} \tag{2.101}
$$

pri čemu normalna visina *Hγ* zamjenjuje ortometrijsku visinu *H,* a anomalija visine *ζ* zamjenjuje geoidnu undulaciju *N* (vidi Sliku 2.16).

Nanesu li se visinske anomalije od površine prema dolje, dobije se površina koju je

R.A. Hirvonen nazvao teluroid (vidi Sliku 2.16).

Normalni potencijal *U* u svakoj točki *Q* površine, jednak je potencijalu *W* u svakoj točki *P* fizičke površine Zemlje ⇒ *UQ= WP*.

Normalna visina *H<sup>γ</sup>* točke *P* fizičke površine Zemlje, jednaka je elipsoidnoj visini *h* točke Q na teluroidu  $\Rightarrow H_P^{\gamma} = h_Q$ .

Ako bi vrijedilo da je u svakoj točki *W=U*, tada bi se točke *P* i *Q* poklapale tj. teluroid bi se poklapao sa fizičkom površinom Zemlje. Kako je u stvarnosti *WP≠U<sup>P</sup>* slijedi (ibid.):

$$
\zeta_p = h_p - H_p^{\gamma} \neq h_p - h_Q \neq 0
$$
\n(2.102)

Anomalija visine tada je udaljenost između točke *P* na fizičkoj površini Zemlje s potencijalom *W<sup>P</sup>* i pripadajuće točke *Q* na teluroidu *UQ=WP*, te primjenom Brunsove formule možemo pisati (ibid.):

$$
\zeta = \frac{T}{\gamma} \tag{2.103}
$$

Anomalije visina možemo nanijeti i od eliposida prema gore, i na taj način dobivamo plohu identičnu geoidu iznad oceana, pa dolazi do velikog približenja tih dviju ploha pa se može pisati *ζ≈N*, što bi potvrdilo izraz (2.103). Molodensky je takvu plohu nazvao kvazigeoid (Slika 2.16), koja kao i teluroid nije nivo-ploha.

Međutim, dvije plohe definirane sa *ζ* i *N* koje se iznad oceana skoro poklapaju, ipak nisu identične. Poznate su relacije za elipsoidnu visinu *h* preko geoidne undulacije *N*, odnosno anomalije visine *ζ*, te ortometrijske *H*, odnosno normalne ortometrijske *H* :

$$
h = H + N \tag{2.104}
$$

$$
h = H^{\gamma} + \zeta \tag{2.105}
$$

Ortometrijske (Helmertove) visine *H* i normalne ortometrijske visine *H γ* definirane su izrazima (Rapp, 1997):

$$
H = \frac{C}{g} \approx \frac{C}{g_0 + 0.0424 \times H}
$$
\n
$$
(2.106)
$$

$$
H^{\gamma} = \frac{C}{\gamma} \approx \frac{C}{\gamma_0 - 0.1543 \times H^{\gamma}}
$$
\n(2.107)

gdje je *C* – potencijal, *g* - integralna srednja vrijednost ubrzanja sile teže duž zakrivljene težišnice,  $g_p$  – mjereno ubrzanje sile teže u točki *P*,  $\bar{y}$  - srednje normalno ubrzanje sile teže duž normalne težišnice, a *γ<sup>0</sup>* – normalno ubrzanje sile teže na površini nivo-elipsoida. Ako napravimo razliku izraza (2.104) i (2.105) i uvrstimo odgovarajuće izraze (2.106) i (2.107), dobivamo izraz za razliku između anomalija

$$
\text{visine i geoidne undulacije (Forsberg, 2005.):}
$$
\n
$$
\zeta - N = H - H^* \approx \frac{g_P - \gamma_0 + 0.1967 \times H}{\gamma_0} = -\frac{\Delta g_B}{\gamma_0} H \tag{2.108}
$$

Konačno za anomaliju visine možemo pisati:

$$
\zeta = N - \frac{\Delta g_B}{\gamma_0} H
$$

gdje je *Δg<sup>B</sup>* – Bouguerova anomalija. Korekcioni član  $\mathbf 0$  $\frac{g_B}{g_H}$  *H* γ  $\frac{\Delta g_B}{H}$  predstavlja utjecaj topografskih masa.

## 2.10 GEODETSKI PROBLEM GRANIČNIH VRIJEDNOSTI

Određivanje plohe geoida znači određvanje oblika Zemlje, odnosno određivanje točno određene nivo plohe Zemljinog polja ubrzanja sile teže. Dakle, potrebno je pronaći odgovor na pitanje: da li je moguće odrediti vanjsko polje ubrzanja sile teže Zemlje, bez poznavanja funkcije raspodjele gustoće u njenoj unutrašnjosti, a poznavajući samo potencijal na rubu područja (rub područja predstavlja Zemljina površina).

Matematički gledano, odgovor na postavljeno pitanje predstavlja rješenje problema graničnih vrijednosti iz teorije parcijalnih diferencijalnih jednadžbi. U našem specifičnom slučaju polja ubrzanja sile teže nastupaju Laplaceova diferencijalna jednadžba (koja nam daje rješenje za vanjski problem graničnih vrijednosti) i Poissonova diferencijalna jednadžba (koja nas vodi ka rješenju za unutarnji problem graničnih vrijednosti). Nas geodete zanima samo problem vanjskog polja, odnosno rješenje Laplaceove jednadžbe.

Općenito, kod rješavanja problema graničnih vrijednosti poznata je rubna ploha *S*, ali ne i kod tzv. geodetskog problema graničnih vrijednosti. Kod geodetskog problema graničnih vrijednosti moramo pored geometrije rubne plohe *S*, odrediti i potencijal ubrzanja sile teže *W*. Kod određivanja geoida nas u stvarnosti zanima samo rubna ploha *S*. Rubne uvjete nam tu određuje neprekidna rubna funkcija – potencijal ubrzanja sile teže. Potencijal se ne može neposredno izmjeriti, zato ga predstavljamo putem veličina, koje se mogu direktno izmjeriti. Te veličine su ili tzv. anomalijske veličine polja ubrzajna sile teže ili tzv. poremećajne veličine polja ubrzanja sile teže (anomalija sile teže i poremećajna sila teže, otkloni vertikale (Helmertovi ili Pizzetijevi) i geoidne odn. anomalije visina). Sve te veličine se mogu izraziti u linearnom obliku kao derivacije poremećajnog potencijala *T* i ujedno određuju rubne uvjete, čije rješenje je tražena ploha - približni oblik Zemlje (Kuhar, Mulić. 2009).

Razlikujemo dva pristupa rješavanju geodetskog problema rubnih uvjeta: "klasični" pristup, gdje kao rješenje dobivamo geoid i "pristup po Molodenskom", čijim riješenjem dobivamo kvazigeoid. Pristup se uglavnom razlikuju u odnosu na redukciju mjerenih veličina. Kod klasičnog pristupa mjerene veličine reduciramo na nultu nivoplohu (*Wo=const*) i rješenje je geoid. U suprotnom primjeru, ako upotrijebimo mjerene veličine takve kakve jesu (na fizičkoj površini Zemlje), rješenje je kvazigeoid. Kod geoida su "mjerene veličine" anomalijske veličine, kod kvazigeoida su to "poremećajne veličine". U prvom primjeru moramo uzeti u obzir određene uvjete. Redukcija mjerenih veličina na geoid pretpostavlja uvođenje hipoteza o gustoći masa unutar Zemlje. Pored toga, redukcija na geoid znači da izvan rubne plohe - geoida ne postoje poremećajne mase (atmosfera i topografija). Pristup po Molodenskom ne zahtjeva uvođenje hipoteze o rasporedu gustoće, kao što nije potrebno izvršiti nikakve redukcije mjerenih veličina. Ali je sa matematičkog stajališta taj postupak mnogo kompliciraniji (ibid.).

Konačni rezultat računanja geoida je ploha geoida (kvazigeoida) određenog oblika i veličine u odnosu na izabranu referentnu plohu elipsoida. U prostornom smislu, geoid (kvazigeoid) i izabrani referentni elipsoid su povezani preko geoidnih visina (kvazigeoidnih, odnosno anomalija visina). To su odstupanja pravilne plohe elipsoida od nepravilne plohe geoida. Zadatak određivanja oblika Zemlje je računanje tih odstupanja.

Izračunate geoidne visine (anomalije visina), kao u primjeru otklona vertikale, mogu biti relativne ili apsolutne. Apsolutne se odnose na apsolutni geocentrički elipsoid Zemlje, kao što su GRS 80 i WGS 84. Relativne geoidne visine se odnose na relativno orijentirane referentne elipsoide (važi isto što smo napisali i za otklone vertikala). Geoid (kvazigeoid) se može izračunati na globalnom nivou za čitavu Zemlju, na lokalnom nivou samo za određeno područje jedne države ili više država, ili samo za jedno usko područje sa točno određenim ciljem (za potrebe geodinamike ili inženjerske geodezije).

#### *2.10.1 Vrste podataka za određivanje geoida (kvazigeoida)*

Za računanje plohe geoida (kvazigeoida) upotrebljavaju se sljedeće geodetske mjerne veličine:

- Mjerenja ubrzanja sile teže: ubrzanje sile teže igra veoma važnu ulogu u fizikalnoj geodeziji. Upotrebljava se za određivanje anomalija ubrzanja sile teže, ortometrijskih visina iz niveliranih visinskih razlika, u istraživanjima tektonskih pomaka i proučavanju promjena srednjeg nivoa morske površine.
- Astronomska mjerenja: putem astronomskih opažanja zvijezda i Sunca određujemo astronomske (geografske) koordinate točaka na Zemlji (astronomska širina  $\Phi$  i astronomska dužina  $\Lambda$ ) kao i azimute stranica u državnim mrežama (A). Astronomska opažanja upotrebljavamo za određivanje geoida posredno, preko izračunatih komponenti otklona vertikale (usporedbom astronomskih i geodetskih koordinata). Astronomska opažanja su veoma zahtjevna, dugotrajna i skupa, i ograničena su na kontinentalne dijelove Zemlje. Raspored i broj astronomsko određenih točaka je najrjeđi od svih veličina koje se upotrebljavaju za određivanje geoida.
- Koordinate točaka određene pomoću metoda satelitske geodezije: Satelitska mjerenja za određivanje položaja točaka na Zemlji (GNSS tehnologija) nam daju trodimenzionalne koordinate točaka. Te se odnose na globalni geocentrični koordinatni sustav i globalni Zemljin elipsoid. Razlika elipsoidne visine h i ortometrijske visine, koja se odnosi na geoid, kao nultu nivo-plohu daje nam neposredno undulacije geoida. Jednako važi za normalne visine i anomalije visina.
- Opažanja do umjetnih Zemljinih satelita i mjerenja između njih: Praćenjem pravilnosti trajektorija gibanja niskoletećih umjetnih Zemljinih satelita i putem analize dobivenih rezultata, moguće je odrediti model Zemljinog polja sile teže *geopotencijalni model*. Najveća slabost tih modela je njihova mala rezolucija, jer oni ne sadrže lokalne, detaljne karakteristike polja.

 Mjerenja satelitske altimetrije. Osnovu satelitske altimetrije predstavljaju visinomjeri (altimetri), koji se nalaze na krovu niskoletećih satelita. Altimetri šalju (emitiraju), radarske impulse okomito na površinu mora, koji se odbijaju od morske površine i vraćaju nazad do satelitske antene. Orbite gibanja satelita se tretiraju kao zadane veličine, što znači da je poznata njihova visina nad referentnim elipsoidom. Za svaki trenutak mjerenja moguće je odrediti trenutni položaj morskog nivoa. Ako poznajemo nivo morske površine ("Sea Surface Topography" - SST), moguće je neposredno odrediti visine geoida nad elipsoidom.

Sve navedene geodetske veličine se u neposrednom računanju geoida upotrebljavaju u obliku svojih "anomalijskih" komponenti odn. "poremećajnih" komponenti u primjeru određivanja kvazigeoida:

## *2.10.2 Metode računanja geoida*

Metode računanja geoida se mogu razvrstati u više grupa, s obzirom na to, koje podatke upotrebljavamo za računanje plohe geoida:

1) U prvu grupu metoda spadaju one, koje upotrebljavaju samo terestričke podatke:

- a) gravimetrijska metoda,
- b) astrogeodetska metoda,
- 2) U drugu grupu spadaju satelitske metode određivanja geoida.
- 3) Treću grupu metoda predstavljaju integrirani pristupi određivanja geoida, gdje upotrebljavamo sve podatke koji nam stoje na raspolaganju.

Slaba strana svih klasičnih metoda određivanja geoida je nepotpun i nehomogen raspored podataka na Zemlji. Od vrste upotrebljenih podataka zavisi i rješenje: · Gravimetrijsko rješenje daje veoma dobru lokalnu rezoluciju, ali dugovalna komponenta polja sadrži sistematsku pogrešku zbog nejednakog rasporeda mjerenih vrijednosti anomalija.

· Slabost astrogeodetskog riješenje je malobrojnost podataka, jer su točke sa mjerenim otklonima vertikale na relativno velikim udaljenostima.

· Samo satelitsko rješenje ima dugovalnu komponentu polja homogenu i bez sistematskih pogrešaka, ali je lokalna rezolucija slabija.

Iz praktičnih i teoretskih razloga sve suvremene metode uzimaju u obzir barem tri vrste podataka: globalni geopotencijalni model, terestrička mjerenja (neposredno mjerene anomalije sile teže, odnosno poremećajne anomalije sile teže, ili otklone vertikale i geoidne visine) i na kraju podatke o topografiji. Na taj način su i podaci podijeljeni prema tome, kakav utjecaj imaju na ukupnu geoidnu visinu. Dugovalni utjecaj imaju podaci globalnog geopotencijalnog modela (*NGM*, valne dužine oko 100 km), terestrički podaci (anomalije sile teže, otkloni i mjerene geoidne visine → *Ng*) imaju srednjevalni utjecaj (dužine 2–10 km); kratkovalni utjecaj imaju podaci o topografiji koji su dobiveni na osnovu digitalnog modela reljefa(*NH*), gdje valna dužina zavisi od rezolucije DMR-a. To nam ilustrira slika 2.17.

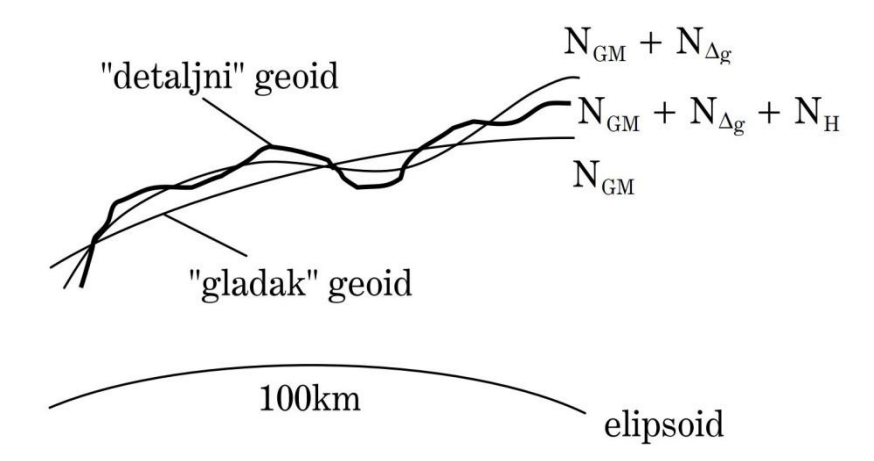

**Slika 2.17:** Doprinos pojedinih vrsta podataka kod određivanja geoida

Naravno, ako želimo odrediti geoid koji pokriva i morska područja, moramo uzeti u obzir i altimetrijska mjerenja.

# 2.11OPĆENITO O GLOBALNIM GEOPOTENCIJALNIM MODELIMA

Globalni geopotencijalni modeli, modeli kuglinih funkcija odnosno modeli kuglinih harmonika su modeli koje se upotrebljavaju za definiranje matematičkog modela što ga čine koeficijenti razvoja potencijala Zemljina polja ubrzanja sile teže u red po sfernim funkcijama. Uz pomoć globalnog geopotencijalnog modela mogu se izračunati vrijednosti svih fizikalnih parametara za svaku točku na Zemlji u odnosu na referentni elipsoid (Hećimović, Bašić, 2002).

Globalni geopotencijalni modeli se zadaju uz pomoć harmonijskih koeficijenata *Cn,m* i *Sn,m* kojieh je maksimalan red n i maksimalan stupanj m. Uz harmonijske koeficijente *Cn,m* i *Sn,m* za neke su modele dane i pripadajuće standardne devijacije koeficijenata *σCn,m* i *σSn,m*.

**Tablica 2.1** Primjer zadavanja globalnog geopotencijalnog modela

| key       | т.             | М | С                        | S                          | sigma C              | sigma S              |
|-----------|----------------|---|--------------------------|----------------------------|----------------------|----------------------|
| оf<br>end | head           |   |                          |                            |                      |                      |
| gfc       | 0              | 0 | 1.0d0                    | 0.0d0                      | 0.0d0                | 0.0d0                |
| qfc       | 2.             | 0 | $-0.484165143790815e-03$ |                            | 0.7481239490e-11     | $0.0000000000e+00$   |
| qfc       | 2              | 1 | $-0.206615509074176e-09$ | 0.138441389137979e-08      | $0.7063781502e-11$   | $0.7348347201e-11$   |
| qfc       | $\overline{c}$ | 2 | 0.243938357328313e-05    | $-0.140027370385934e-05$   | 0.7230231722e-11     | 0.7425816951e-11     |
| qfc       | 3              | 0 | 0.957161207093473e-06    |                            | 0.5731430751e-11     | $0.0000000000e+00$   |
| qfc       | 3              | 1 | 0.203046201047864e-05    | 0.248200415856872e-06      | 0.5726633183e-11     | 0.5976692146e-11     |
| qfc       | 3              | 2 | 0.904787894809528e-06    | $-0.619005475177618e - 06$ | 0.6374776928e-11     | $0.6401837794e - 11$ |
| qfc       | 3              | 3 | 0.721321757121568e-06    | 0.141434926192941e-05      | $0.6029131793e - 11$ | 0.6028311182e-11     |
| gfc       | 4              | 0 | 0.539965866638991e-06    | $0.000000000000000e+00$    | 0.4431111968e-11     | $0.0000000000e+00$   |
| qfc       | 4              |   | $-0.536157389388867e-06$ | $-0.473567346518086e - 06$ | $0.4568074333e-11$   | 0.4684043490e-11     |
| gfc       | 4              | 2 | 0.350501623962649e-06    | 0.662480026275829e-06      | 0.5307840320e-11     | 0.5186098530e-11     |
| qfc       | 4              | 3 | 0.990856766672321e-06    | $-0.200956723567452e-06$   | 0.5631952953e-11     | 0.5620296098e-11     |
| qfc       | 4              | 4 | $-0.188519633023033e-06$ | 0.308803882149194e-06      | 0.5372877167e-11     | 0.5383247677e-11     |
| qfc       | 5              | 0 | 0.686702913736681e-07    | $0.000000000000000e+00$    | 0.2910198425e-11     | $0.0000000000e+00$   |
| gfc       | 5              |   | $-0.629211923042529e-07$ | $-0.943698073395769e-07$   | 0.2989077566e-11     | $0.3143313186e - 11$ |
| gfc       | 5              | 2 | 0.652078043176164e-06    | $-0.323353192540522e-06$   | 0.3822796143e-11     | 0.3642768431e-11     |
|           |                |   |                          |                            |                      |                      |

#### *2.11.1*

#### *2.11.2 Teorijska osnova globalnih geopotencijalnih modela*

Fizikalni paramateri koji se računaju pomoću globalnih geopotencijalnih modela su

funkcionali poremećajnog potencijala razvedenog u red po sfernim harmonicima:  
\n
$$
T = \frac{GM}{r} \sum_{l=2}^{l_{\text{max}}} \left(\frac{a}{r}\right)^l \sum_{m=0}^l \left(\Delta \overline{C}_{lm} \cos m\lambda + \Delta \overline{S}_{lm} \sin m\lambda\right) \overline{P}_{lm}(\cos \theta)
$$
\n(3.1)

gdje je GM – geocentrična gravitacijska konstanta,  $(r, \lambda, \theta)$  - kugline (sferne) koordinate, l (n), m – stupanj i red razvoja globalnog geopotencijalnog modela, a – velika poluos elipsoida, *Clm* , *Slm* - razlike između potpuno normaliziranih koeficijenata sfernih harmonika realnog i normalnog polja ubrzanja sile teže,  $P_{lm}(\cos\theta)$ - normalizirani Lagenderovi polinomu, *lmax* – maksimalan razvoj globalnog geopotencijalnog modela.

Za *geoidne undulacije (anomalije visina)* u sfrenoj aproksimaciji, uz uvažavanje

Brunsove formulate i (2.103) vrijedi izraz:  
\n
$$
N = \frac{GM}{r\gamma} \sum_{l=2}^{l_{\text{max}}} \left(\frac{a}{r}\right)^l \sum_{m=0}^l \left(\Delta \overline{C}_{lm} \cos m\lambda + \Delta \overline{S}_{lm} \sin m\lambda\right) \overline{P}_{lm}(\cos \theta)
$$
\n(3.2)

Za računanje *anomalije ubrzanja sile teže* preko globalnih geopotencijalnih modela vrijedi:

Za racunanje *anomauje ubrzanja sile teze* preko glooannn geopotencijann modea

\nvrijedi:

\n
$$
\Delta g = \frac{GM}{r^2} \sum_{l=2}^{l_{\text{max}}} \left(\frac{a}{r}\right)^l (l-1) \sum_{m=0}^l \left(\Delta \overline{C}_{lm} \cos m\lambda + \Delta \overline{S}_{lm} \sin m\lambda\right) \overline{P}_{lm}(\cos \theta) \tag{3.3}
$$

*Poremećaj ubrzanja* preko globalnog geopotencijalnog modela računa se prema izrazu:

$$
\delta g = \frac{1}{r} \sum_{l=2}^{l_{\text{max}}} \left(l-1\right) \left(\frac{a}{r}\right)^{l+1} T_l \left(\mathcal{G}, \lambda\right) \tag{3.4}
$$

gdje su površinski sferni harmonici 
$$
T_l
$$
 za poremećajni potencijal dani izrazom:  
\n
$$
T_l(\mathcal{G}, \lambda) = \frac{GM}{a} \sum_{m=0}^{l} \left( \Delta \overline{C}_{lm} \cos m\lambda + \Delta \overline{S}_{lm} \sin m\lambda \right) \overline{P}_{lm}(\cos \theta)
$$
\n(3.5)

Na kraju, za komponente otklona vertikale vrijede izrazi:  
\n
$$
\xi = \frac{GM}{\gamma r^2} \sum_{l=2}^{l_{\text{max}}} \left(\frac{a}{r}\right)^l \sum_{m=0}^l \left(\Delta \overline{C}_{lm} \cos m\lambda + \Delta \overline{S}_{lm} \sin m\lambda\right) \overline{P}_{lm}(\cos \theta)
$$
\n(3.6)

$$
\xi = \frac{GM}{\gamma r^2} \sum_{l=2}^{\infty} \left(\frac{a}{r}\right) \sum_{m=0}^{\infty} \left(\Delta \overline{C}_{lm} \cos m\lambda + \Delta \overline{S}_{lm} \sin m\lambda\right) \overline{P}_{lm}(\cos \theta)
$$
(3.6)  

$$
\eta = \frac{GM}{\gamma r^2 \sin \theta} \sum_{l=2}^{l_{\text{max}}} \left(\frac{a}{r}\right)^l \sum_{m=0}^l \left(\Delta \overline{C}_{lm} \cos m\lambda + \Delta \overline{S}_{lm} \sin m\lambda\right) \overline{P}_{lm}(\cos \theta)
$$
(3.7)

# **3. CILJEVI ISTRAŽIVANJA**

Praćenjem pravilnosti trajektorija gibanja niskoletećih umjetnih Zemljinih satelita i analizom dobivenih podataka, moguće je odrediti model Zemljinog polja ubrzanja sile teže odnosno tzv. geopotencijalni model. Globalni geopotencijalni model predstavlja razvoj poremećajnog potencijala ubranja sile teže u red po sfernim funkcijama. Kod razvoja potencijala odnosno geoidnih visina u red po sfernim funkcija bitno je odrediti nepoznate koeficijente razvoja. Možemo ih odrediti na više načina. Isključivo pomoću satelitskih mjerenja, ili u kombinaciji satelitskih mjerenja i terestričkih podataka. Samo satelitska mjerenja omogućuju određivanje koeficijenata razvoja do stupnja 36. Kombinacijom različitih podataka moguće je odrediti koeficijente razvoja višeg stupnja, u ovom trenutku sve do stupnja *m=*2160 i reda *n=*2190, odnosi se na model EGM2008. Taj stupanj razvoja odgovara reprezentaciji područja na Zemlji sa minimalnom valnom dužinom polja ubrzanja sile teže 18 km (360°/*m*=0,17°=18 km), odnosno rezolucije geoidnih visina 9 km (180°/*m*). Znajući da su prethodni modeli imali maksimalni stupanj i red razvoja samo do 360, postavlja se pitanje što će biti moguće postići daljnim razvojem senzora i računalnih tehnologija potrebnih za obradu podataka.

Globalni geopotencijalni modeli imaju veliki značaj zbog svoje upotrebljivosti na području cijele Zemlje, jer nisu ograničeni samo na kontinente, odnosno oceane. Predstavljaju jedini način modeliranja Zemljinog polja ubrzanja sile teže na globalnoj razini, a područje primjene poduži je popis. Uzimajući u obzir navedeno, cilj našeg istraživanja je upoznati se sa teorijom koja stoji iza globalnih geopotencijalnih modela, te stečena znanja primjeniti pri vizualizaciji istih.

Kako je nama posebno zanimljivo područje Republike Hrvatske, Katedra za državnu izmjeru ustupila nam je podatke GNSS nivelmanskih undulacija određenih izmjerom u listopadu 2009. godine, cilj nam je također prikazati usporedno te podatke s

podacima undulacija sračunatih iz globalnih geopotencijalnih modela u sklopu interaktivnog web rješenja.

# **4. PLAN ISTRAŽIVANJA**

Plan istraživanja globalnih geopotencijalnih modela u svrhu vizualizacije istih, definiran je sljedećim koracima:

- upoznavanje s teoretskom pozadinom globalnih geopotencijalnih modela
- prikupljanje potrebnih podataka
- programiranje vlastitog programa za konverziju koordinata iz elipsoidnog u Kartezijev koordinatni sustav
- objedinjavanje svih podataka u isti sustav koristeći vlastiti prethodno isprogramirani program
- rekonstrukcija površine trodimenzionalnog modela iz oblaka točaka
- uređivanje modela i kreiranje skale boja sukladno geoidnoj undulaciji kao trećoj dimenziji
- programiranje vlastitog programa za interpolaciju geoidne undulacije za točke kontinenata iz pravilnog GRID-a podataka geoidnih undulacija modela
- konverzija dobivenih koordinata iz elipsoidnih u Kartezijeve koordinate
- rekonstrukcija granica kontinenata iz sračunatih točaka
- objedinjavanje svih obrađenih podataka u VRML jeziku i uređivanje za web prikaz
- izrada web rješenja za interaktivni prikaz vrijednosti geoidnih undulacija za područje Republike Hrvatske
- izrada web stranice

# **5. REZULTATI ISTRAŽIVANJA**

# 5.1 PRIKAZ KORIŠTENIH GLOBALNIH GEOPOTENCIJALNIH MODELA

**EIGEN – 6C –** model s maksimalnim razvojem u red i stupanj 1420 sfernih harmonika. Sastoji se od: 6.5 godina LAGEOS i GRACE prikupljanja podataka u periodu od 01.01.2003 do 30.06.2009., 6.7 mjeseci prikupljanja GOCE podataka u rasponu od 01.11.2009. do 30.06.2010. te podataka altimetrije i gravimetrije (DTU2010). Eigen – 6C sadržava promjenjive vremenske parametre za sve koeficijente sfernih harmonika do reda i stupnja 50. (URL – 7)

**ITG-Grace2010s –** model definiran na temelju GRACE satelitske misije razvijen do reda i stupnja 180. Referentna epoha za ovaj model je 01.01.2005. (URL – 8)

**GIF48 –** model nastao kombinacjiom GRACE satelitske misije i terestričkih podataka razvijen do reda i stupnja 360. Određen je na temelju mjerenja iz 66 mjeseci tokom perioda od 2003. do 2010. Godine. Terestrički podaci o gravitaciji preuzeti su iz DTU10. Referentna epoha je 01.01.2007. . (URL – 9)

**AIUB-GRACE03S –** model nastao na temelju GRACE satelitske misije u periodu od srpnja 2007. godine do kolovoza 2009. godine. Razvijen je do reda i stupnja 160 sfetnih harmonika. (URL – 10)

**GO\_CONS\_GCF\_2\_DIR\_R3 –** model definiran na temelju GOCE, GRACE i LAGEOS satelitskih misija. Razvijen je do reda i stupnja 240 sfernih harmonika. (URL  $-11$ 

**EGM2008 –** model je pušten u javnost od strane američke nacionalne geoprostorne agencije (NGA). Sadrži podatke GRACE satelitske misije u kombinaciji s terestričkim i altimetrijskim podacima. Razvijen je do reda i stupnja 2159, i sadrži dodatne koeficijente sfernih harmonika do stupnja i reda 2190. Model osigurava 15 cm RMS točnost geoida na globalnoj razini i 5' x 5' pokrivenost gravimetrijskim podacima. (URL-12)

## 5.2 PREUZIMANJE PODATAKA S ONLINE KALKULATORA

Preuzimanje podataka izvršeno je upotrebom online kalkulatora (slika 5.1) na web stranici ICGEM-a (International Center of Global Earth Models) koji služi za računanje odabranih funkcionala poremećajnog potencijala za set točaka grida na referentnom elipsoidu. Kalkulator nudi odabir referentnog koordinatnog sustava (WGS84, GRS80, EGM2008, elipsoid definiran od strane korisnika...). Prilikom preuzimanja podataka korišten je WGS84 – World Geodetic System 1984. Idući odabir je vrsta modela – dugoperiodična ili mjesečna rješenja te ovisno o tome pojedini model. U radu je vizualizirano 6 različitih modela s dugoperiodičnim rješenjima. Funkcionali poremećajnog potencijala koje kalkulator može izračunati za svaki model su anomalije visina, geoidne undulacije, anomalije ubrzanja sile teže, poremećajno ubrzanje... Odabrani funkcional je geoidna undulacija. U računanju su korišteni modeli "tide free" (srednji Zemljin gravitacijski potencijal bez trećih tijela). Preostaje još odabrati veličinu rastera (gridstep) te područje za koje se računa funkcional. Budući da je cilj vizualizirati globalni geopotencijalni model na globalnom nivou funkcional geoidne undulacije računat je za set točaka u rasteru 15´x15´ geodetske širine i dužine na području cijele Zemlje (0° – 360° E, - 90° – 90° N).

|                                     | model and reference selection                          |  |  |  |  |  |  |
|-------------------------------------|--------------------------------------------------------|--|--|--|--|--|--|
| refsys                              | WGS84<br>v                                             |  |  |  |  |  |  |
| radiusrefpot                        | 6378137.0                                              |  |  |  |  |  |  |
| flatrefpot                          | 298.257223563                                          |  |  |  |  |  |  |
| gmrefpot                            | 3.986004418d+14                                        |  |  |  |  |  |  |
| omegarefpot                         | 7.292115d-5                                            |  |  |  |  |  |  |
| model directory                     | longtime models<br>▼                                   |  |  |  |  |  |  |
| modelfile                           | egm2008<br>÷                                           |  |  |  |  |  |  |
| functional                          | geoid<br>▼                                             |  |  |  |  |  |  |
| tide system                         | tide free<br>v                                         |  |  |  |  |  |  |
| zero_degree_term                    | yes<br>÷                                               |  |  |  |  |  |  |
| grid selection                      |                                                        |  |  |  |  |  |  |
| gridstep                            | 0.25                                                   |  |  |  |  |  |  |
| longlimit west                      | 0                                                      |  |  |  |  |  |  |
| longlimit_east                      | 360                                                    |  |  |  |  |  |  |
| latlimit south                      | $-90$                                                  |  |  |  |  |  |  |
| latlimit north                      | 90                                                     |  |  |  |  |  |  |
| height over ell                     | Ó                                                      |  |  |  |  |  |  |
|                                     | truncation                                             |  |  |  |  |  |  |
| max used degree                     | ** max degree of model **                              |  |  |  |  |  |  |
| startgentlecut                      | ** unused **                                           |  |  |  |  |  |  |
| Gaussian filtering                  |                                                        |  |  |  |  |  |  |
| flength definition                  | ** unused **<br>÷                                      |  |  |  |  |  |  |
| filterlength degree                 |                                                        |  |  |  |  |  |  |
| filterlength meter                  | 556597                                                 |  |  |  |  |  |  |
|                                     | filterlength in meter                                  |  |  |  |  |  |  |
| show directory<br>start computation | PS-file<br>illumination<br>get gridfile<br>get PS-file |  |  |  |  |  |  |
|                                     |                                                        |  |  |  |  |  |  |

**Slika 5.1:** Online kalkulator

**Tablica 5.1:** Primjer online izračunatog *EGM2008* modela u rasteru 15´x15´

| generating institute<br>generating date<br>product type<br>body<br>modelname<br>max used degree<br>tide system<br>functional<br>zero degree term<br>unit<br>refsysname<br>gmrefpot<br>radiusrefpot<br>flatrefpot<br>omegarefpot<br>normal potential<br>long lat unit<br>latlimit north<br>latlimit south<br>longlimit west<br>longlimit east<br>gridstep<br>latitude_parallels<br>longitude parallels<br>number of gridpoints<br>gapvalue<br>weighted mean<br>maxvalue<br>minvalue<br>signal wrms<br>grid format | gfz-potsdam<br>2012/04/22<br>gravity field<br>earth<br>egm2008<br>2190<br>tide free<br>qeoid<br>included<br>meter<br>WGS84<br>6378137.000 m<br>degree<br>721<br>1441<br>1038961<br>long lat value | 3.98600441800E+14 m**3/s**2<br>3.352810664747480E-03<br>(1/298.25722356300)<br>7.29211500000E-05 1/s<br>6.263685171456948E+07 m**2/s**2<br>90.000000000000<br>$-90.000000000000$<br>0.0000000000000<br>360.00000000000<br>0.2500000000000<br>999.0000<br>-3.8751691E-02 meter<br>8.5849046E+01 meter<br>$-1.0649513E+02$ meter<br>3.0592067E+01 meter |
|----------------------------------------------------------------------------------------------------|----------------------------------------------------------------------------------------------------|----------------------------------------------------------------------------------------------------|
| longitude<br>[deg.]                                                                                                    | latitude<br>[deg.]                                                                                                    | geoid<br>[meter]                                                                                                    |
| end of head =====<br>0.0000<br>0.2500<br>0.5000<br>0.7500<br>1.0000<br>1.2500<br>1.5000<br>1.7500<br>2.0000<br>.<br>.                                                                                                    | 90.0000<br>90.0000<br>90.0000<br>90.0000<br>90.0000<br>90.0000<br>90.0000<br>90.0000<br>90.0000                                                                                                   | 15.303555275629<br>15.303555275629<br>15.303555275629<br>15.303555275629<br>15.303555275629<br>15.303555275629<br>15.303555275629<br>15.303555275629<br>15.303555275629<br>.                                                                                                    |

## 5.3 OBRADA PODATAKA

# *5.3.1 Konverzija koordinata*

Za vizualizaciju globalnih geopotencijalnih modela korišten je program *MeshLab*  v1.3.1. Pri unosu u program potrebni su podaci, tj. koordinate u Kartezijevom 3D koordinatnom sustavu. Preuzete podatke s online kalkulatora treba konvertirati (φ, λ, N)  $\rightarrow$  (X, Y, Z). Za konverziju je korišten vlastiti program napisan u Java programskom jeziku (Prilog 1). Prije same konverzije vrijednosti geoidnih undulacija (N) uvećane su 10000x kako bi se naglasile međusobne razlike.

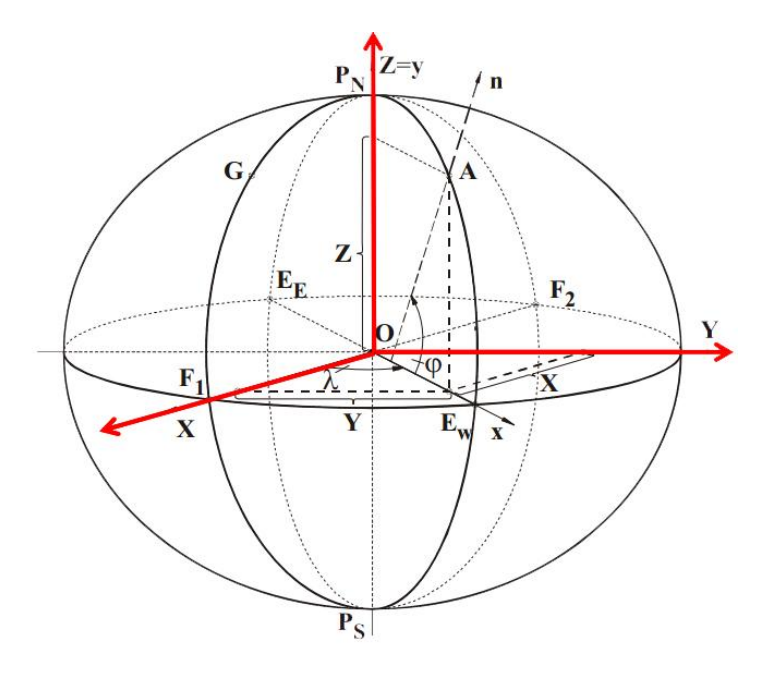

**Slika 5.2:** Pravokutne koordinate  $(X, Y, Z) \leftrightarrow$  elipsoidne kordinate  $(\varphi, \lambda, h)$  (Bašić, 2008)

## *5.3.2 Rekonstrukcija površine*

Koordinate u Kartezijevom 3D koordinatnom sustavu (X, Y, Z) unesene su u program *MeshLab* te je stvorena mreža točaka (Slika 5.3)

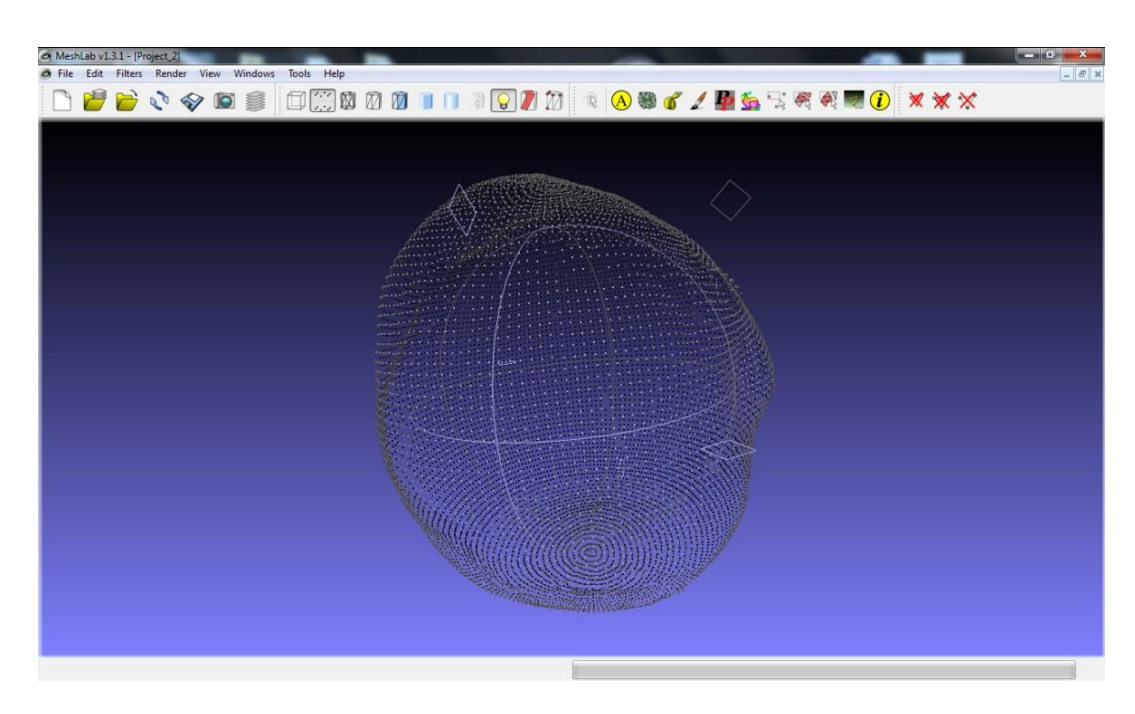

**Slika 5.3:** Vizualizirane X,Y,Z koordinate u programu MeshLab

Iz mreže točaka površina je rekonstruirana pomoću algoritma *Ball pivoting* (Slika 5.3). Na rekonstruiranu površinu dodana je skala boja algoritmom *Ambient occlusion – Per Vertex* (Slika 5.4).

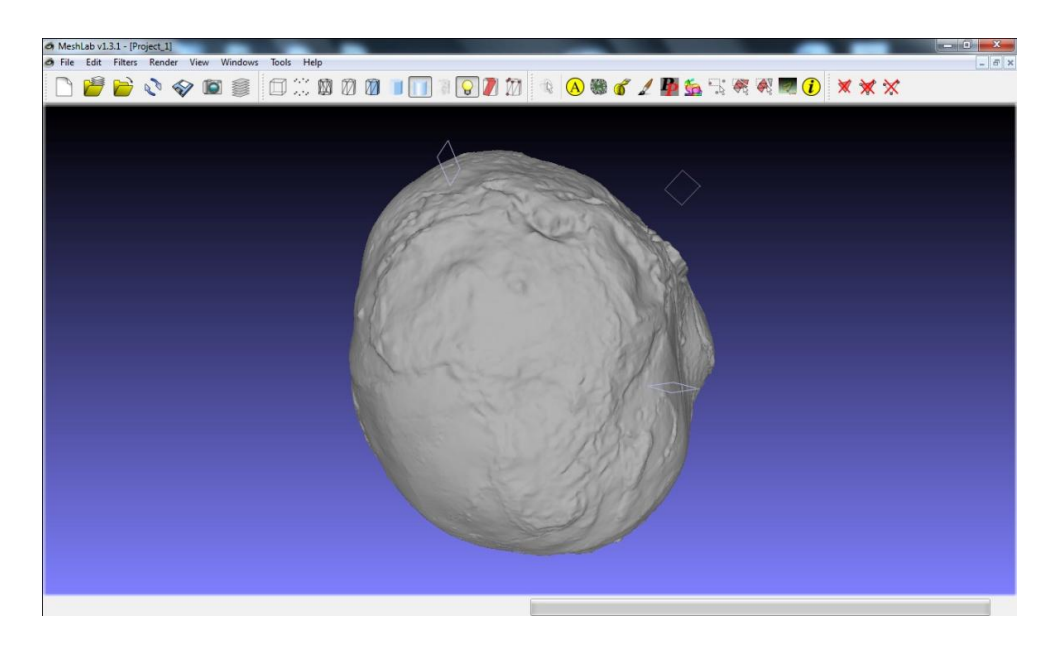

**Slika 5.4:** Rekonstruirana površina iz mreže točaka u programu MeshLab

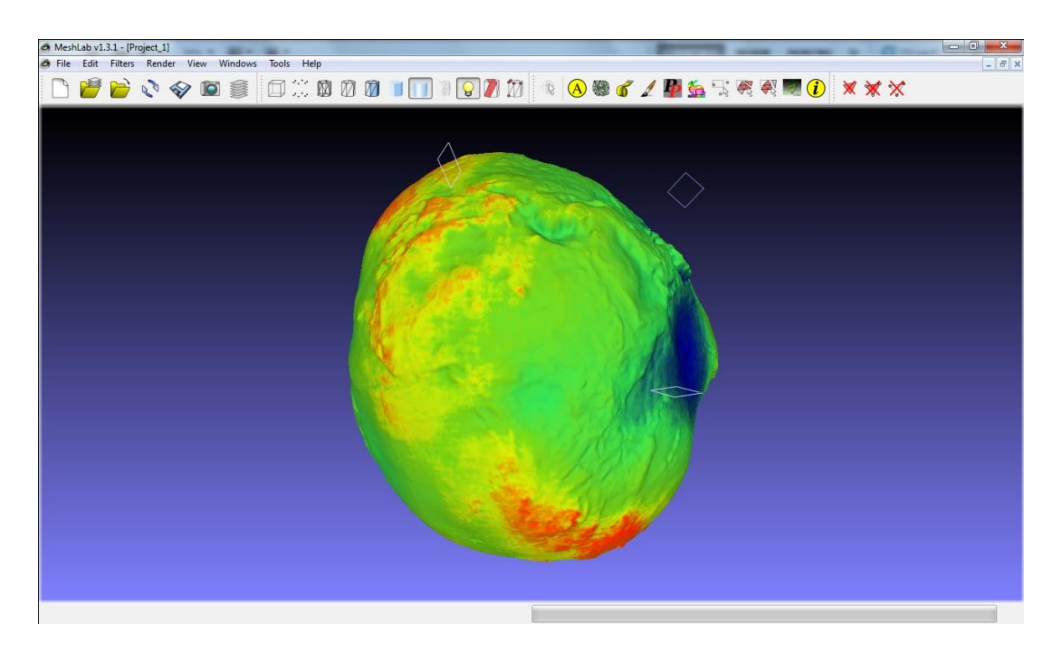

**Slika 5.5:** Obojena površina u programu MeshLab

Budući da je vizualizacija obavljena iz mreže točaka zadanih geodetskom širinom, geodetskom dužinom te geoidnom undulacijom kao trećom koordinatom, vizualiziran model predstavlja geoid. Model je eksportiran u VRML format – *[Virtual Reality](http://en.wikipedia.org/wiki/Virtual_reality) Modeling Language*.

#### 5.4 REKONSTRUKCIJA GRANICA KONTINENATA I VIZUALIZACIJA

Kako bi na vizualiziranom modelu geoida razlike geoidnih undulacije bile predočene ovisno o prostornoj smještenosti potrebno je rekontruirati granice kontinenata. U tu svrhu preuzet je dokument s vektorskim podacima o granicama kontinenata s web stranice Natural Earth (URL-5) (Slika 5.6).

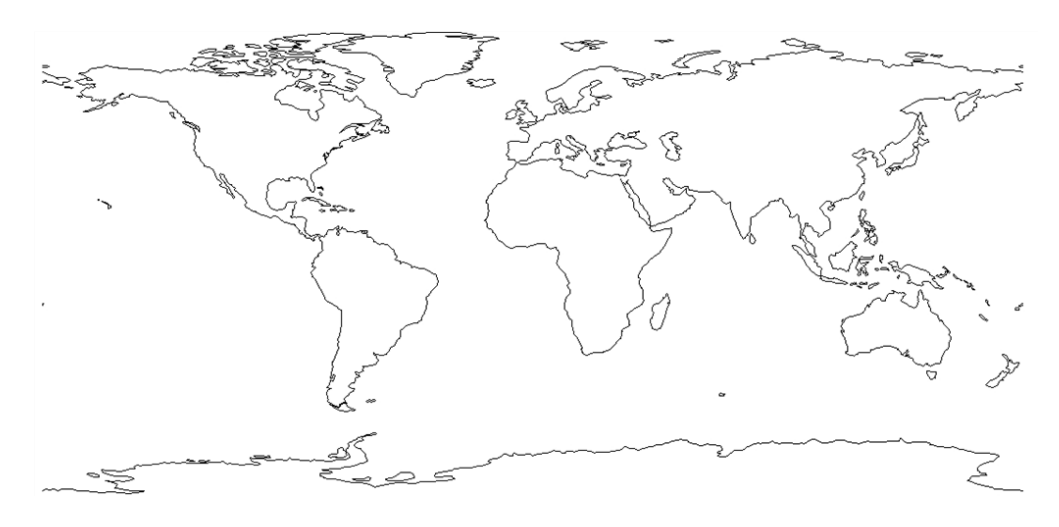

**Slika 5.6:** 2D vektorska karta granica kontinenata

Budući da je navedena karta u 2D obliku, pomoću vlastitog programa napisanog u programskom jeziku *Phyton* (Prilog 2) provedena je interpolacija za svaki model kako bi se dobila ispravna treća (visinska) koordinata granica kontinenata budući da su modeli nepravilnog oblika. Dodatno uređivanje obavljeno je u programu *Sketch Up* (Slika 5.7) iz kojeg je dokument s granicama eksportiran, kao i sam model geoida, u VRML format.

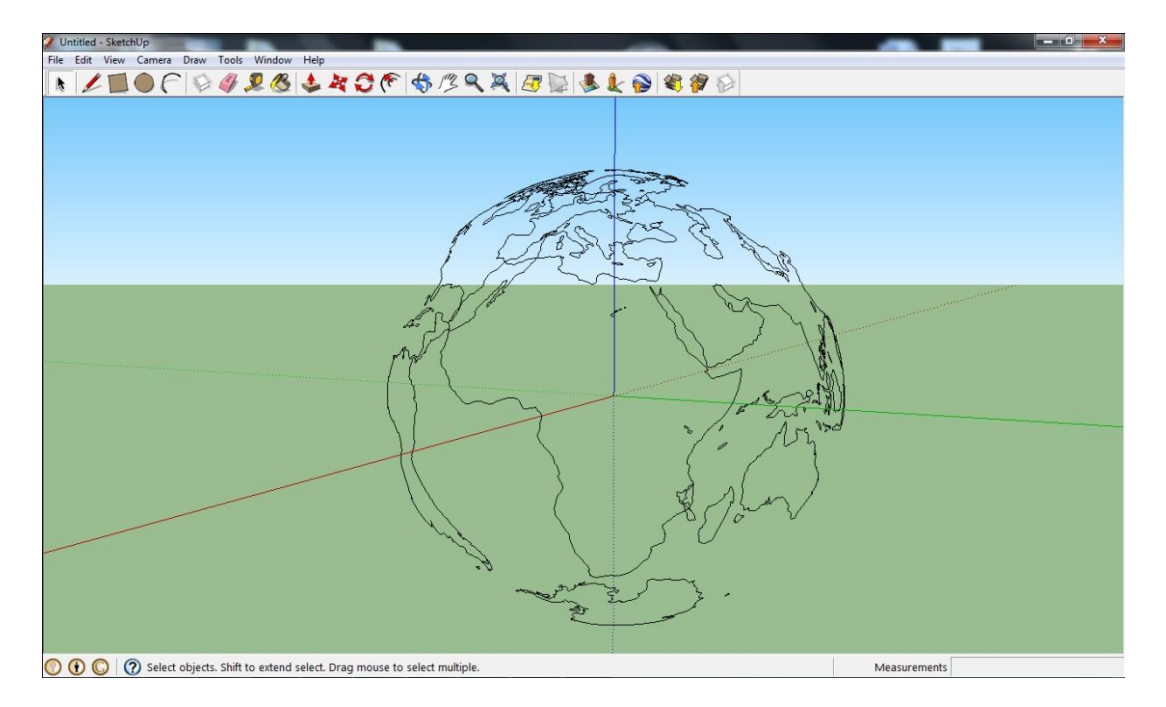

**Slika 5.7:** 3D vektorski prikaz granica kontinenata u programu Sketch Up

Zbog nemogućnosti raspoloživih programa za zajedničko modeliranje geoida i granica kontinenata, oba su dokumenta eksportirana u VRML format te je njihovo usklađivanje obavljeno u programu *Notepad++* uređivanjem koda*.* Konačno, 3D vizualizacija geoida s granicama kontinenata (Slika 5.8) omogućena je online pomoću *Cortona 3D VRML*  plugin-a za web preglednik (URL-6).
#### 5.5 VRML

VRML (eng. *Virtual Reality Modelling Language*) jezik je za modeliranje prividne stvarnosti. Njegov razvoj započeo je 1994. godine pod nazivom VRML 1.0, a omogućavao je izradu prividnih svijetova sa ograničenom interaktivnošću. Ti svijetovi mogli su sadržavati objekte koji imaju linkove na druge izvore, HTML dokumente, ali ne i nekakve složenije interakcije i animacije. Godine 1997. izlazi nadogradnja jezika kodne oznake VRML97 (još se koristi naziv VRML2 ili VRML 2.0 ) koja sada omogućuje različite vrste animacija s objektima. Svi aspekti prividne stvarnosti koje možemo prikazati, interakcija i rad unutar Web-a mogu se stvoriti koristeći VRML. Namjera je dizajnera da VRML postane standardni jezik za interaktivne simulacije unutar Weba-a. Osim kompletne 3D scene, u VRML-u je moguće definirati i izvore svjetla, položaj kamere, teksture, animaciju, interakciju s korisnikom itd. Sve što je potrebno je editor teksta. Datoteke koje VRML stvora nazivaju se "svjetovi" i imaju dodatak .wrl

Općenito, trodimenzionalna grafika temelji se na sustavu točaka (oblaka točaka), zatim se te točke povezuju mrežom koja aproksimira oblik objekta, na temelju mreže linija stvaraju se površine trodimenzionalnih objekata koje su napravljene od poligona. Na kraju, kako bi se postigao što bolji dojam prividne stvarnosti definira se položaj izvora svjetlosti, i traži se način reflektiranja svjetla od površine objekta.

VRML sadrži opis objekata ( u terminologiji 3D-a objekti se još nazivaju i čvorovima). Opis objekta sadrži sljedeće parametre:

- 1. vrsta objekta
	- a) geometrijski oblik objekta
	- b) tekstura površine i osvjetljenje objekta
	- c) def. skupine objekata koja se tretira kao jedan objekt
- 2. parametri specifičnog objekta (npr. polumjer kugle)

Kako bi mogli pregledavati i uređivati VRML sadržaj potrebni su nam određeni alati, i to:

- 1) VRML preglednici: blaxxun Contact, Cosmo Player, Cortona, OpenVRML Pocket Cortona
- 2) Alati za modeliranje u VRML: Cortona SDK, DesignSpace, GEOMETRA, Internet Space Builder, Simply 3D, WinPlace, 3D Anywhere.
- *5.5.1 Globalni geopotencijalni model u VRML*

U sljedećim crtama ukratko ćemo prikazat strukturu i elemente (čvorove i polja) VRML koda vizualiziranih modela.

Linije koje počinju s # su komentari, a svaka VRML datoteka počinje s linijom #VRML V2.0 utf8.

*Shape*, *Appearance* i *Material* su čvorovi (počinju velikim slovom) a *appearance*, *material* su polja (počinju malim slovom). Osnovni građevni čvor je *Shape*, pomoću kojeg se definiraju svi 3D predmeti, od najjednostavnijih do najsloženijih.

Za čvor *Shape* osnovna polja su:

- appearance (definira izgled predmeta preko čvora Material)
- geometry definira oblik predmeta, koriste se čvorovi osnovnih oblika (Box, Sphere, Cylinder, Cone) ili za složenije oblike IndexedFaceSet

Specifikacija svakog čvora sastoji se od popisa njegovih polja ( eng. *field*). Svako polje ima:

- tip (npr. *SFFloat*) sastoji se od prefiksa (SF *single value*, MF *multi value*) i tipa podatka (*Float*, *Bool*, *String*, *Color*, *Rotation*...)
- naziv (*height*, *bottomRadius* ...)
- početnu vrijednost

Svaki čvor je potpuno definiran u samoj specifikaciji VRML-a, dakle sva polja su postavljena na neke početne vrijednosti. Specifikacija za svaki čvor može se naći u VRML97 dokumentaciji. Ono što mi radimo kad pišemo u VRMLu je mijenjanje tih početnih vrijednosti na nama potrebne vrijednosti.

Od *Shape* čvorova u našem istraživanju korišteni su *IndexedFaceSet* za stvaranje površine modela, te *IndexedLineSet* za rekonstrukciju karte kontinenata. Potrebno je naglasiti da navedena dva čvora spadaju u složene čvorove. Sastoje se od točaka zadanih 3D koordinatama, te indeksiranih koordinata kojima se definira koje točke međusobno zatvaraju poligon, i stvaraju površinu, ili u drugom slučaju koje točke se međusobno spajaju linijama. Osim toga, sama boja modela definirana je bojom točke (eng. *Vertex color*), stoga indeksirane koordinate modela također sadrže i informacije (indekse) o vrijednosti boje za svaku točku.

```
Shape
\overline{f}geometry IndexedFaceSet
  \mathbf{R}creaseAngle .5
    solid FALSE
    coord Coordinate
      point
       千
         -6.73184e+006862229 -1.49274e+006, -6.72974e+006934204 -1.44363e+006,-6.73304e+006924753 -1.53751e+006, -6.73166e+006968790 -1.54598e+006,-6.73296e+006886655 -1.53497e+006, -6.72673e+0061.15961e+006 -1.44252e+006,-6.72358e+006 1.20923e+006 -1.38575e+006, -6.72978e+006 886753 -1.58387e+006,
      \mathbf{I}\overline{\phantom{a}}coordIndex
     \mathbf{r}68025, 68519, 257135, -1, 256485, 68025, 257135, -1, 68363, 68171, 257180, -1,
       68833, 68363, 257180, -1, 68888, 68484, 257209, -1, 68484, 256512, 257054, -1,
       342805, 342789, 342796, -1, 342807, 342781, 131220, -1, 342799, 342807, 131223, -1,
      342800, 342782, 342783, -1, 342783, 342788, 342800, -1, 342801, 131330, 131323, -1,
     \mathbf{a}\overline{\phantom{a}}appearance Appearance
  \mathcal{A}material Material
     \overline{\mathbf{f}}ambientIntensity 0.2
        diffuseColor 0.9 0.9 0.9
        specularColor .1 .1 .1
        shininess .5
  \pmb{\cdot}
```
**Tablica 5.2:** Primjer sintakse *IndexedFaceSet* čvora vizualiziranog modela

Jedan od najbitnijih čvorova u izgradnji scene je grupni čvor *Transform*. Osnovni oblik:

Transform { translation X Y Z

rotation X Y Z angle scale X Y Z children [...] }

gdje *children* [ ] je osnovno polje svih grupnih čvorova, unutar polja nalaze se svi čvorovi koje grupni čvor sadrži. To može biti bilo koji čvor (npr drugi *Transform* čvorovi). U ovom primjeru čvor Transform je parent (roditelj) svim čvorovima u polju children (djeca).

- *translation:* transformacija translacije, unosi se *float* vrijednost (jedinica je metar)
- *rotation:* transformacija rotacije, bira se po kojoj osi se rotira *angle* (kut) su unosi u radijanima
- *scale:* predstavlja faktor mjerila

**Tablica 5.3:** Primjer sintakse *Transform* čvora vizualiziranog modela

```
#VRML V2.0 utf8
DEF Geoid Transform {
  scale 1 1 1
  translation 0 0 0
  children
  \GammaShape
     \overline{A}geometry IndexedFaceSet
        \mathcal{L}creaseAngle .5
          solid FALSE
          coord Coordinate
            point
             \Gamma-6.73184e+006862229 -1.49274e+006, -6.72974e+006934204 -1.44363e+006,\blacksquare\mathbf{F}coordIndex
           Τ
             68025, 68519, 257135, -1, 256485, 68025, 257135, -1,
             \sim\mathbf{1}\mathbf{y}appearance Appearance
        ŧ
          material Material
          \mathfrak{t}\frac{1}{2}\rightarrow\mathbf{I}\rightarrow\mathbf{I}\, \,
```
Pomoću VRML-a moguće je jednostavno animirati predmete tako da se pomiču, okreću, mijenjaju veličinu ili slično. Općenito, animacija se odvija u nekom vremenskom intervalu. Napredovanje animacije u vremenskom intervalu u VRML-u opisuje se modelom protoka podataka (eng. *data flow model*). Model opisuje komunikaciju između čvorova u VRML-u. Čvorovi izmjenjuju podatke putem ruta (ili grana). Čvor koji šalje podatke generira događaj slanja podatka. Podatak putuje rutom i dolazi do slijedećeg čvora koji generira događaj primanja podatka. Čvor može podatak obraditi i/ili ga prosljediti slijedećem čvoru. Čvorovi imaju svojstvo primanja podataka s više strana i slanja podataka na više odredišta. Podatak može biti vektor (npr koordinate translacije) ili vrijeme (kada je podatak poslan). Kako bi pokrenuli rotaciju modela spojen je čvor koji šalje koordinate za rotaciju s *rotation* poljem u *Transform* čvoru.

#### **Tablica 5.4:** Primjer sintakse VRML za rotaciju vizualiziranog modela

```
#VRML V2.0 utf8
DEF timer TimeSensor {
 cycleInterval 100
  enabled TRUE
  loop TRUE
I # end timer
DEF twirler OrientationInterpolator {
  key [
    \Omega.25.5.75
    \mathbf{1}] # end key
  keyValue [
    0 0 1 00 \t0 \t1 \t1.570 \t0 \t1 \t3.140 0 1 4.710 \t0 \t1 \t6.28Ĩ
} #end twirler
ROUTE timer. fraction changed TO twirler. set fraction
ROUTE twirler. value changed TO Geoid. rotation
```
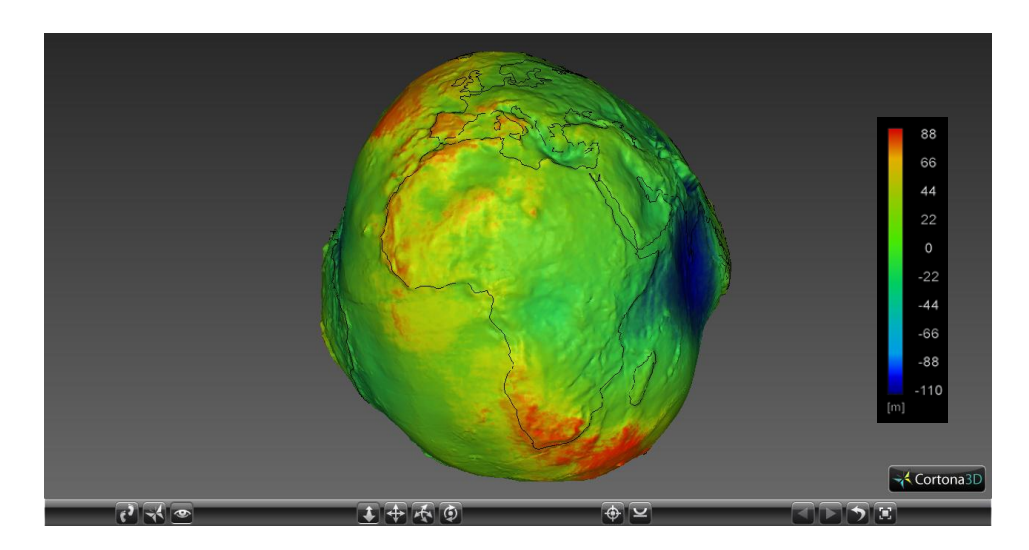

**Slika 5.8:** Konačni rezultat prikazan u Cortona 3D pregledniku (Prilog 5)

## 5.6 ANALIZA GEOPOTENCIJALNIH MODELA NA PODRUČJU RH

## *5.6.1 Usporedba globalnih geopotencijalnih modela u rasteru 90''x 90''*

Budući da su razlike u vrijednostima geoidnih undulacija za odabrane modele na globalnoj razini zbog omjera veličine geoida te iznosa geoidnih undulacija neprimjetne, provedeno je računanje funkcionala geoidne undulacije u rasteru 90''x90'' geodetske širine i dužine na području Republike Hrvatske (13 -20° E, 42 -47°N).

## *5.6.2 Računanje funkcionala poremećajnog potencijala iz globalnih geopotencijalnih modela za područje RH*

Upotrebom on-line kalkulatora na web-stranici ICGEM -a koji služi za računanje odabranih funkcionala poremećajnog potencijala za set grid točaka na referentnom elipsoidu, izračunata je geoidna undulacija N odabranih modela za područje Republike Hrvatske. Odabrani funkcional je računat u rasteru 90''x90'' geodetske širine i dužine. Korišteni su modeli ''tide -free'' (srednji Zemljin gravitacijski potencijal bez trećih tijela). Vizualizacija rezutata napravljena je u pogramu Surfer.

Na slikama5.9 – 5.14 izolinijama su prikazane geoidne undulacije pojedinih globalnih geopotencijalnih modela na području RH. U tablici 5.5 je dana statistika geoidnih undulacija tih modela.

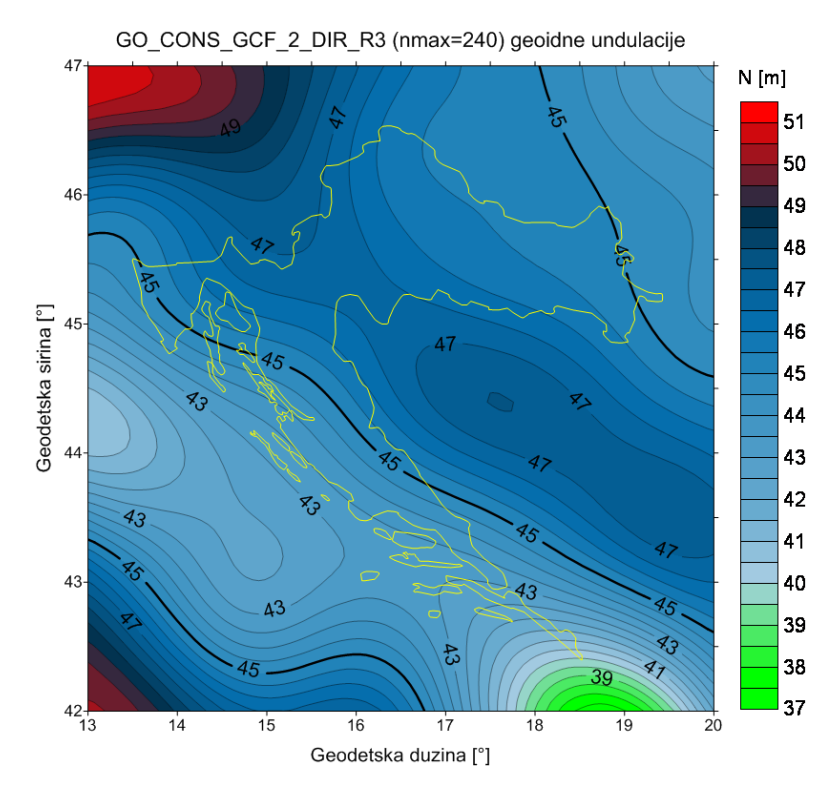

**Slika 5.9:** Geoidne undulacije iz modela GO\_CONS\_GCF\_2\_DIR\_R3 na području RH u rasteru 90" x 90" [m]

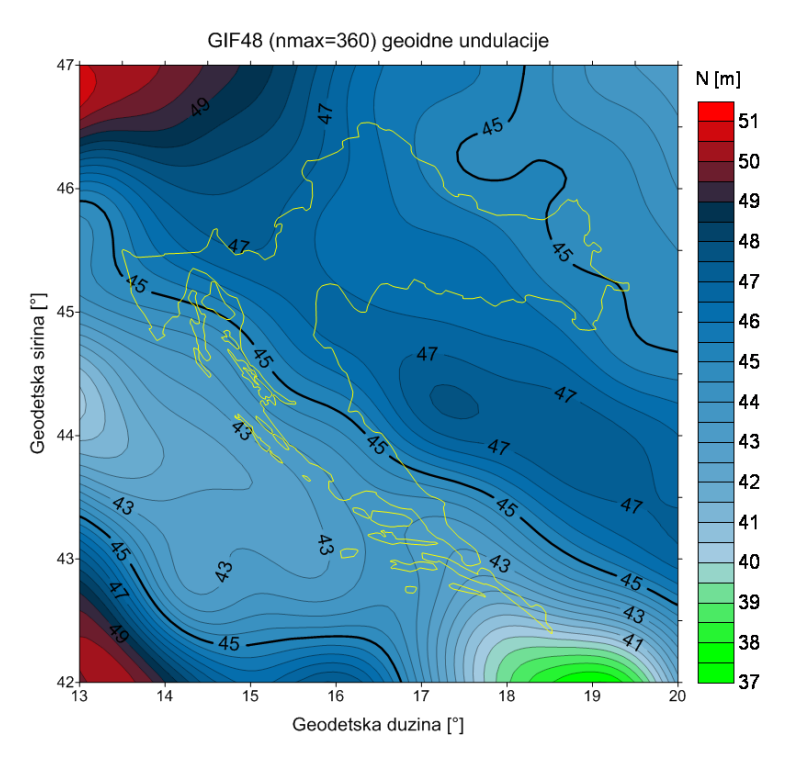

**Slika 5.10:** Geoidne undulacije iz modela GIF48 na području RH u rasteru 90" x 90" [m]

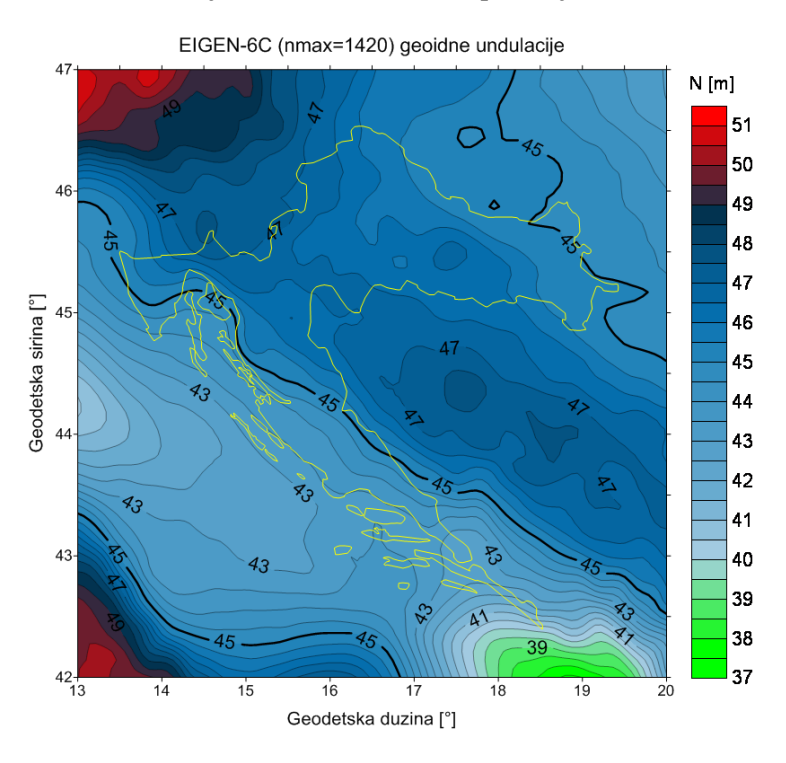

**Slika 5.11:** Geoidne undulacije iz modela EIGEN-6C na području RH u rasteru 90" x 90" [m]

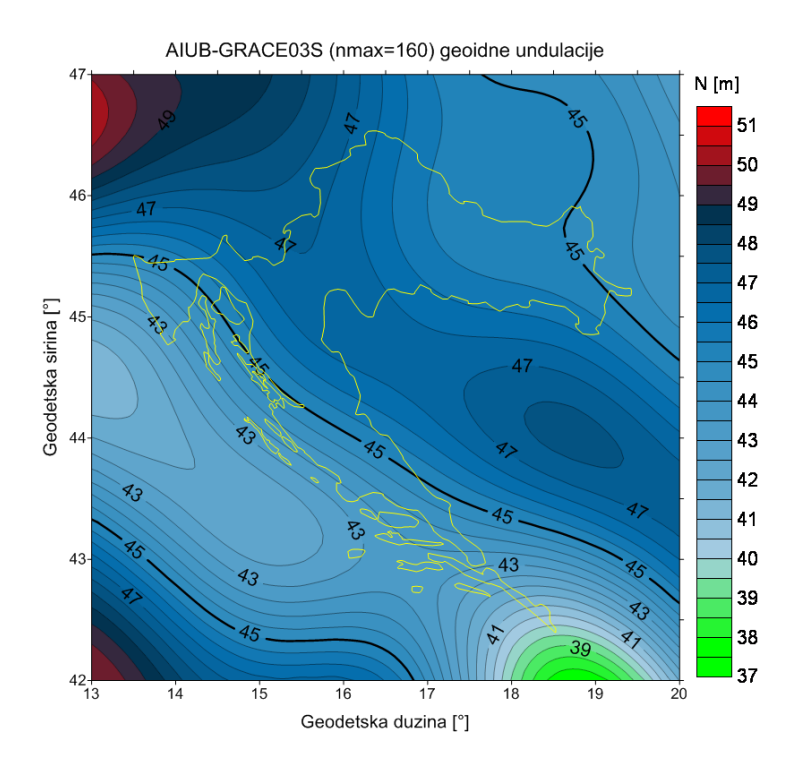

**Slika 5.12:** Geoidne undulacije iz modela AIUB-GRACE03S na području RH u rasteru 90" x  $90^{\circ}$  [m]

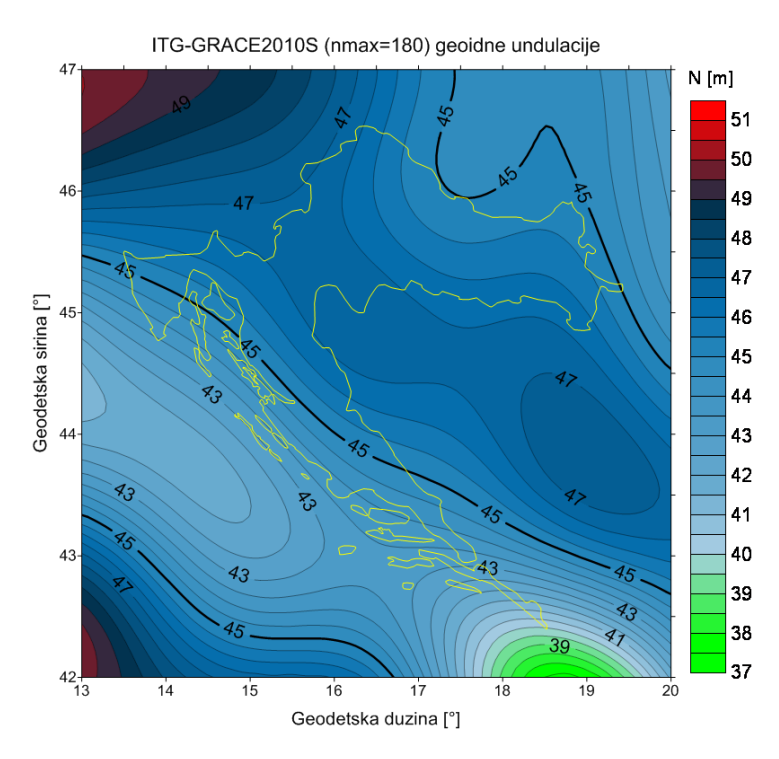

**Slika 5.13:** Geoidne undulacije iz modela ITG-GRACE2010S na području RH u rasteru 90" x  $90^{\circ}$  [m]

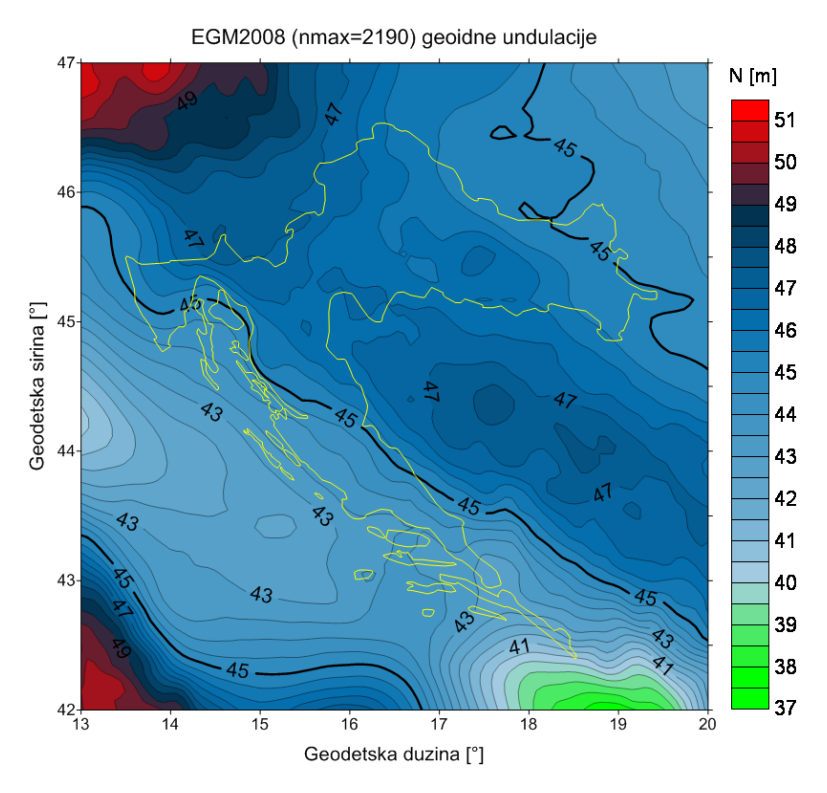

**Slika 5.14:** Geoidne undulacije iz modela EGM2008 na području RH u rasteru 90" x 90" [m]

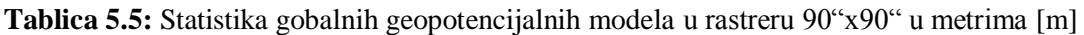

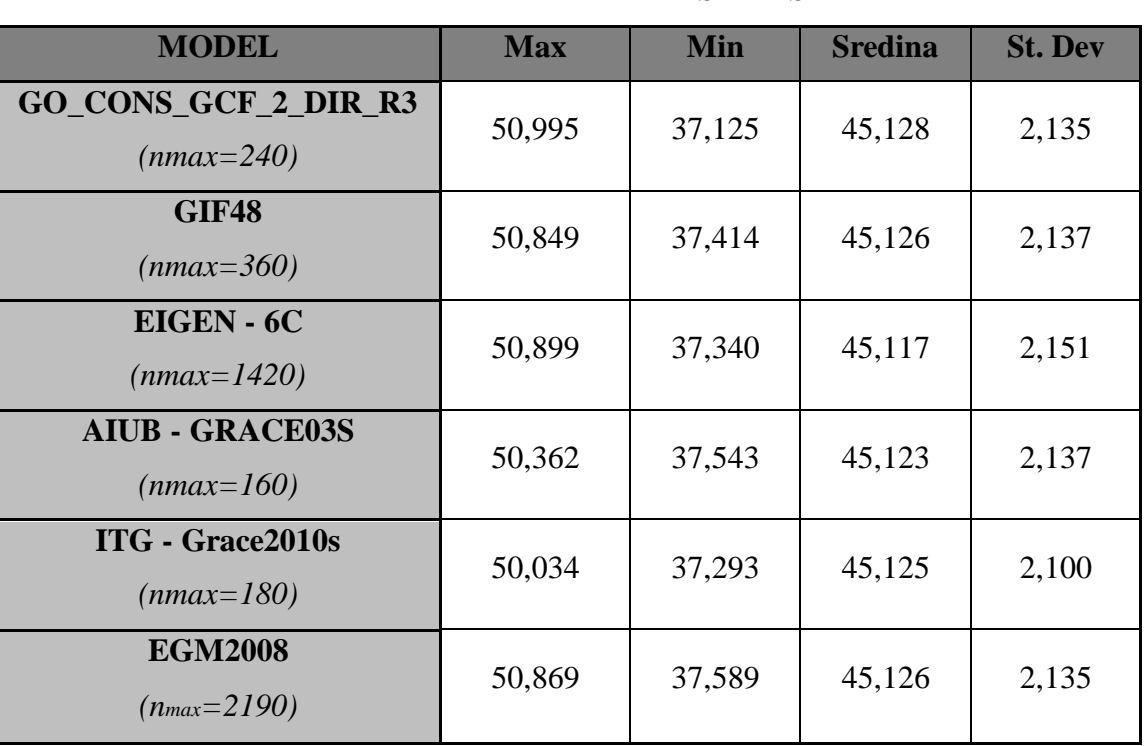

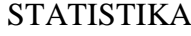

Vrijednosti geoidnih undulacija pomoću online kalkulatora izračunati su za 40 testnih točaka na kojima su mjerene vrijednosti GNSS-nivelmanskih undulacija u suglasju sa HVRS71. Točke su dio seta od 495 točaka koje su upotrijebljene za apsolutnu orijentaciju novog geoida za Republiku Hrvatsku HRG2009.

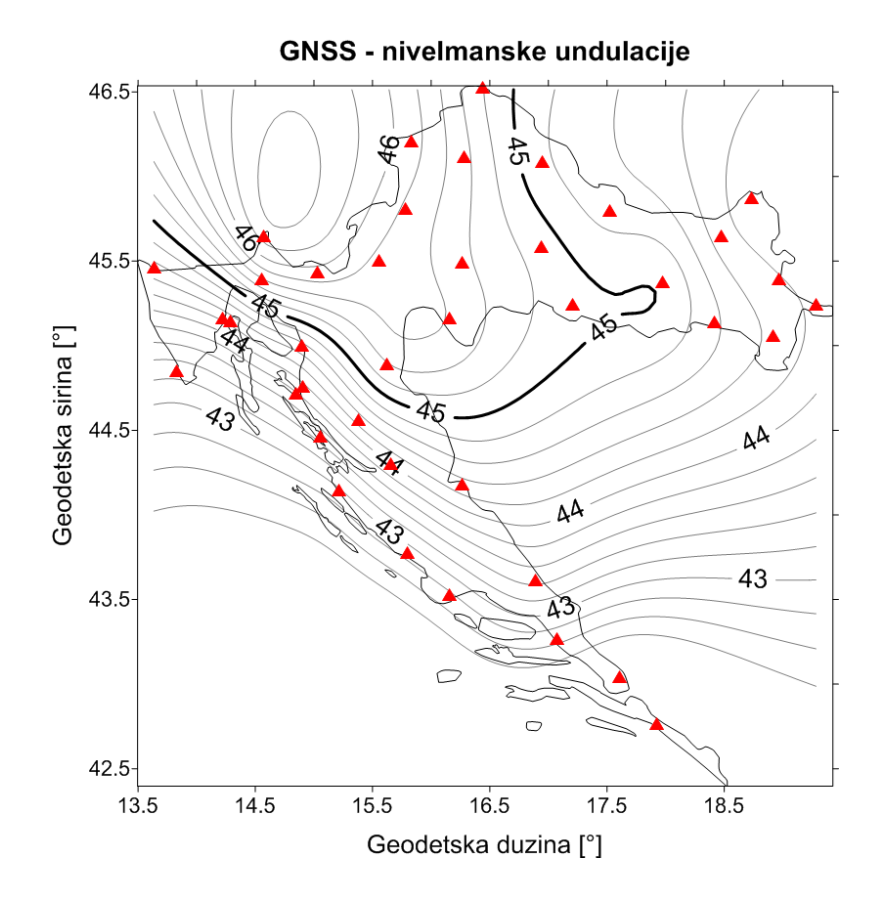

**Slika 5.15:** GNSS nivelmanske undulacije u 40 testnih točaka [m]

**Tablica 5.6:** Statistika GNSS – nivelmanskih undulacija [m]

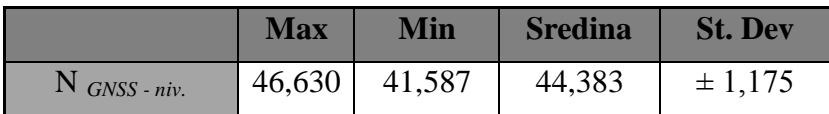

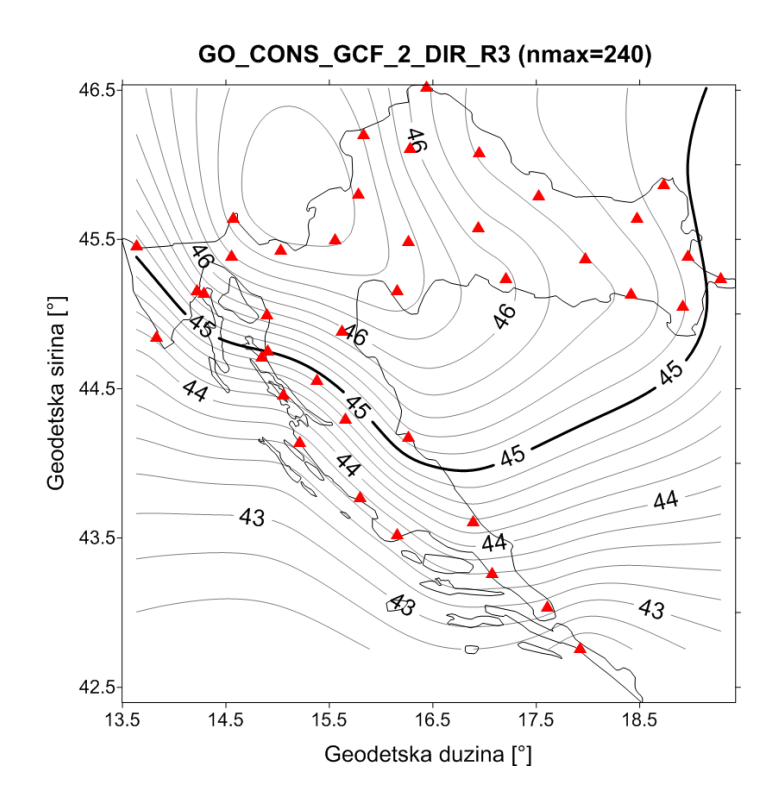

**Slika 5.16:** Globalni geopotencijalni model GO\_CONS\_GCF\_2\_DIR\_R3 na području RH u 40 testnih točaka u [m]

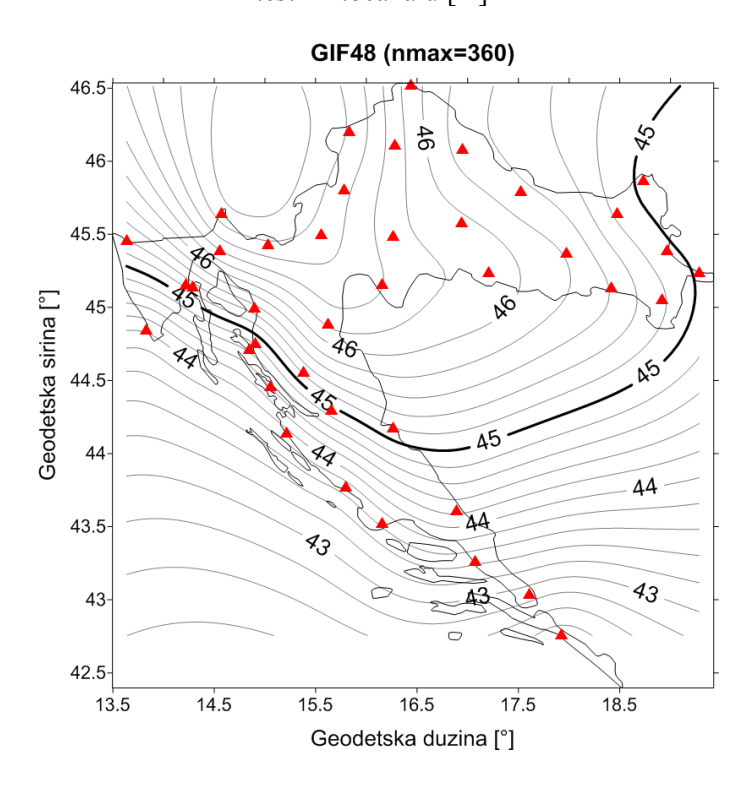

**Slika 5.17: :** Globalni geopotencijalni model GIF48 na području RH u 40 testnih točaka u [m]

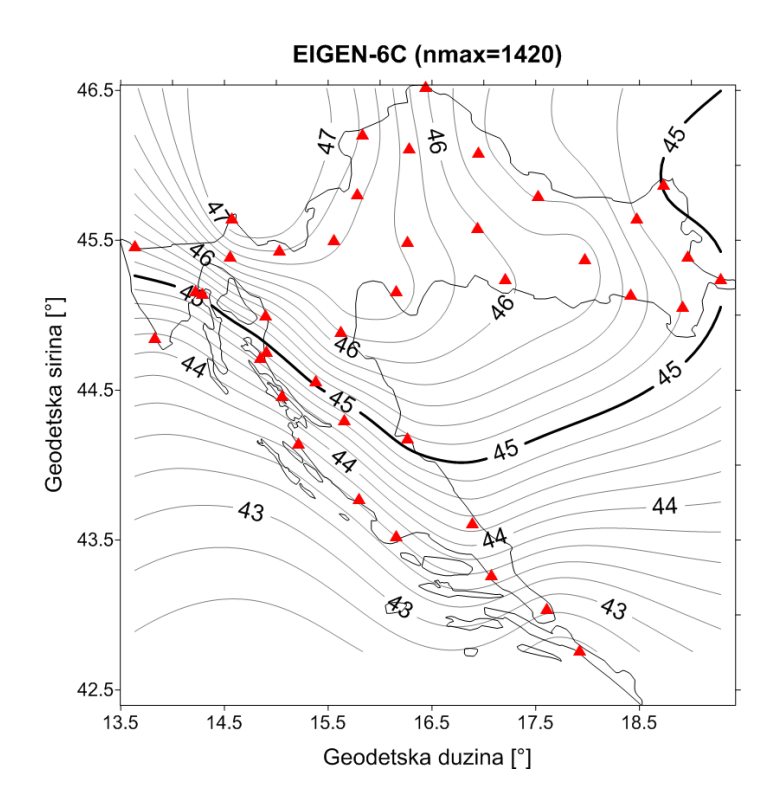

**Slika 5.18: :** Globalni geopotencijalni model EIGEN-6C na području RH u 40 testnih točaka u

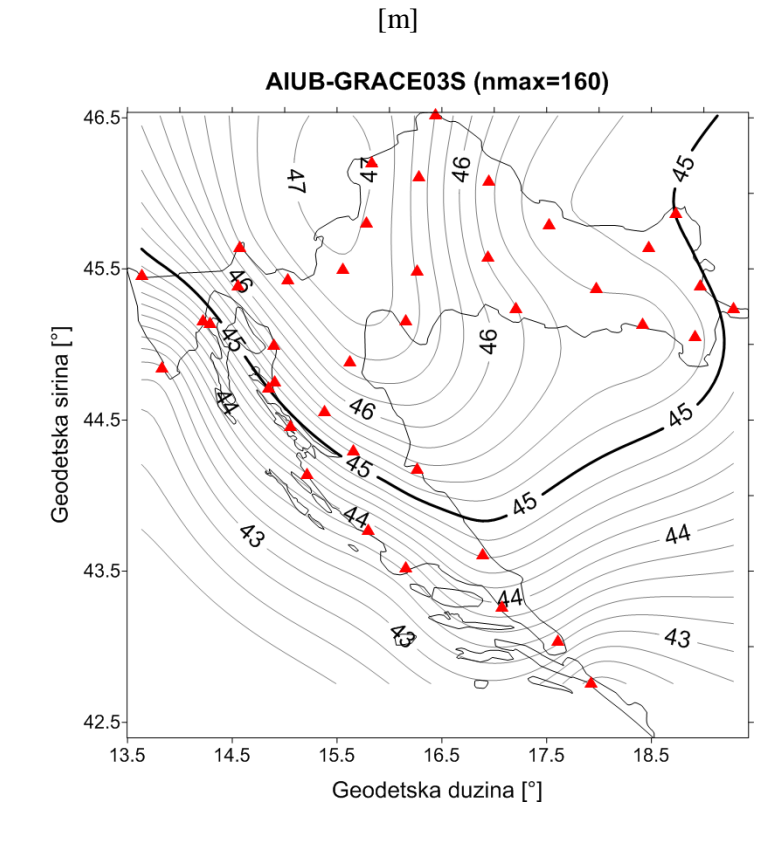

**Slika 5.19: :** Globalni geopotencijalni model AIUB-GRACE03S na području RH u 40 testnih točaka u [m]

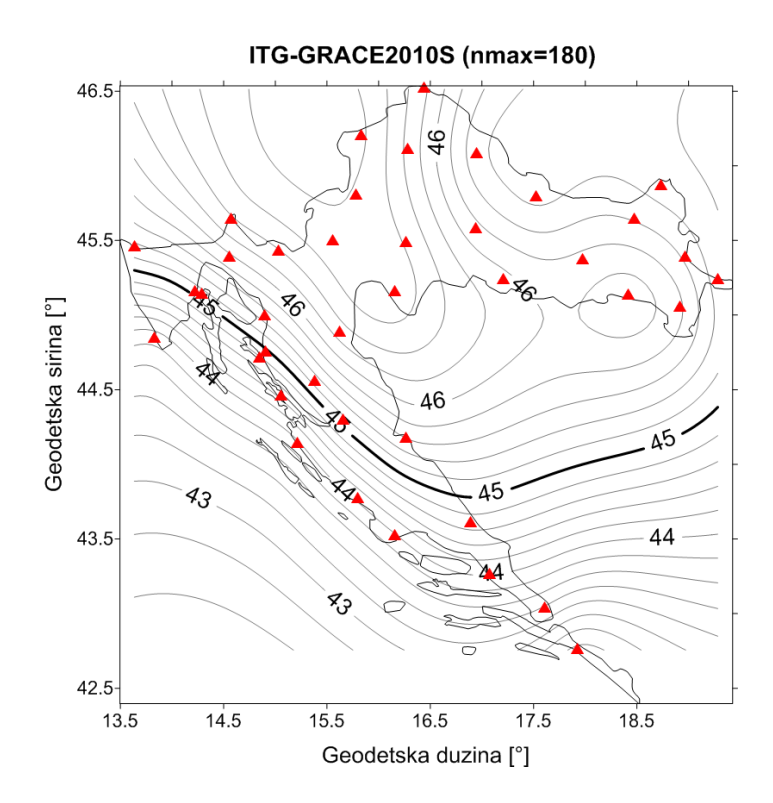

**Slika 5.20: :** Globalni geopotencijalni model ITG-GRACE2010S na području RH u 40 testnih

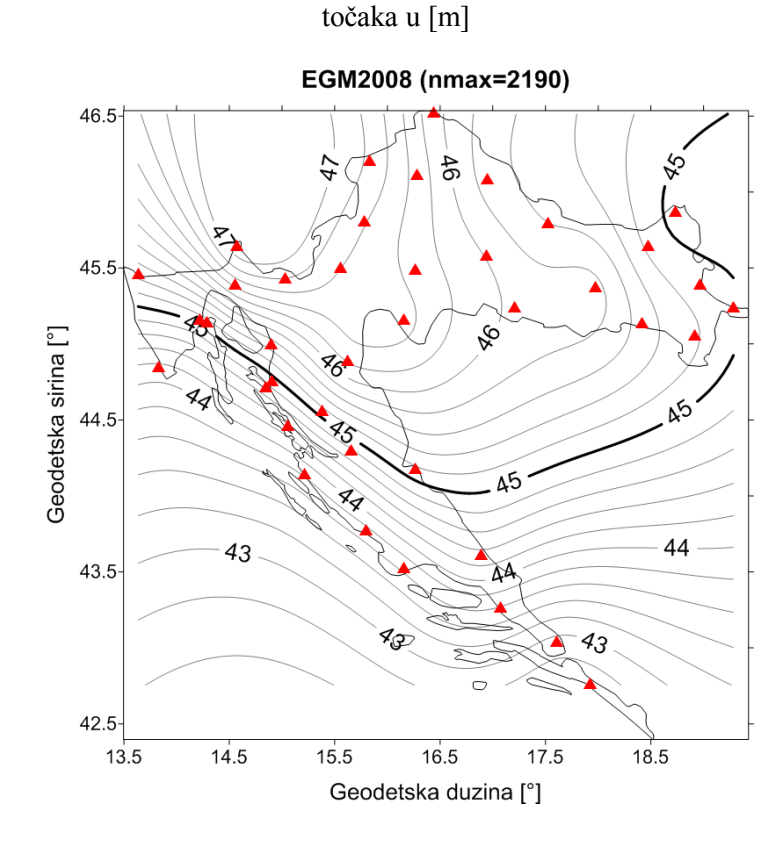

**Slika 5.21: :** Globalni geopotencijalni model EGM2008 na području RH u 40 testnih točaka u

[m]

**Tablica 5.7:** Statistika undulacija u 40 testnih točaka [m] (Prilog 3)

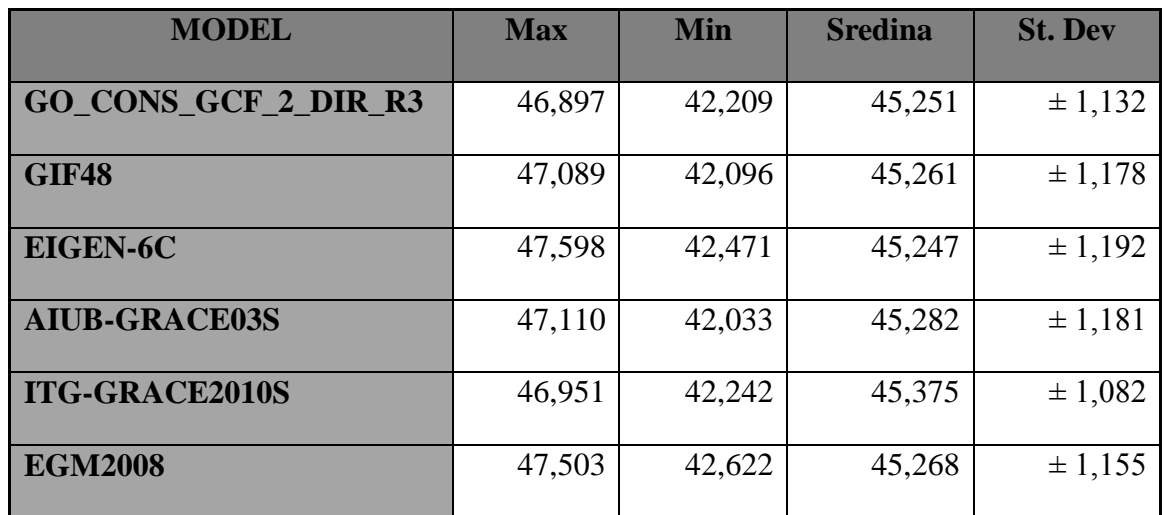

## **STATISTIKA**

Prikazi vrijednosti geoidnih undulacija na čitavom području Republike Hrvatske te zasebno na 40 odabranih točaka obrađeni su te je izrađeno web rješenje za interaktivni prikaz koje je dostupno na web stranici.

## **6. RASPRAVA**

## 6.1 VIZUALIZACIJA GLOBALNOG GEOPOTENCIJALNOG MODELA

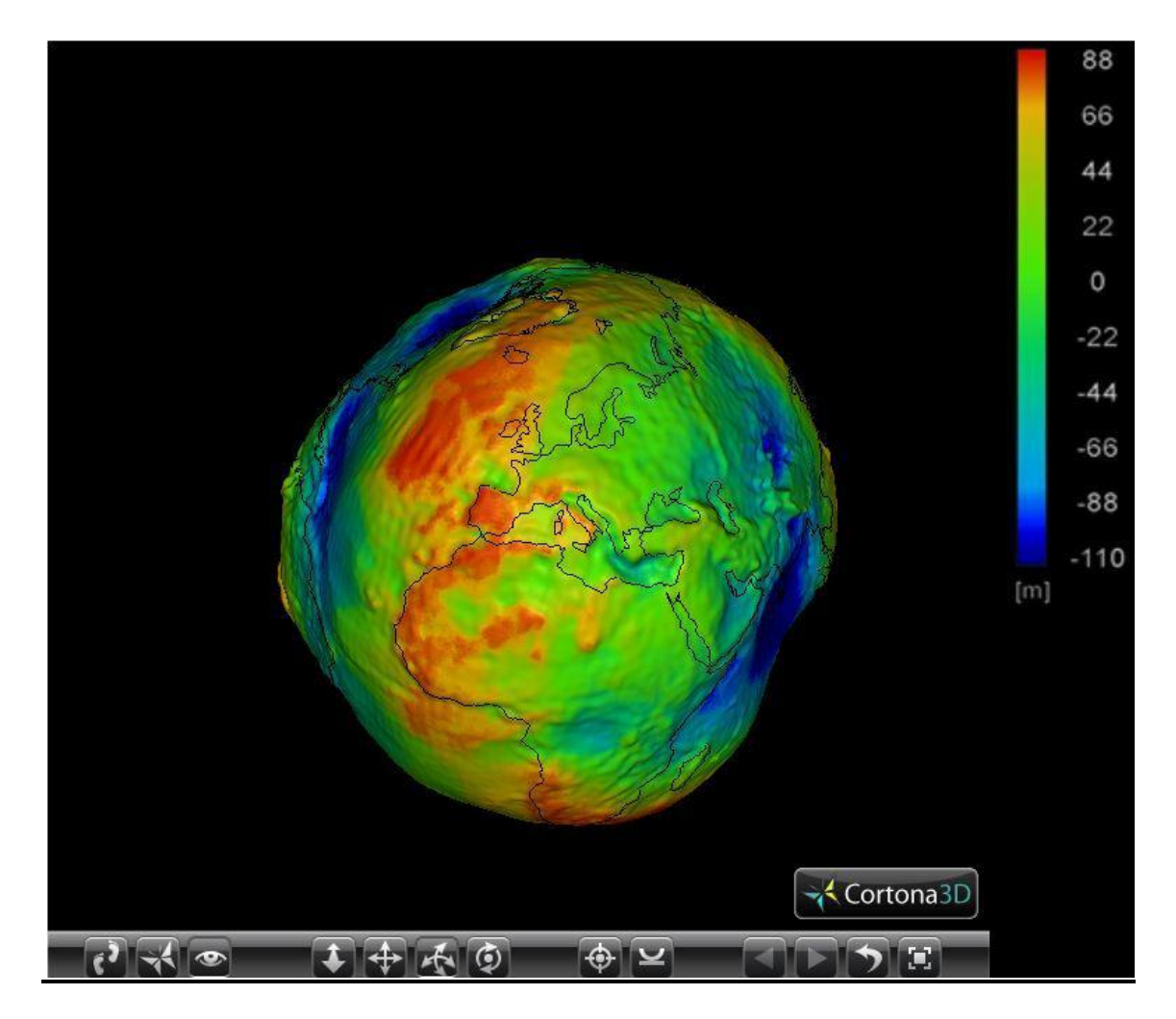

**Slika 6.1:** Vizualizacija 3D globalnog geopotencijalnog modela

Cilj rada bio je vizualizirati globalne geopotencijalne modele, što je i uspješno apsolvirano. Rezultati uloženoga rada i truda, te primjenjenih stručnih znanja i vještina prikazani su na slici 6.1.

Za pregledavanje VRML datoteka unutar internet preglednika potrebno je instalirati dodatak (eng. *plugin*). Postoji više takvih dodataka, ali za najbolji prikaz preporučujemo Cortona3D preglednik.

Cortona3D dodatak omogućva različite opcije i mogućnosti po pitanju navigacije i prikaza modela, koristeći se pritom mišom i tipkovnicom, ili pak oboje. Što se tiče tipkovnice interakcija je omogućena tipkama *ctrl* i *shift*, pomoću kojih se može ubrzati određena radnja navigacije, a maksimalna brzina postiže se istovremenim pritiskom na obje tipke.. Prve tri tipke na dnu preglednika, krenuvši s lijeva na desno, pružaju izbor načina navigacije, a redom se nazivaju: *walk*, *fly* i *examine*. Sljedeće četiri tipke služe da odabir točne radnje prilikom navigacije, i to su redom: *plan*, *pan*, *turn* i *roll*.

Sljedeći blok od dvije tipke predstavljaju *goto* i *align*. *Goto* se koristi za pomicanje i zoomiranje na točku intresa. Funkcionira na taj način da odaberemo naredbu te kliknemo na točku interesa. *Align* naredbu koristimo da bi postavili horizontalne i longitudalne osi kamere paralelno horizontalnoj ravnini scene modela.

Posljednje dvije tipke predstavljaju naredbe *restore* i *fit*. *Restore* se koristi na povratak scene na početan pogled, dok se *fit* koristi da bi , model razvukli da se najbolje iskoristi virtualni prostor scene.

Detaljan opis korištenja Cortona3D preglednika dostupan je u korisničkim uputama koji su dostupni na URL-12.

6.2 WEB RJEŠENJE ZA PRIKAZ GEOIDNIH UNDULACIJA NA PODRUČJU RH

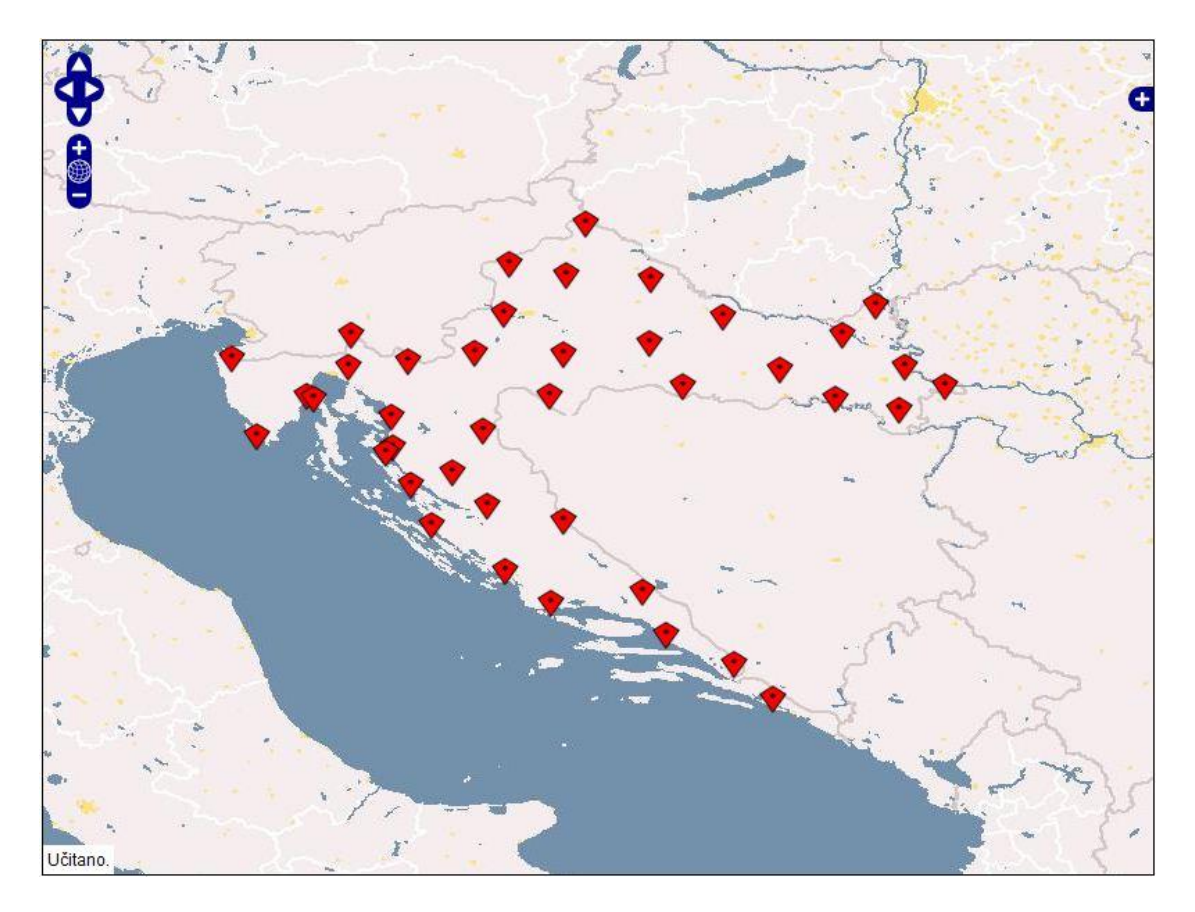

**Slika 6.2:** Početni zaslon web rješenja za prikaz geoidnih undulacija

Osim prikaza globalnih geopotencijalnih modela, napravljeno je i web rješenje koje se sastoji od interaktivne karte na kojoj je prikazano 40 točaka na kojima su nam poznate geoidne undulacije (vrijednosti undulacija su nam ustupljene od strane Katedre za državnu izmjeru). Za svaku točku osim navedenih undulacija, prikazani su i vrijednosti undulacija sračunatih iz korištenih globalnih geopotencijalnih modela.

Samo rješenje ukratko ćemo objasniti u sljedećim crtama. U gornjem lijevom kutu nalaze se alati za navigaciju i "zoomiranje".

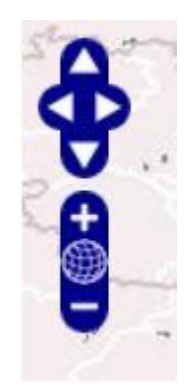

Slika 6.3: Alati za navigaciju i "zoomiranje"

U gornjem desnom kutu nalazi se malena ikona sa znakom plus. Klikom na tu ikonu, korisniku će se ponuditi izbor između šest različitih slojeva, po jedan za svaki korišteni model za globalni prikaz, te pored toga još i sedmi sloj koji sadrži točke na kojima su prikazane undulacije.

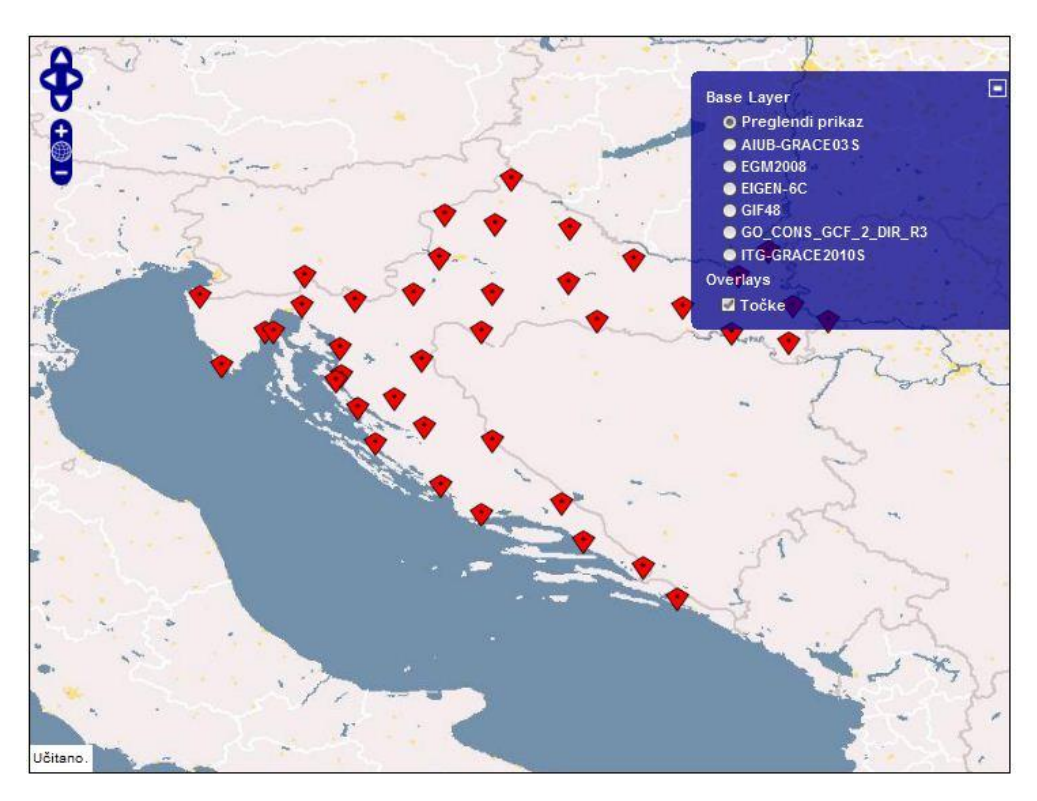

**Slika 6.4:** Web rješenja s istaknutim izbornikom za odabir slojeva

Korisnik nakon što odabere model koji ga zanima, prikazat će mu se slojna karta undulacija za odabrani model, a klikom na svaku od točaka prikazati će mu se vrijednosti undulacija za sve modele uključujući i GNSS nivelmansku undulaciju. Kod za izradu web rješenja nalazi se u prilogu br. 5.

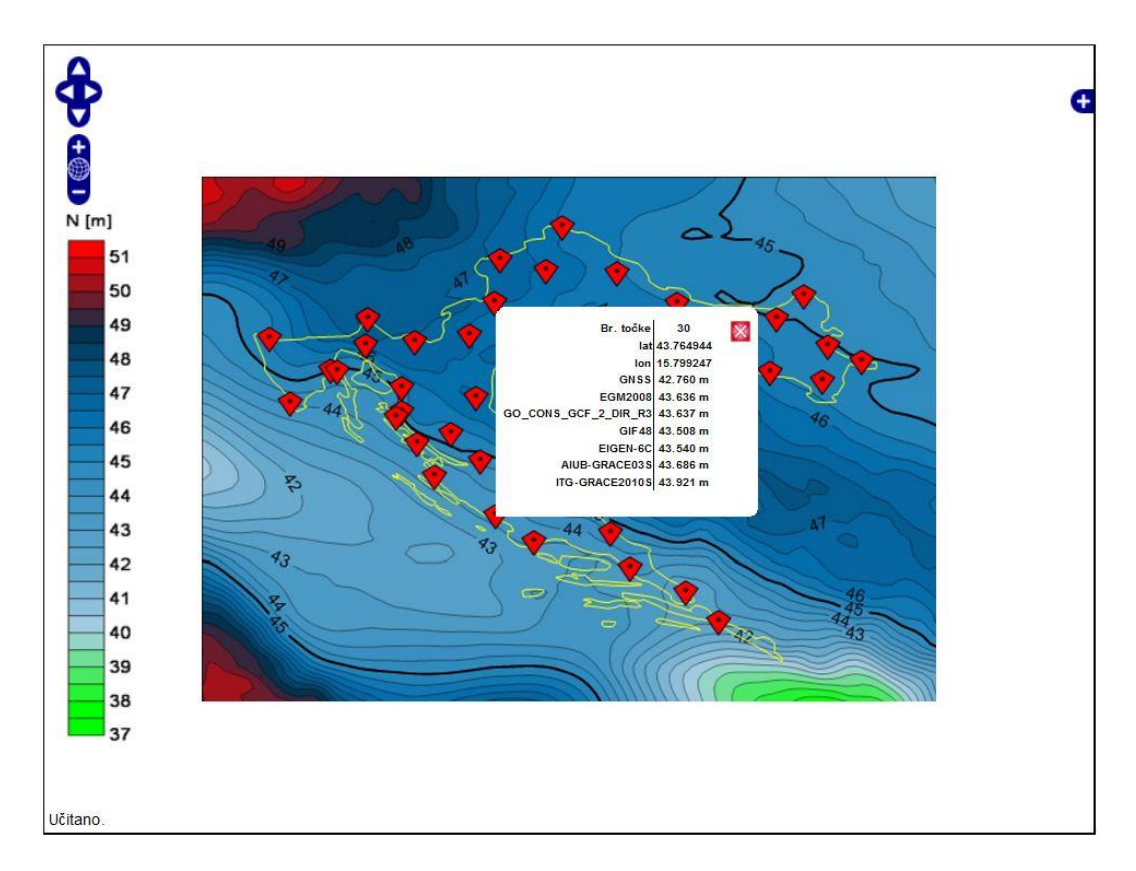

**Slika 6.5:** Web rješenja s prikazanom slojnom kartom i vrijednostima undulacije za točku broj

30

## **7. ZAKLJUČAK**

U skladu s postavljenim ciljevima te planom istraživanja uspješno je obavljena vizualizacija globalnih geopotencijalnih modela u 3D obliku. Prije samog ulaska u istraživački rad savladana je čitava teorijska osnova te upoznata materija koja opisuje predmet vizualizacije – globalne geopotencijalne modele te njihov značaj kako u geodeziji tako i u drugim znanstvenim i stručnim primjenama. Konačni proces vizualizacije s finalnim proizvodom danim u ovom radu te dostupnim na web stranici, rezultat je primjene dotadašnjeg znanja, implementacije novousvojenih znanja te višemjesečnog istraživanja na području novih tehnologija, posebice 3D modeliranja. Krajnji rezultat ovog rada nije samo vizualizacija odabranih globalnih geopotencijalnih modela nego i čitav prikaz svakog koraka vizualizacije. Zbog specifičnosti problematike predmeta obrade – vizualizacije nepravilnog tijela, za pojedine segmente procesa nužno je bilo ispitati više opcija i mogućnosti rješavanja problema te ovisno o prihvatljivosti rješenja odabrati najbolji rezultat. Takav pristup, ali i u nekim slučajevima nepostojanje drugog izbora dovelo je do stvaranja vlastitih programa u programskim jezicima Javi i Phytonu. Uspješno ispunjeni postavljeni ciljevi i korišteni principi rada iskoristivi su te imaju mogućnost primjene u nekim narednim vizualizacijama ovog dijela geodezije, ali i ostalih područja koja sežu i izvan geodetske struke. Osim prikaza prikaza na globalnom nivou, jedan od rezultata je i interaktivna web karta Republike Hrvatske s prikazom undulacija globalnih geopotencijalnih modela za lokalno područje. Izrada tog rješenja obuhvaća primjenu znanja i vještina iz područja kartografije i programiranja odnosno korištenja najsuvremenijih informacijskih tehnologija. Vizualizacija odabranih globalnih modela na području RH ukazuje na razlike u iznosima vrijednosti undulacija odabranih modela što dovodi do zaključka da još uvijek svi globalni modeli nisu dostigli dostatnu razinu primjenjivosti na lokalnom nivou. Opis korištenih metoda i principa rada te sama 3D vizualizacija kao glavni produkt ovog rada omogućuje bolju prezentaciju globalnih geopotencijalnih modela te pruža mogućnost da na jednostavniji i atraktivniji način čak i laici dobiju sliku jedne drugačije naravi Zemlje od one koje su susretali dosad. Rezultati su javno dostupni na web stranicama (*<http://www.geof.unizg.hr/~ivracetin/GGMV> i [http://www.geof.unizg.hr/~ijankovic/GGMV\)](http://www.geof.unizg.hr/~ijankovic/GGMV).*

## **Zahvala**

Zahvaljujemo našem mentoru prof. dr. sc. Tomislavu Bašiću na pruženoj prilici da sudjelujemo u natječaju za dodjelu Rektorove nagrade, vodstvu i podršci te ugodnom druženju tijekom izrade ovog rada.

Također zahvaljujemo asistentu Marku Pavasoviću na korisnim savjetima i strpljenju.

## **LITERATURA**

[1] **Bašić, T. (2002):** *Istraživanja Zemljinog polja ubrzanja sile teže na Geodetskom fakultetu*, Znanstveno-stručni simpozij povodom 40. godišnjice samostalnog djelovanja Geodetskog fakulteta Sveučilišta u Zagrebu, Zbornik radova, pp. 169-179, 29.09 - 27.09.2002., Zagreb.

[2] **Bašić, T. (2008):** *Državna izmjera*, Interna skripta, Geodetski fakultet Sveučilišta u Zagrebu.

[3] **Bašić, T. (2009):** *Fizikalna geodezija*, Interna skripta, Geodetski fakultet Sveučilišta u Zagrebu.

**[4] Hećimović, Ž. (2001):** *Modeliranje referentne plohe visinskih sustava*, Doktorska disertacija, Geodetski fakultet Sveučilišta u Zagrebu, 2000.

**[5] Hećimović, Ž., Bašić, T. (2002):** *Globalni geopotencijlani modeli na teritoriju Hrvatske*, Geodetski list, God. 57(80), broj 2, str. 73-89, Zagreb 2002.

**[6] Kuhar, M., Mulić, M. (2009.):** *Fizikalna geodezija*, Skripta, Građevinski fakultet Sveučilišta u Sarajevu

**[7] Heiskanen, W., Moritz, H. (2000):** *Fizička geodezija*, Građevinski fakultet Sveučilišta u Beogradu, Institut za geodeziju, Beograd

**[8] Hofmann-Wellenhof, B., Moritz, H. (2005):** *Physical geodesy*, Springer-Vrelag, Wien, Austrija, 2005.

**[9] Pavasović M. (2007):** *Analiza globalnih geopotencijalnih modela reda i stupnja da 360 na području Republike Hrvatske*, Ekscentar, no. 10, pp. 70-78.

**[10] Rapp, R. H. (1997):** *Use of potential coefficient models for geoid undulation determinations using a spherical representation of height anomaly/geoid undulation difference*, Journal of Geodesy (1997) no. 71, pp. 282-289.

**[11] Forsberg, R. (2005):** *Terrain Efects in Geoid Computations*, Lecture notes, IGES Geoid School, Budapest, 2005.

**URL-1:** Hećimović, Ž.: Rječnik,

<http://www.geof.unizg.hr/~zhecimovic/Rjecnik/Rjecnik.htm> (10.3.2012.)

**URL-2:** Hećimović, Ž.: Predavanja iz kolegija ''Primjenjena fiziklana geodezija'',

[http://www.geof.hr/~zhecimovic/PFG\\_Predavanja/PFG\\_Predavanja.htm](http://www.geof.hr/~zhecimovic/PFG_Predavanja/PFG_Predavanja.htm) (10.3.2012.)

**URL-3:** ICGEM Internatonal Center for Global Gravity Models,

<http://icgem.gfz-potsdam.de/ICGEM/ICGEM.html> (27.04.2012.)

**URL- 4:** National institute of standards and technology,

<http://physics.nist.gov/cuu/Constants/index.html> (10.03.2012.)

**URL-5:** Natural Earth,

[www.naturalearthdata.com](http://www.naturalearthdata.com/) (25.01.2012.)

**URL-6:** Cortona 3D Viewer,

<http://www.cortona3d.com/Products/Viewer/Cortona-3D-Viewer.aspx>(20.02.2012.)

**URL-7:** EIGEN – 6,

[http://icgem.gfz-potsdam.de/ICGEM/documents/Foerste-et-al-EGU\\_2011-01.pdf](http://icgem.gfz-potsdam.de/ICGEM/documents/Foerste-et-al-EGU_2011-01.pdf) (11.03.2012.)

**URL-8:** ITG-Grace2010s,

<http://icgem.gfz-potsdam.de/ICGEM/shms/itg-grace2010s.zip> (11.03.2012.)

**URL-9:** GIF48,

<http://icgem.gfz-potsdam.de/ICGEM/shms/gif48.zip> (11.03.2012.)

**URL-10:** GO\_CONS\_GCF\_2\_DIR\_R3,

[http://icgem.gfz-potsdam.de/ICGEM/shms/go\\_cons\\_gcf\\_2\\_dir\\_r3.zip](http://icgem.gfz-potsdam.de/ICGEM/shms/go_cons_gcf_2_dir_r3.zip) (12.03.2012.)

**URL-11:** EGM2008,

<http://icgem.gfz-potsdam.de/ICGEM/shms/egm2008.zip> (12.03.2012.)

**URL-12:** Korisničke upute za Cortona3D preglednik (10.03.2012.)

[http://www.cortona3d.com/cortona3d/files/e9/e9274592-00bf-4272-b652-](http://www.cortona3d.com/cortona3d/files/e9/e9274592-00bf-4272-b652-8a95ffab20e6.pdf) [8a95ffab20e6.pdf](http://www.cortona3d.com/cortona3d/files/e9/e9274592-00bf-4272-b652-8a95ffab20e6.pdf)

## **SAŽETAK**

#### Ivan Janković, Ivan Racetin

### **GLOBALNI GEOPOTENCIJALNI MODELI I NJIHOVA VIZUALIZACIJA**

Globalni geopotencijalni modeli, modeli kuglinih funkcija odnosno modeli kuglinih harmonika su modeli koje se upotrebljavaju za definiranje matematičkog modela što ga čine koeficijenti razvoja potencijala Zemljina polja ubrzanja sile teže u red po sfernim funkcijama. Vizualizacija općenito doprinosi boljem shvaćanju predmeta prikazivanja. Uz taj segment prezentacijske prednosti koju vizualizacije ima te potrebu za praćenjem napretka tehnologije u tom području, ovaj rad posvećen je izradi 3D vizualnih rješenja za globalne geopotencijalne modele. Rad sadržava teoretski dio koji objašnjava globalne modele te vizualizaciju sa svim koracima, ulaznim podacima te korištenim alatima i metodama. Koordinate preuzete s web kalkulatora (vrijednosti geoidnih undulacija) početni su podaci koji su daljnjom obradom, konverzijom, interpolacijom te korištenjem gotovih ili napisanih programa i algoritama dovedeni do krajnjeg rezultata – trodimenzionalnog globalnog geopotencijalnog modela. Uz rekonstruiranu obojenu površinu nastalu iz oblaka točaka, rekonstrukcija je obavljena i za granice kontinenata koje su zajedno s modelom implementirane i konačno oblikovane u VRML formatu koji se kao krajnji cilj pregledava pomoću 3D preglednika. Geoidne undulacije koje su u ovom radu prikazane sračunate su i za lokalno područje Republike Hrvatske te također vizualizirane u 2D formatu interaktivnom web kartom. Rezultati rada – 3D globalni geopotencijalni modeli te 2D prikaz vrijednosti geoidnih undulacija za područje RH javno su dostupni na web stranicama:

- <http://www.geof.unizg.hr/~ivracetin/GGMV>
- <http://www.geof.unizg.hr/~ijankovic/GGMV>

Ključne riječi: globalni geopotencijalni modeli, 3D vizualizacija, VRML, geoid

## **SUMMARY**

Ivan Janković, Ivan Racetin

#### **GLOBAL GEOPOTENTIAL MODELS AND THEIR VISUALIZATION**

Global geopotential models, spherical function models or spherical harmonic models are used to define a mathematical model made up of the coefficients of development of potential of Earth gravity field in order by spherical functions. Visualization generally contributes to a better understanding of the objects displayed. With this segment of the presentational advantage that visualization has and the need for following the progress of technology in this field, this paper is dedicated to the development of 3D visual solutions for the global geopotential models. The paper contains a theoretical section that explains the global models, visualization with all the steps, inputs, the tools and methods. Coordinates taken from the web calculator (values of geoid undulations) are initial data which with further processing, conversion, interpolation, and using ready or written applications and algorithms led to the final result - a three-dimensional global geopotential model. With a reconstructed painted surface resulting from the cloud of points, the reconstruction is completed for the boundaries of continents, too. They have been implemented together with the model and finally shaped in VRML format as the ultimate goal which can be reviewed in the 3D viewer. Geoidn undulations that are in this paper were also calculated for the local area of Republic of Croatia and also visualized in 2D format by using interactive web map. Results of labor - a global geopotential 3D models and 2D presentation of geoid undulation values for the Republic of Croatia are publicly available on the websites

- <http://www.geof.unizg.hr/~ivracetin/GGMV>
- <http://www.geof.unizg.hr/~ijankovic/GGMV>

**Keywords**: global geopotential models, 3D vizualization, VRML, geoid

# **P R I L O G**

# PRILOG 1.

Vlastiti program za konverziju koordinata napisan u Java programskom jeziku

```
import java.io.*;
import java.lang.Math;
import java.util.*;
public class Unos_konv{
         public static void main(String[] args)
                     throws Exception, NullPointerException
                       {
               String filename="D:/Ulazni_dokument.txt";
```

```
 Writer writer = new BufferedWriter(
             new FileWriter("D:/Izlazni_dokument.asc"),
             2048*1024);
```

```
 FileReader fr = new FileReader(filename);
 BufferedReader br = new BufferedReader(fr);
 String s = br.readLine();
 int i=0;
  double X,Y,Z,N;
   try {
         float a= vp(filename);
       double f=flat(filename);
```

```
 while ( s != null) {
```
i**++;**

s **=** br**.**readLine**();**

#### **if (**i**>**34**){**

```
 StringTokenizer stringtokenizer = new
StringTokenizer(s);
                String s1 = stringtokenizer.nextToken();
                String s2 = stringtokenizer.nextToken();
                String s3 = stringtokenizer.nextToken();
                double lam = Double.parseDouble(s1);
                double fi = Double.parseDouble(s2);
                double h = Double.parseDouble(s3)*10000;
                double b= a-a*f;
```

```
 double c=Math.pow(Math.cos((fi*Math.PI)/180),2);
               double d=Math.pow(Math.sin((fi*Math.PI)/180),2);
               N=
Math.pow(a,2)/Math.sqrt(Math.pow(a,2)*c+Math.pow(b,2)*d);
X=(N+h)*Math.cos(fi*Math.PI/180)*Math.cos(lam*Math.PI/180);
Y=(N+h)*Math.cos(fi*Math.PI/180)*Math.sin(lam*Math.PI/180);
Z=(N*(Math.pow(b,2)/Math.pow(a,2))+h)*Math.sin(fi*Math.PI/180);
               String Xs = Double.toString(X);
               String Ys = Double.toString(Y);
               String Zs = Double.toString(Z); 
               writer.write(Xs+" "+Ys+" "+Zs);
               writer.write("\r\n");
              System.out.println(N);
 }
          } }catch(Exception e){
          }
              writer.close();
          fr.close(); 
}
static float vp(String q)
           throws Exception 
           {
      FileReader fr = new FileReader(q);
      BufferedReader br = new BufferedReader(fr);
      String s = br.readLine();
      int i=0;
      float k=0;
        while ( s != null) {
               i++;
```

```
 s = br.readLine();
               if (i==12){
                        StringTokenizer stringtokenizer = new
StringTokenizer(s);
                  stringtokenizer.nextToken();
                  String s2 = stringtokenizer.nextToken();
                  k = Float.parseFloat(s2); 
 }
                }fr.close();
                return k; 
 }
static double flat(String q)
           throws Exception 
          {
      FileReader fr = new FileReader(q);
      BufferedReader br = new BufferedReader(fr);
      String s = br.readLine();
      int i=0;
      double k=0;
        while ( s != null) {
               i++;
               s = br.readLine();
               if (i==13){
                        StringTokenizer stringtokenizer = new
StringTokenizer(s);
                  stringtokenizer.nextToken();
                  String s2 = stringtokenizer.nextToken();
                  k = Float.parseFloat(s2); 
 }
                }fr.close();
                return k; 
 } 
}
```
102

# PRILOG 2.

Vlastiti program za interpolaciju i određivanje treće (visinske) koordinate na karti granica kontinenata

```
grid = [map(float, line.split()) for line in open('model.txt')]
gran = [map(float, line.split()) for line in open('granice.txt')]
for i in range(len(gran)):
     s=99999
    print i
     for k in range(len(grid)):
         if grid[k][0]<(gran[i][0]+1) and grid[k][0]>(gran[i][0]-1) and
grid[k][1]<(gran[i][1]+1) and grid[k][1]>(gran[i][1]-1):
             dlam=gran[i][0]-grid[k][0]
             dfi=gran[i][1]-grid[k][1]
             si=abs(dfi)+abs(dlam)
             if si<s:
                 m=k
                 gran[i][2]=grid[m][2]
                 s=si
```

```
with open('granice_undulacija.txt', 'w') as f:
     f.writelines('\t'.join(str(j) for j in i) + '\n' for i in gran)
```
## PRILOG 3.

Vrijednosti GNSS nivelmanskih undulacija 40 testnih točaka korištenih za apsolutnu orijentaciju HRG2009 geoida

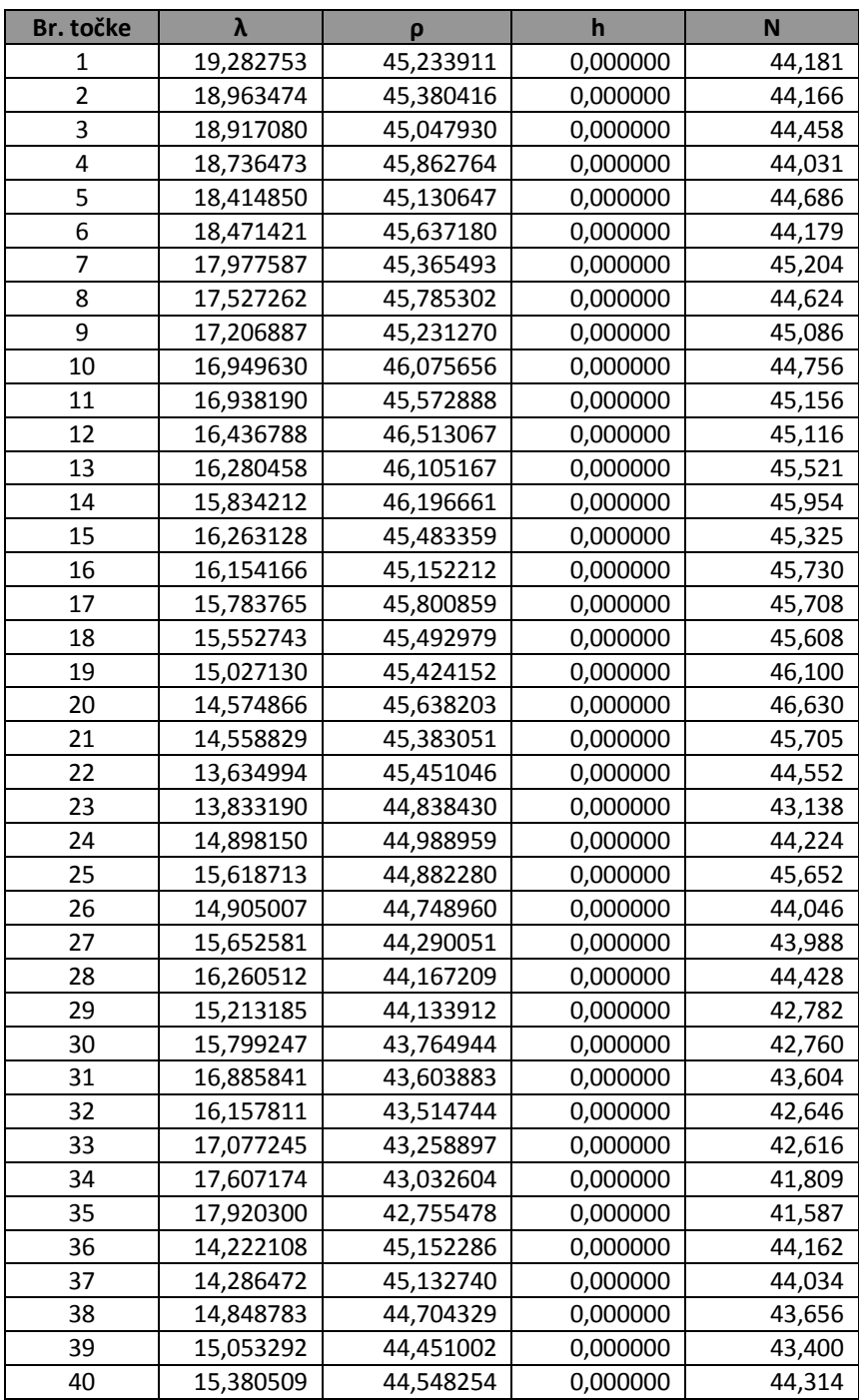
## PRILOG 4.

Vrijednosti geoidnih undulacija 40 testnih točaka dobivenih iz modela

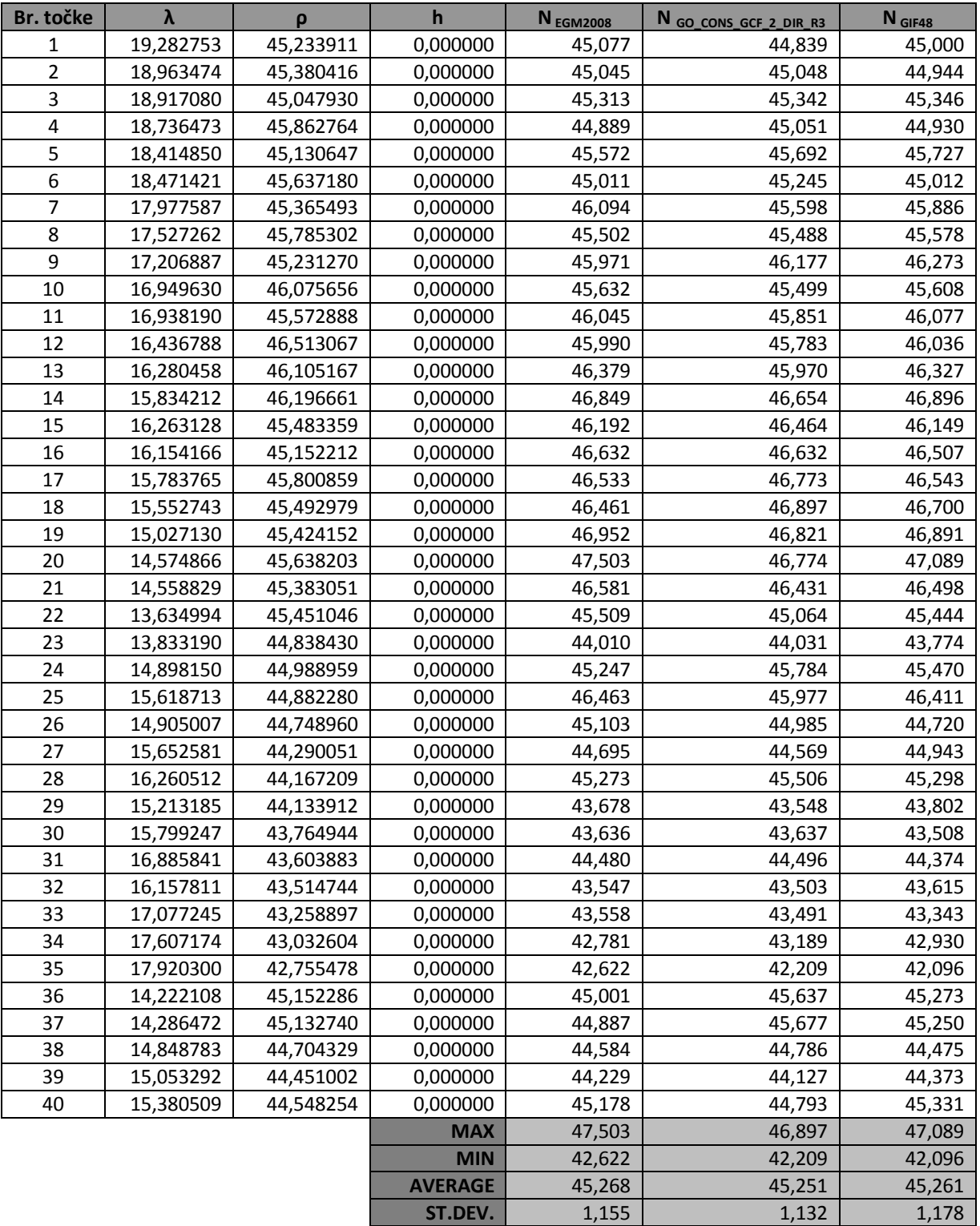

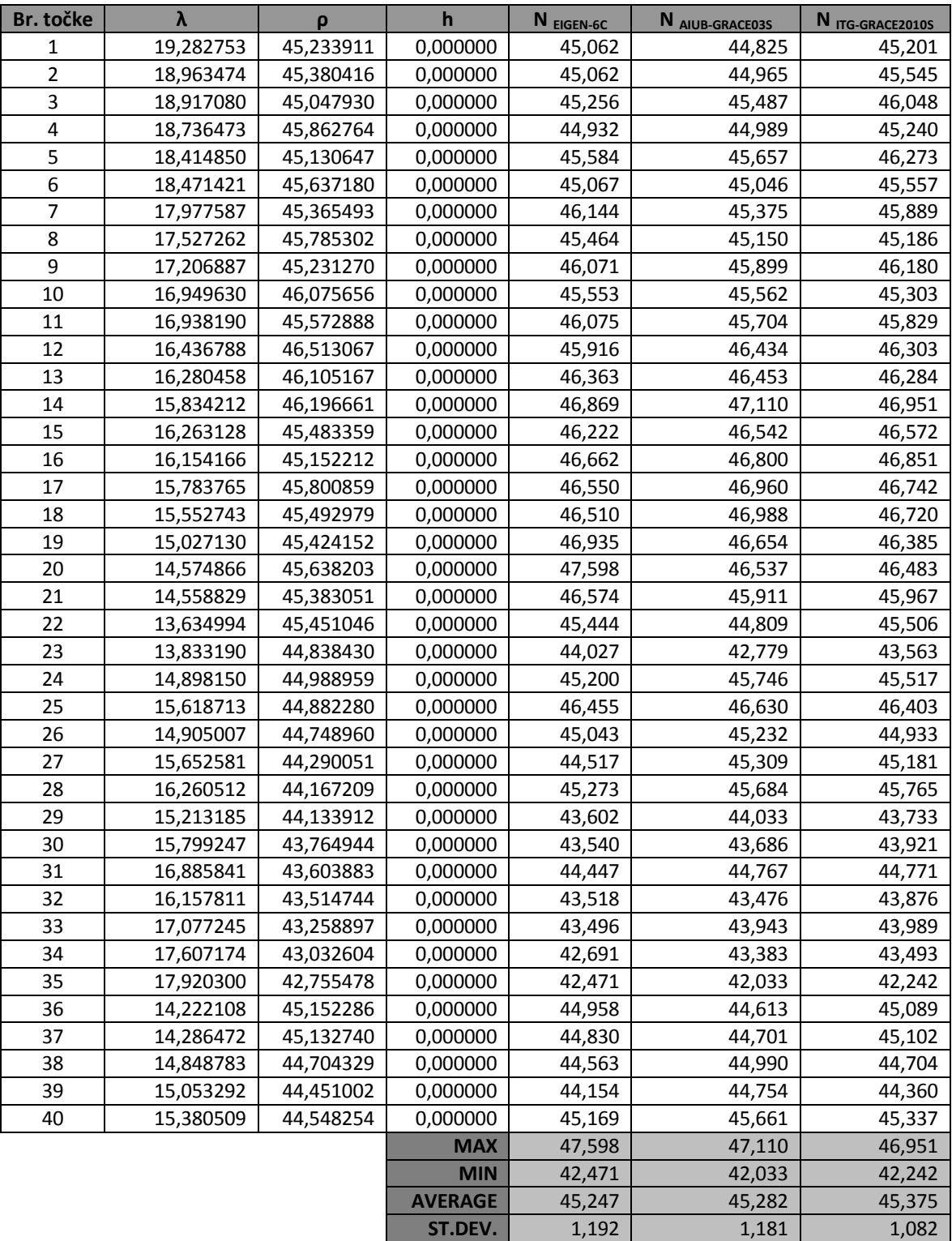

## PRILOG 5.

Primjer VRML koda globalnog geopotencijalnog modela

```
#VRML V2.0 utf8
NavigationInfo {
      type [ "EXAMINE", "ANY" ]
}
DEF Geoid Transform {
  scale 1 1 1
   translation 0 0 0
  children
\blacksquare Shape
     {
       geometry IndexedFaceSet
 {
         creaseAngle .5
         solid FALSE
         coord Coordinate
\{ point
[[]
            -6.73184e+006862229 -1.49274e+006, -6.72974e+006934204 -1.44363e+006, -6.73496e+006 922413 -1.49086e+006, -6.73044e+006 
1.00963e+006 -1.45918e+006, 
            -6.73304e+006 924753 -1.53751e+006, -6.73166e+006 968790 -1.54598e+006, -6.73331e+006 966093 -1.46147e+006, -6.73449e+006 883160 
-1.50205e+006, 
             -6.7307e+006 1.03236e+006 -1.50308e+006, -6.7336e+006 
976322 -1.50141e+006, -6.73136e+006 855849 -1.52627e+006, -
6.72974e+006 1.00587e+006 -1.55914e+006, 
                         .
                         .
                         .
            -6.73296e+006886655 -1.53497e+006, -6.72673e+0061.15961e+006 -1.44252e+006, -6.72731e+006 1.12009e+006 -1.45151e+006, 
-6.72991e+006927702 -1.58584e+006, -6.72358e+006 1.20923e+006 -1.38575e+006, -6.72978e+006 
886753 -1.58387e+006, -6.72953e+006 854450 -1.5708e+006, -6.72788e+006 
1.10193e+006 -1.49278e+006, 
            -6.72707e+006766427 -1.55688e+006, -6.72777e+006778577 -1.58942e+006, -6.72727e+006 939605 -1.62476e+006, -6.72861e+006 
1.07194e+006 -1.51172e+006, 
 ]
         }
         coordIndex
\begin{bmatrix} 1 & 1 & 1 \\ 1 & 1 & 1 \end{bmatrix} 68025,68519,257135,-1, 256485,68025,257135,-1, 
68363,68171,257180,-1, 68171,256171,257180,-1, 68313,68729,257502,-1, 
256979,68313,257502,-1, 
           68833,68363,257180,-1, 68888,68484,257209,-1, 
68484,256512,257054,-1, 68484,257054,257209,-1, 68519,68626,257699,-1, 
257135,68519,257699,-1, 
           68707,68523,257114,-1, 68523,256376,257114,-1, 
68626,69187,257699,-1, 69325,68707,258035,-1, 68707,257114,257235,-1, 
68707,257235,258035,-1, 
                         .
                         .
```
**.**

```
 342805,342789,342796,-1, 342807,342781,131220,-1, 
342799,342807,131223,-1, 342809,342790,342803,-1, 
342807,342799,342798,-1, 131155,131157,342799,-1, 
           342800,342782,342783,-1, 342783,342788,342800,-1, 
342801,131330,131323,-1, 131323,131236,342801,-1, 
342801,342802,342794,-1, 131187,342802,131233,-1, 
           342795,342809,342788,-1, 342790,342785,342803,-1, 
342807,342804,342781,-1, 342810,342783,342806,-1, 
342796,131144,342805,-1, 342812,342797,342806,-1, 
         ]
       }
       appearance Appearance
       {
         material Material
         {
              ambientIntensity 0.2
              diffuseColor 0.9 0.9 0.9
              specularColor .1 .1 .1
              shininess .5
         }
       }
     }
   ]
}
DEF timer TimeSensor {
   cycleInterval 100
   enabled TRUE
  loop TRUE
} # end timer
DEF twirler OrientationInterpolator {
   key [
    \overline{0} .25
     .5
     .75
     1
   ] # end key
   keyValue [
     0 0 1 0
     0 0 1 1.57
     0 0 1 3.14
     0 0 1 4.71
     0 0 1 6.28
\Box} #end twirler
ROUTE timer.fraction changed TO twirler.set fraction
ROUTE twirler.value changed TO Geoid.rotation
#VRML V2.0 utf8
NavigationInfo {
      type [ "EXAMINE", "ANY" ]
}
DEF Karta Transform {
  scale 1.0045 1.0045 1.0045
   translation 0 0 0
```

```
 children
  \lceilShape {
appearance DEF COL_ForegroundColor Appearance {
material Material { diffuseColor 0 0 0
}
}
geometry IndexedLineSet {
coord Coordinate {
point [ 40.822 -4.433 55.897,
41.499 - 4.386 55.344,]
}
coordIndex [ 0 1 -1]
}
}
      .
      .
      .
      .
      .
      .
Shape {
appearance USE COL_ForegroundColor
geometry IndexedLineSet {
coord Coordinate {
point [ 5.707 -5.398 65.7,
6.075 -5.079 65.785,
]
}
coordIndex [ 0 1 -1]
}
}
]
}
Viewpoint {
          position 145.9087 -237.73846 185.24685
          orientation 0.850705 0.256199 0.45898 1.161377
fieldOfView 0.61087
description "Camera"
jump FALSE
}
DEF timer TimeSensor {
cycleInterval 100
enabled TRUE
loop TRUE
} # end timer
DEF twirler OrientationInterpolator {
key [
\overline{0}.25
.5
.75
1
] # end key
keyValue [
```
0 0 1 0 0 0 1 1.57 0 0 1 3.14 0 0 1 4.71 0 0 1 6.28 ] } #end twirler

ROUTE timer.fraction changed TO twirler.set fraction ROUTE twirler.value changed TO Karta.rotation

## PRILOG 6.

Web rješenje za prikaz undulacija na području RH

```
<!DOCTYPE html>
<html><head>
        <meta http-equiv="Content-Type" content="text/html; 
charset=utf-8">
        <link rel="stylesheet" type="text/css" 
href="ol/theme/default/style.css"/>
         <script src="ol/OpenLayers.js"></script>
        <style type="text/css">
                * {
                        font-family: "Helvetica 
Neue", Helvetica, Arial, sans-serif;
                }
                #map {
                        border: 1px solid black;
                        width: 800px;
                        height: 600px;
                        position: relative;
                }
                .popup {
                        font-size: 9px;
                        border-spacing: 0;
                }
                .popup tr {
                       border-bottom: 1px solid black;
                }
                .popup td:nth-of-type(2) {
                       text-align: center;
                       font-weight: bold;
                }
                .popup td:nth-of-type(1) {
                        text-align: right;
                        font-weight: bold;
                        border-right: 1px solid black;
                }
                #load_info {
                        position: absolute;
                        bottom: 0;
                        z-index: 1000;
                        background-color: white;
                        padding: 3px;
                        font-size: 12px;
                }
                .legenda {
    position: absolute;
    top: 120px;
    left: 12px;
    background: url('UNDULACIJE_KARTA/Skala_boja.png') no-repeat 
center;
   z-index: 1000;
    height: 415px;
   width: 55px;
```

```
 }
```

```
</style>
       <script>
       var map, popup;
       var pop up template = "<tr><td> {{key}} </td><td> {{value}}
</td></tr>";
        function setMarker(point){
                var lonLatMarker = new OpenLayers. LonLat(point. lon,
point.lat);
               var feature = new OpenLayers.Feature(markersLayer, 
lonLatMarker);
                feature.closeBox = true;
                feature.popupClass = 
OpenLayers.Class(OpenLayers.Popup.AnchoredBubble, {autoSize: true, 
maxSize: new OpenLayers. Size(200, 160) } );
                //feature.data.overflow = "hidden";
               html = "<table class='popup'>"
                for (key in point) {
                if (key != "h")html += pop up template.replace(/{{key}}/,
key).replace(/{{value}}/, point[key]);
                }
               html += "\lt/table>"
               feature.data.popupContentHTML = html;
               var icon = new 
OpenLayers.Icon("http://www.openlayers.org/dev/img/marker.png");
               var marker = new OpenLayers.Marker(lonLatMarker, icon);
               \frac{1}{2} marker. feature = feature;
               var markerClick = function(evt) {
                    if (this.popup == null) {
                        this.popup = this.createPopup(this.closeBox);
                       map.addPopup(this.popup);
                       this.popup.show();
                     } else {
                        this.popup.toggle();
                     }
                     OpenLayers.Event.stop(evt);
                };
               marker.events.register("mousedown", feature, 
markerClick);
               markersLayer.addMarker(marker);
        }
        function loadData() { 
               var xobj = new XMLHttpRequest();
               xobj.overrideMimeType("application/json");
```

```
xobj.open('GET', 'points.json', true);
                xobj.onreadystatechange = function () {
                     if (xobj.readyState == 4) {
                       var icon = new 
OpenLayers.Icon('http://www.openlayers.org/dev/img/marker.png');
                       var markersAll = [];
                       var AutoSizeAnchored = 
OpenLayers.Class(OpenLayers.Popup.Anchored, {
                                'autoSize': true
                       });
                       var jsonObj = JSON.parse(xobj.responserExt);for(i=0; i<jsonObj.points.length;i++) {
                               setMarker(jsonObj.points[i])
                       }
                     }
                }
                xobj.send(null);
             }
        function init() {
               map = new OpenLayers.Map("map");
               var layers = [
               new OpenLayers.Layer.WMS(
                     "Preglendi prikaz",
                     "http://vmap0.tiles.osgeo.org/wms/vmap0",
                     {layers: "basic"}
                ),
                new OpenLayers.Layer.Image(
                       'AIUB-GRACE03S',
                        'UNDULACIJE_KARTA/AIUB-GRACE03S (nmax=160) 
geoidne undulacije.jpg',
                       new OpenLayers.Bounds(13, 42, 20, 47),
                       new OpenLayers.Size(400, 400)
               ),
                new OpenLayers.Layer.Image(
                        'EGM2008',
                        'UNDULACIJE_KARTA/EGM2008 (nmax=2190) geoidne 
undulacije.jpg',
                       new OpenLayers.Bounds(13, 42, 20, 47),
                       new OpenLayers.Size(400, 400)
                ),
                new OpenLayers.Layer.Image(
                        'EIGEN-6C',
                        'UNDULACIJE_KARTA/EIGEN-6C (nmax=1420) geoidne 
undulacije.jpg',
                       new OpenLayers.Bounds(13, 42, 20, 47),
                       new OpenLayers.Size(400, 400)
                ),
                new OpenLayers.Layer.Image(
                       'GIF48',
```
'UNDULACIJE\_KARTA/GIF48 (nmax=360) geoidne undulacije.jpg', new OpenLayers.Bounds(13, 42, 20, 47), new OpenLayers.Size(400, 400) ), new OpenLayers.Layer.Image( 'GO\_CONS\_GCF\_2\_DIR\_R3', 'UNDULACIJE\_KARTA/GO\_CONS\_GCF\_2\_DIR\_R3 (nmax=240) geoidne undulacije.jpg', new OpenLayers.Bounds(13, 42, 20, 47), new OpenLayers.Size(400, 400) ), new OpenLayers.Layer.Image( 'ITG-GRACE2010S', 'UNDULACIJE\_KARTA/ITG-GRACE2010S (nmax=180) geoidne undulacije.jpg', new OpenLayers.Bounds(13, 42, 20, 47), new OpenLayers.Size(400, 400) )]; map.addLayers(layers); map.zoomToExtent(new OpenLayers.Bounds(14,43,19,46)); markersLayer = new OpenLayers.Layer.Markers( "Točke" ); map.addLayer(markersLayer); for  $(i=0; i <$  layers. length;  $i++)$  { layers[i].events.on({ loadstart: function() { document.getElementById('load\_info').innerHTML = "Učitavanje u tijeku."; }, loadend: function() { document.getElementById('load\_info').innerHTML = "Učitano."; } }); } map.events.register("changebaselayer", map, function(e){ if (e.layer.name != "Preglendi prikaz") { document.getElementById('legenda\_skala').className = "legenda"; } else { document.getElementById('legenda skala').className = ""; } }); map.addControl(new OpenLayers.Control.LayerSwitcher()); loadData();

}

```
</script>
</head>
<body onLoad="init()">
<div id="map">
     <div id="load_info"></div>
       <div id="legenda_skala"></div>
\langlediv\rangle</body>
```
</html>